**République Algérienne Démocratique et Populaire**

**Ministère de l'Enseignement Supérieur et de la Recherche scientifique**

**Université SAAD DAHLEB BLIDA 1**

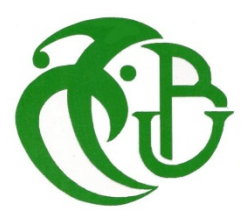

**Faculté de technologie** 

**Département des énergies renouvelables**

# **Mémoire de fin d'études**

**Pour l'obtention du diplôme de master en énergies renouvelables**

**Option :** Applications des énergies renouvelables dans l'habitat

**Thème :**

# **1 thermique d'un habitat chauffé par 2 un plancher chauffant solaireSimulation du comportement**

**Par :**

# **Mr LAAFER Abdelkader**

Soutenu le 19/06/2016 devant le jury compose de :

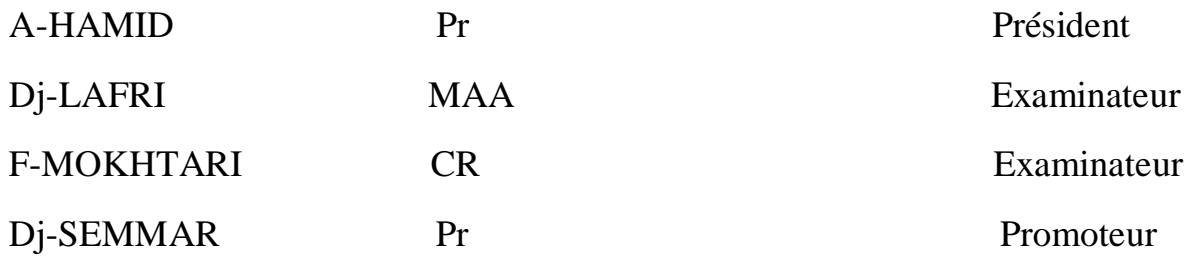

**2015/2016**

# **Dédicace**

C'est avec un grand plaisir et une grande fierté que je dédie ce modeste travail:

À mes chers parents Khadidja et Mohamed que dieu les garde

À mes sœurs et mes frères

À mes amis Dalal, Abdou, Nassim, Nadjah, Sara, Mosaab, feriel ,Souhil , Ahmed , Idir, Mr

Domaz et à tous mes amies de prés et du loin.

À tout mes collègues et mes enseignants.

# **Remerciement**

Je tiens d'abord à remercier **Allah** le tout puissant et miséricordieux, qui m'a donné santé, force courage, volonté et patience, qui m'a orienté vers le chemin de savoir En second lieu, je tiens à remercier mon promoteur le professeur **SEMMARDjaafar** pour m'avoir fait profiter de ses connaissances, ses précieux conseils, son encouragement durant toute la période du travail.

Mes vifs remerciements vont également aux président du juré Pr HAMID et les membres du jury M LAFRI et Mme MOKHTARI pour l'intérêt qu'ils m'ont porté en acceptant d'examiner ce travail et de l'enrichir par leurs propositions.

Je remercie également Pr MERZOUK Mustapha et Dr DOMAZ pour leur précieuse aide documentaire

Enfin, un grand merci à toutes les personnes qui ont participé de près ou de loin à l'exécution de ce modeste travail

#### **Résumé**

Ce travail représente une simulation numérique de la propagation de la chaleur dans l'habitat à travers un système de chauffage solaire. Après la captation et la transformation de l'énergie solaire à une énergie thermique, la distribution se fait à l'aide du serpentin qui est intégré à l'intérieur de la dalle du béton.

La simulation a été faite par un logiciel développé appelé *comsol multiphysiques (*anciennement appelé FEMlab).

L'étude paramétrique de ce modèle nous a permis de connaitre l'influence du transfert de chaleur par convection et par rayonnement sur les chambre chauffer et locaux non chauffer.

#### **Abstract**

**غرف ساخنة**

This work represents a numerical simulation of the propagation of heat in the house through a solar heating system. After the capitation and transformation of solar energy to thermal energy, the distribution is done with the coil which is embedded within the slab of the concrete.

The simulation was performed using proprietary software called *Comsol Multiphysiques*  (formerly FEMLAB).

This parametric study of this model has allowed this form of us know the effect of heat transfer by convection and radiation on the hot rooms.

#### **ملخص**

**ھذا العمل یمثل محاكاة العددیة للنشر الحرارة في المنزل من خلال نظام التسخین الشمسي. بعد امتصاص وتحویل الطاقة الشمسیة إلى طاقة حراریة، ویتم توزیعھا من خلال انبوب حلزوني موجود بباطن الارض (داخل الطبقة الاسمنتیة) تم انجاز المحاكاة باستخدام برنامج حاسوبي متطور كومسول ملتیفیزكس وقد سمحت ھذه الدراسة من ھذا النموذج لنا أن نعرف تأثیر نقل الحرارة عن طریق الحمل الحراري و الإشعاع على** 

#### **Introduction générale**

Aujourd'hui, le monde du bâtiment entre dans une ère nouvelle. Les consommations énergétiques des bâtiments qui représentent en Algérie prés de 46% de l'énergie produite et sont responsables de plus de 25% des émissions de gaz à effet de serre doivent être réduites par des solutions énergétiques économiques et respectueuse de l'environnement.

 Pour cela, l'amélioration de l'enveloppe du bâtiment, par une isolation renforcée et un meilleur traitement des ponts thermiques qui introduit une diminution des besoins thermiques en climatisation et en chauffage doit être envisagée. En outre la recherche doit porter sur des systèmes de chauffage du bâtiment performants afin de maîtriser les ambiances habitables à un moindre coût énergétique. En effet le maintien de l'ambiance est confié au système de chauffage dont la qualité dépend fortement de la conception, du dimensionnement et de la mise en œuvre de l'installation. En même temps, le développement technologique dans le domaine du chauffage actuel doit aller dans le sens de la réduction de l'impact environnemental négatif par l'utilisation des sources d'énergies renouvelables pour assurer la sécurité de nos approvisionnements énergétiques face à l'épuisement des ressources d'énergie fossile.

 Dans cette approche, le plancher chauffant occupe une place particulière sur le plan technologique. Il procure une distribution optimale de chaleur verticalement et horizontalement, parfaitement compatible avec les sources d'énergie renouvelable. Il fait partie des systèmes à basse température dont l'utilisation permet de réduire la consommation énergétique. Le schéma pompe à chaleur-plancher chauffant ou encore capteur solaire thermique- plancher chauffant se fait de plus en plus.

 Le travail présenté dans ce mémoire porte sur la modélisation et le dimensionnement d'un système de chauffage solaire par plancher dont l'apport d'énergie est assuré par un capteur solaire.

 Le principe de la technique du plancher solaire direct, est de faire circuler directement dans un plancher un fluide chauffé par des capteurs solaires sans utiliser des cuves de stockage intermédiaires.

La stratégie consistera à décomposer le système plancher solaire direct (PSD) en deux sous systèmes plus faciles à résoudre, et à reconstruire ensuite le modèle global en tenant compte des couplages physiques existants entre le capteur et le plancher.

L'objet de ce travail est d'étudier les différents paramètres qui influent sur le confort d'une maison munie d'un système de chauffage solaire (plancher solaire) cette maison fait partie d'un projet pilote situé à Souidania, réalisé en collaboration de deux institutions algériennes CDER(centre de développement des énergies renouvelables) et le CNERIB(centre national d'études et de recherche intégrées du bâtiments) avec une autre multinationale MED-ENEC (Mediterraen Energy Efficiency in Construction structure)

Ce travail est composé essentiellement de 4 chapitres :

Dans le 1<sup>er</sup> chapitre on s'est intéressé qu'aux généralités sur le chauffage solaire, le plancher chauffants solaire et une étude bibliographique sur les travaux récents sur ce mode de chauffage.

Le 2<sup>ème</sup> chapitre a été consacré à la présentation de la maison pilote, les différentes étapes suivies lors de la réalisation de la maison, les matériaux utilisés et leur propriétés thermophysiques, l'orientation de la maison et l'emplacement du serpentin dans la dalle de compression .

Le 3<sup>ème</sup> chapitre est réservé à une présentation du logiciel utilisé est les différentes étapes suivies lors de la simulation ; avec un petit rappel sur les équations de conservation.

 Dans 4 ème chapitre on présente les résultats obtenus à partir de la simulation avec **Comsol Multiphysiques 5.0.**

Et on finira ce travail par une conclusion générale et perspectives.

#### **Introduction**

 L'utilisation des énergies renouvelables suscite de plus en plus un intérêt certain dans le monde. La diminution des réserves mondiales en pétrole et en gaz, les problèmes environnementaux ont amené beaucoup de pays à s'intéresser aux énergies renouvelables et propres, telles que l'énergie solaire. Cette énergie est l'une des plus facilement exploitables.

#### **I.1 L'énergie solaire**

### **I.1.1 Origine**

 L'énergie solaire est l'énergie électromagnétique liée au rayonnement émis par le soleil (150 millions de kilomètres environ, parcourus en quelques 8 minutes par la lumière).

La puissance rayonnée par les réactions thermonucléaires au sein du soleil se traduit, sur notre planète, par un apport énergétique important qui peut atteindre 1.000 W/ m2 au niveau du sol, sous forme de lumière visible et de proche infrarouge [1].

Sur la Terre, l'énergie solaire est à l'origine du cycle de l'eau, du vent et règne végétal, dont dépend le règne animal. A l'exception de l'énergie nucléaire, de la géothermie et de l'énergie marémotrice, l'énergie solaire est en fait à l'origine de toutes les énergies sur terre.

#### **I.1.2 Caractères particuliers**

Trois principales caractéristiques de l'énergie solaire [2].

 -Elle est abondante, et c'est la sa principale qualité. On estime actuellement que la consommation totale d'énergie sur la terre, sous quelque forme que ce soit, est environ le dix millième de ce que nous apporte le soleil. De plus, cette énergie est inépuisable, du moins à l'échelle humaine, ce qui n'est le cas d'aucune autre source énergétique terrestre.

 -Elle est dispersée, ce qui est à la fois une qualité et un défaut pour les applications que nous recherchons. En effet si toutes les régions du globe reçoivent plus ou moins de l'énergie solaire, ce qui n'est pas le cas de la plupart des sources énergétiques traditionnelles concentrées en certaines régions, la puissance rayonnée est cependant relativement faible. Au niveau de la terre et au dessus des couches atmosphériques, la puissance solaire est de l'ordre de 1.4 kW/m2. Du fait de la traversée des couches atmosphériques, une partie du rayonnement est absorbée (l'ultra-violet par l'ozone, et l'infra-rouge par la vapeur d'eau et le gaz carbonique).

 -Elle est intermittente, en raison, d'une part de l'alternance des jours et des nuits, des saisons, et d'autre part de la présence de couches qui absorbent la majeure partie du rayonnement sur son trajet vers la terre. Ainsi, dans la plupart des cas, il faudra prévoir le stockage d'une partie de l'énergie solaire captée [2].

#### **I.1.3 Applications thermiques de l'énergie solaire**

Bien que l'exploitation de l'énergie solaire s'intensifie depuis quelques années et que les technologies évoluent sans cesse, les principes et les phénomènes mis en cause sont très bien connus et font aujourd'hui l'objet de large consensus. Le rayonnement solaire a été le sujet de nombreuses études, recherches et discussions, on peut trouver des applications à basse température (chauffage de l'eau, climatisation des habitations, dessalement de l'eau, réfrigération solaire etc.) et des applications à température relativement plus élevée (cuiseurs et fours solaires) nécessitant par conséquent une concentration du rayonnement [3]. Sans être exhaustif on peut citer :

#### **1-Chauffage des piscines**

C'est l'application la plus simple de l'énergie solaire thermique active. En fait, toute piscine ouverte est un capteur solaire. On peut aussi chauffer la piscine au moyen des capteurs solaires actifs fonctionnent à très basse température, qui parfois sont des capteurs nus. La piscine elle même joue le rôle de l'accumulateur [3].

#### **2-L'eau chaude solaire**

La production d'eau chaude sanitaire est actuellement l'application la plus répandue de l'énergie solaire thermique. L'installation classique comprend essentiellement un groupe de capteurs plans, une capacité de stockage et généralement un dispositif de régulation et une source d'appoint. La température de l'eau chaude sanitaire est en effet relativement réduite et les capteurs solaires plans conviennent bien à ce type de production d'eau chaude [4], [3].

#### **3-Le chauffage solaire des habitations**

Le chauffage solaire du bâtiment fait appel à des capteurs à air ou à eau, mais avec des surfaces par logement plus grandes. La chaleur peut être distribuée par des radiateurs à eau chaude ou des planchers ou plafonds chauffants. L'utilisation de la chaleur solaire pour le chauffage du bâtiment demande le recours à une forme de stockage.

Il est possible de stocker de l'énergie sous forme d'eau chaude dans des réservoirs de plusieurs mètres cubes, ce système permet de s'affranchir en partie du caractère intermittent de l'énergie solaire [3].

#### **I.2 Utilisation de l'énergie solaire dans le chauffage de l'habitat**

#### **I.2.1 Historique du chauffage solaire**

Historiquement, l'usage de l'énergie solaire afin de chauffer un fluide, ou un matériau est sans doute une des premières voies de l'utilisation du rayonnement solaire. Les premières réalisations notables datent du XVIIIe siècle par l'usage de capteurs à concentration de conception complexe et nécessitant un suivi de la course solaire. L'un des premiers fours solaires conçu par Lavoisier atteignait la température remarquable de 1750 ˚C et permettait la fusion des métaux courants. Le four comprenait une lentille de 1.32 m de diamètre. Durant le XIXe siècle, de nombreuses tentatives de réalisation de four solaire visaient la production de vapeur pour alimenter des machines à vapeur pour une production d'énergie mécanique. En 1910, en Californie, Eneas, [5] installait un capteur de 10 m de diamètre pour la production d'énergie mécanique nécessaire à un dispositif de pompage.

 Après la première guerre mondiale et durant cinquante années, de nombreux travaux ont été réalisés afin d'améliorer la conception des capteurs à concentration et ont abouti à deux familles technologiques distinctes : le système centralisé utilisant un champ d'héliostats, avec focalisation du rayonnement sur une tour, et les systèmes décentralisés (capteur parabolique,) Un autre domaine d'intérêt a été la production d'eau chaude pour des usages domestiques dont les premières réalisations ont été obtenues dans les années 1930.

 L'industrialisation des chauffe-eau solaires a commencé au début des années 1960 et s'est répandue très rapidement dans le monde entier. Le produit le plus courant consistait en capteurs plans fonctionnant en thermosiphon avec un absorbeur de 3 à 4 m2, un ballon de stockage d'eau chaude de 150 à180 l ainsi qu'un ballon de stockage d'eau froide, l'ensemble étant intégré sur un seul support de l'habitat. Aujourd'hui plus de 30 millions de m2 de capteurs solaires sont installés dans le monde. Un autre type de chauffe-eau solaire est un système à convection forcée pour lequel les capteurs sont en toiture et le ballon de stockage dans une zone technique du bâtiment. Plus récemment, l'usage de l'eau chaude produite dans les capteurs solaires pour le chauffage des locaux se développe en Europe depuis une dizaine d'années. Cette application prometteuse repose sur le couplage de deux sources thermiques (solaire et appoint provenant d'une chaudière ou d'une pompe à chaleur) et l'usage d'émetteur thermique (plancher chauffant, par exemple) dans le bâtiment fonctionnant à bas niveau de température [5].

#### **I.2.2 Principe du chauffage solaire**

 Si le système de chauffage nécessite des pièces mobiles (ventilateur, pompe, électrovanne…) il s'agira d'un système actif. Un tel système nécessite une énergie autre que solaire ; en général celle-ci est électrique vu sa souplesse d'utilisation. Quand la seule énergie utilisée est celle du soleil, cela sera un système passif.

Pour le chauffage d'habitation, le fluide caloporteur est soit l'air, soit l'eau.

L'air est utilisé principalement dans les systèmes passifs. On peut en effet se passer facilement

d'énergie auxiliaire pour le mouvoir. L'air est chauffé par les capteurs puis envoyé directement dans les pièces d'habitation. Le stockage de l'énergie se fait alors par léchage d'un matériau solide (mur en béton, lit de pierres, …). Il peut cependant être intéressant de recourir à des ventilateurs pour créer une circulation forcée ; les puissances mises en jeu sont toujours faibles, de l'ordre de celles nécessaires au fonctionnement d'une VMC (ventilation mécanique contrôlée).

L'utilisation de l'eau nécessite un échangeur. Son avantage réside dans le volume de stockage nécessaire, beaucoup plus faible qu'avec l'air. Dans ce cas on trouvera sur le circuit, une ou plusieurs pompes (circulateurs), des électrovannes, etc [4].

#### **I.2.3 Le chauffage solaire de l'habitat**

L'avenir du chauffage solaire dépend beaucoup des architectes, qui sont appelés de plus en plus à s'intéresser à ce système de chauffage selon le climat, la situation des bâtiments, leur orientation et leur destination.

Pour faire du chauffage solaire, on emploie actuellement des insolateurs plans, ou des « serres captantes » verticales en façades dans le cas particulier du chauffage par air chaud selon le procédé de F.Trombe et J.Michel.

D'une façon générale, le chauffage est à eau chaude ou à air chaud, les insolateurs étant disposés, selon les cas, sur la toiture ou sur la façade sud, ou même simplement prés du sol à l'écart du bâtiment.

Il faut prévoir le stockage de chaleur. Celui-ci peut être fait dans des réservoirs d'eau chaude, ou dans des massifs de maçonnerie ou de pierres, mais l'addition de tels éléments est couteuse à moins qu'elle ne soit prévue dans la construction. Les réservoirs d'eau chaude bien calorifugés ont des pertes thermiques relativement faibles et la température de l'eau ne baisse pas de plus de 3˚ à 4˚C en 24 heures [6].

Les systèmes passifs de même que les systèmes actifs de chauffage comprennent essentiellement les parties suivantes :

Captation,

Stockage,

Restitution de l'énergie,

Contrôles.

La captation s'effectue généralement par des parois vitrées orientées au sud. Le stockage peut se faire soit par des parois à haute inertie spécialement conçues à cet effet ou par les éléments de la structure tels que murs, sol, etc.… La restitution ou distribution de l'énergie s'effectue directement à partir du stockage par convection naturelle. Le contrôle est assuré soit manuellement par l'occultation nocturne des surfaces de captation, soit par des effets d'ombre sur les murs capteurs pour minimiser la captation en été [7].

## **I.3 Les différents systèmes de chauffage solaire de l'habitat**

Tous les types de bâtiments, qu'ils soient d'habitation ou tertiaire, nécessitent des systèmes de chauffage plus ou moins complexes pour maintenir, une ambiance confortable.

Ces systèmes apportent, suivant les saisons, chaleur ou fraîcheur, avec plus ou moins d'efficacité (meilleure ambiance pour une moindre consommation). On distingue, suivant la nature du véhicule de chaleur, les chauffages à eau chaude ou à air chaud [5], [8].

## **I.3.1 Systèmes de chauffage solaire par circulation d'air chaud**

Pour chauffer de l'air, on peut le faire circuler derrière des panneaux métalliques noirs, placés dans des châssis vitrés installés sur le toit ou la terrasse d'un bâtiment, puis on peut faire du chauffage par air pulsé en faisant circuler l'air chaud dans des canalisations [5].

Plusieurs études aussi bien expérimentales que numériques ont été réalisées pour améliorer ce type de chauffage solaire d'habitat, on trouve principalement :

# **1.4 Le capteur solaire**

Le capteur solaire plan est un dispositif conçu pour recueillir l'énergie transportée par les radiations solaires, la convertir en énergie calorifique et la transmettre à un fluide caloporteur, il combine deux principes physiques : les effets de serre et du corps noir.

La chaleur produite par les capteurs peut ensuite être utilisée pour :

- Chauffer les locaux et fournir l'eau chaude sanitaire.
- Activer la croissance des végétaux.
- $\triangleright$  Sécher les grains et les fourrages
- $\triangleright$  Faire fonctionner des moteurs thermiques
- Alimenter des machines de réfrigération.

# **1.5 Classification des capteurs [6]**

On peut classer les capteurs selon

# **1.5.a Le fluide de travail utilisé**

On peut trouver :

## **Des capteurs solaires à air**

 Ce type de capteurs s'adapte aux appareils de chauffage à air pour le séchage des produits agro-alimentaires, et le chauffage des locaux.

## **Des capteurs solaires à eau**

Ils s'adaptent aux appareils de chauffage à liquide, y compris ceux dont le liquide entre en état chaude pendant le chauffage (la production de l'eau chaude sanitaire).

Les capteurs à eau peuvent être classés en capteurs à :

- $\triangle$  Faible pression de circulation, tel est le cas du chauffage des piscines.
- Haute pression de circulation où le circuit d'eau est généralement constitué de tubes de cuivre et de plaques métalliques qui augmentent la surface d'absorption.

L'eau et l'air sont les principaux fluides de travail utilisés pour les capteurs solaires Plans, mais il en existe d'autres, tels que les hydrocarbures qui sont utilisés pour la réfrigération et la génération d'électricité.

#### **1.5.b L'orientation des capteurs**

Les capteurs solaires peuvent être :

#### **Des capteurs fixes**

 Ces capteurs ne bougent pas dans la journée, ce qui est le cas des chauffe-eaux solaires domestiques, et présentent les propriétés suivantes :

\* La simplicité et la fiabilité.

\* Un faible entretien.

\* Ils peuvent faire partie intégrante d'une construction (toit ou mur).

\* L'angle d'incidence du rayonnement solaire sur l'absorbeur n'est pas très longtemps chaque jour à son maximum d'efficacité.

#### $\frac{1}{2}$  **Des capteurs à poursuite**

Le capteur solaire peut être muni d'un dispositif de guidage automatique dans la direction de provenance du flux lumineux, ce qui va améliorer le rendement du capteur.

#### **1.5.c Les types des composants**

Les composants des collecteurs diffèrent d'un capteur à un autre, on peut classer les capteurs suivant :

#### **La couverture**

Elle peut exister ou pas, on peut alors trouver :

#### **Les capteurs solaires plans non vitrés**

Ils sont constitués d'un réseau de tubes peints en noir en plastique résistant aux rayons U.V, sans couverture transparente. Ils sont essentiellement utilisés pour le chauffage de l'eau des piscines extérieures en été et assurent des températures relativement basses de l'ordre de 30 à 35°C.

## **Les capteurs solaires plans vitrés**

 Le vitrage crée un effet de serre qui permet d'atteindre des températures de 70°C à90°C et augmente ainsi le rendement. Le capteur solaire peut avoir une ou plusieurs couvertures transparentes.

## **1.5.d L'absorbeur**

L'absorbeur peut être classé suivant sa forme. On trouve :

- $\overline{\phantom{a}}$  Les capteurs plans.
- $\overline{\phantom{a}}$  Les capteurs à cavités.

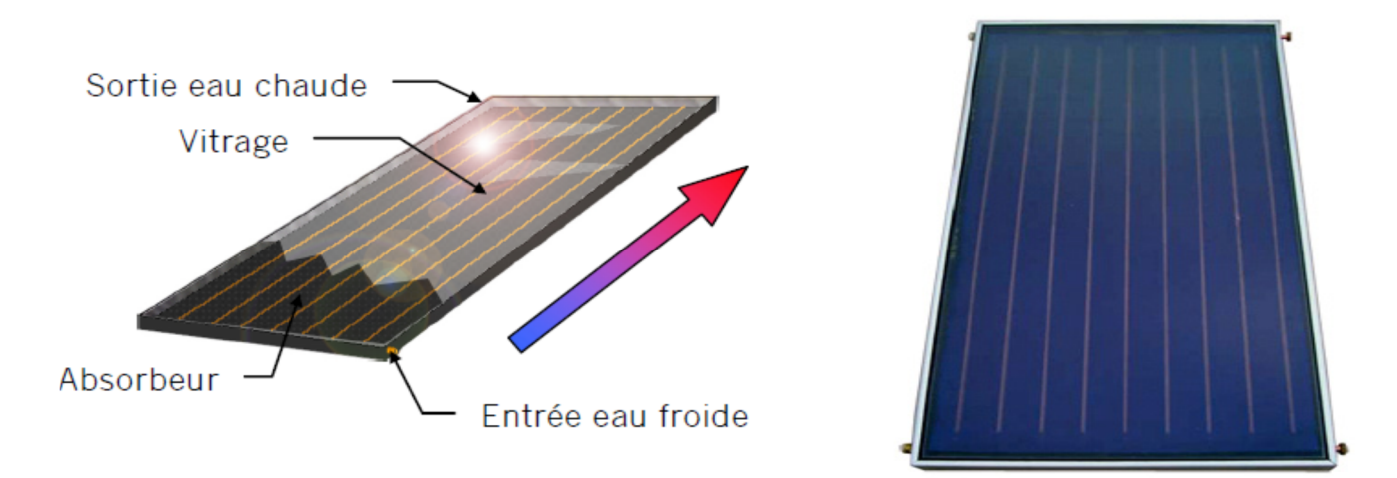

**Figure 1.1 :** capteur thermique [9]

## **1.6 Principe du plancher solaire directe [1]**

Cette technique de chauffage est simple, économique, éprouvée et respectueuse de l'environnement.

Les différents éléments constituants un plancher solaire direct sont les suivants :

- Des capteurs solaires qui transforment l'énergie solaire en chaleur. Dans l'hémisphère nord les capteurs sont orientés plein sud et leur inclinaison est optimisé (en général  $\alpha \ge 45^{\circ}$ ).
- Une dalle dans laquelle circule le fluide caloporteur chauffé par les capteurs. la dalle sert simultanément à stocker la chaleur apportée par les capteurs et à la restituer de

la même façon qu'un plancher chauffant classique basse température, mais avec un certain décalage dans le temps.

 Un groupe de transfert qui gère le chauffage de la maison et la production d'eau chaude sanitaire.

le chauffage du plancher se fait à basse température (27-29°c)

- $\checkmark$  La sensation des parois froides disparait
- $\checkmark$  L'émission uniforme évite la création de zones froides ou chaude : le confort règne partout
- $\checkmark$  L'excellente répartition de la chaleur permet la d'abaisser la température des pièces de 2°C par rapport à d'autres modes de chauffage pour une sensation de confort supérieur
- L'air n'est pas dessécher

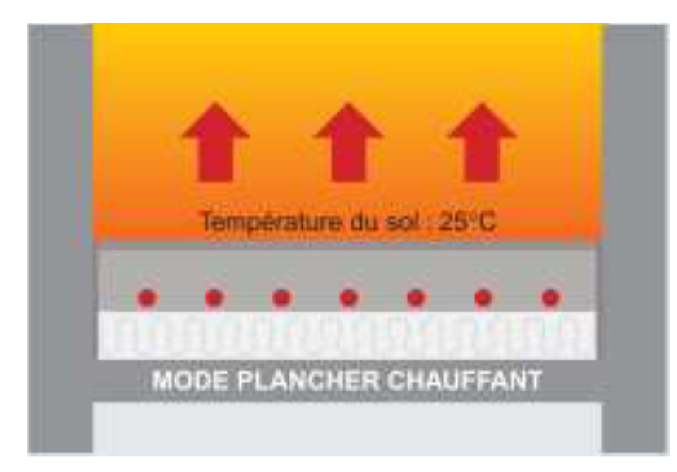

Figure 1.2 : La répartition de la température dans une chambre chauffée par plancher solaire. [10]

### **1.7 Composition d'un système solaire combiné**

Le Système solaire combiné est essentiellement composé :

- de capteurs solaires, qui transforment l'énergie solaire en chaleur, ils sont souvent disposés en toiture.

- d'une dalle (PSD), dans laquelle circule le fluide caloporteur chauffé par les capteurs, d'un ballon de stockage, qui gère le chauffage du bâtiment et la production d'eau chaude sanitaire

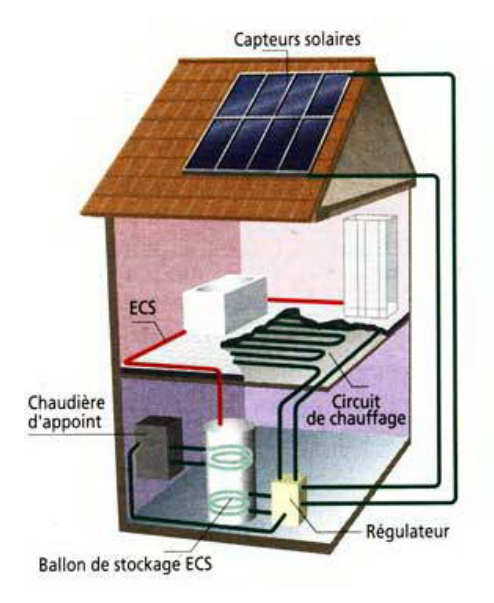

**Figure. 1.3** Schéma d'une installation de chauffage solaire par le plancher et l'eau chaude sanitaire. [11]

## **1.8 Le stockage thermique [3]**

Le stockage d'énergie thermique est une exigence fondamentale de pratiquement tout système solaire actif .il existe deux types de processus de stockage thermique

## **1.8. a. Stockage par chaleur latente**

Dans le stockage par chaleur latente, le principe est que lorsque de la chaleur est fournie à la matière, elle change de phase de l'état solide à l'état liquide pour le stockage de la chaleur sous forme de chaleur latente de fusion ou de liquide à vapeur sous forme de chaleur latente de vaporisation. Lorsque la chaleur emmagasinée est extraite par une charge, le matériel subit à nouveau un changement de sa phase de liquide à solide ou de la vapeur à liquide. La chaleur latente de transformation d'une phase solide à liquide est faible. Les transitions solide vapeur et liquide-vapeur impliquent de grandes quantités de chaleur de transformation, mais le grand changement de volume correspondant rend le système complexe et peu pratique. Les transformations solide-liquide par contre impliquent des changements de volume relativement faibles. Ces matériaux sont disponibles dans une large gamme de températures de transition. Les matériaux à utiliser pour le stockage d'énergie thermique doivent avoir une grande chaleur latente et une grande conductivité thermique. Ils doivent avoir une température de fusion adaptée à leur utilisation pratique et être chimiquement stables, peu coûteux, non toxiques et non corrosifs. Beaucoup des matériaux de stockage par chaleur latente ont une faible conductivité thermique et donc besoin d'une grande surface d'échange de chaleur.

D'autres sont corrosifs et nécessitent des matériaux de réservoirs spéciaux. Les matériaux de stockage par chaleur latente sont plus chers que les matériaux de stockage par chaleur sensible généralement utilisés, comme l'eau et les roches. En raison de son coût élevé, le stockage de chaleur latente est donc plus susceptible de trouver une application lorsque :

1. Une haute densité énergétique ou une haute capacité énergétique volumique est souhaitée, par exemple, dans un habitat où l'espace est très coûteux, ou dans les transports où le volume et le poids doivent être réduits au minimum,

2. La charge est telle que l'énergie est nécessaire à une température constante ou dans une petite plage de températures,

3. La taille du stockage est faible. Un stockage qui a un petit volume a une surface spécifique élevée, donc le coût des parois est relativement élevé. La compacité est donc très importante afin de limiter les coûts d'investissement.

#### **1.8.b Stockage par chaleur sensible**

Pour le stockage thermique par chaleur sensible, l'énergie thermique est stockée par le changement de la température du matériau de stockage. Ainsi, la capacité de stockage dépend de la différence de température, de la chaleur spécifique et de la quantité de matériau de stockage. Les systèmes de stockage de chaleur sensible peuvent être classés sur la base du matériau de stockage : stockage par un liquide (l'eau, les liquides à base d'huile, de sels fondus, etc.) ou par un solide (comme les roches, les métaux et autres).

### **1.9 L'appoint**

Lorsque le soleil est déficient, un **appoint** est nécessaire. Il peut être :

**- indépendant :** cheminée, poêle ou tout autre appareil permettant d'apporter le complément de chaleur nécessaire. L'appoint pour la production d'eau chaude sanitaire sera le plus souvent assuré par une résistance électrique.

**- couplé au système :** la production de chaleur est assurée par une chaudière traditionnelle qui prend le relais automatiquement.

## **1.10. Avantages et inconvénients du plancher chauffant**

## **1.10.a Avantages**

#### **Le confort**

Le plancher chauffant utilise des techniques de fabrication récentes : des tubes en matériaux de synthèse et un niveau d'isolation réglementaire. Ces procédés offrent de nouvelles possibilités de chauffage par le sol. La courbe de température obtenue par ce genre de procédé et la plus proche de la courbe de chauffage idéale. On peut aussi parler de phénomène de conduction. En effet, la perte de chaleur par conduction se manifeste si notre corps est en contact avec un autre corps qui se trouve à une température inférieure au notre.

C'est pour cette raison que nous constatons un grand degré de dis confort en marchant sur des sols froids. Ainsi, le fait que le plancher chauffant produit une chaleur homogène, cela empêche la formation de zones de froid dans l'habitation.

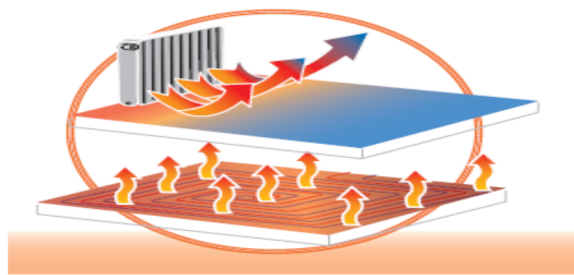

**Figure 1.4 :** La répartition de température dans 2 types différents de chauffage d'habitat. [5]

### **L'esthétique**

Le chauffage au sol présente l'avantage qu'il n'y ait aucune emprise au sol et par conséquent plus de surface à vivre. L'absence de corps de chauffe sur les murs permet d'utiliser une plus grande surface de plancher estimée à environ 5 %. Ce système permet d'agencer les pièces comme l'utilisateur le souhaite. Finalement l'effet radiatif évite les traces noires sur les murs

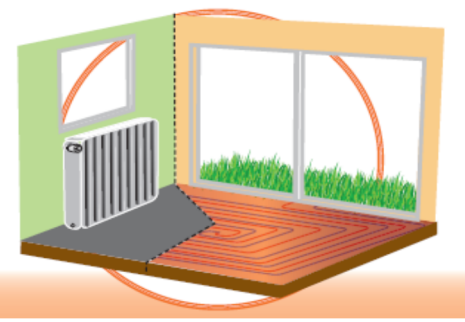

**Figure1.5 :** La différence esthétique entre deux modes de chauffage**. [5]**

#### **L'Economie**

Le système du plancher chauffant permet une température ambiante inférieure de 2 à 3 C° par rapport à un émetteur de chaleur traditionnel. En effet la température du fluide chauffant (30 à 40C°) diminue de manière significative les pertes en ligne. Tous ces éléments font que le coût d'utilisation d'un plancher chauffant est nettement inférieur aux systèmes de chauffage traditionnels. Ceci diminue considérablement l'impact de la consommation d'énergie sur l'environnement.

#### **L'Réversibilité**

Si l'utilisateur le souhaite, il existe des systèmes mixtes de chauffage-rafraichissement qui procure le confort d'un chauffage basse température en hiver et l'efficacité d'un rafraichissement agréable en été.

#### **1.10.b Inconvénients**

-Le plancher chauffant ne peut être installé sur certains planchers en bois et est parfois déconseillé avec de la moquette.

-Ce système de chauffage au sol peut être installé sans souci lors de la construction d'une maison neuve, mais est plus coûteux lors de la rénovation d'une maison existante. Par ailleurs, ce système rehausse votre plancher de quelques centimètres et peut poser des problèmes pour l'ouverture des portes dans le cas d'une rénovation.

### **1.11 Caractéristiques du plancher chauffant**

Il suffit de prendre à contre-pied les erreurs de conception faites dans les années *1960* pour définir les principales caractéristiques des nouveaux planchers chauffants basse température.

-température de départ de l'eau : **50°C** maxi, ce qui donne une température moyenne, avec une chute de **10°C, de 45°C**. Afin de ne pas risquer de dépasser la température superficielle du sol, les températures moyennes généralement utilisées sont : **35, 40 et 45°C** ce qui permet aussi d'abaisser le coût d'exploitation. Ces températures ne sont pas des obligations, il est tout à fait possible de baser une étude sur une température de départ de **36°C** (généralement ça ne doit pas descendre en dessous **35°C**) et d'adopter une chute de **8°C** ceci donne alors une température moyenne de **32°C**. Il faut savoir qu'en moyenne la température de la peau chez l'homme est d'environ **31°C** il est donc difficile, par simple contact, de détecter la présence d'un sol chauffant, on peut tout au plus constater que le sol n'est pasrelativement froid.

-une boucle minimum par pièce, ce qui permet d'avoir une indépendance et donc une possibilité d'adapter chaque pièce au confort souhaité. Dans la mesure du possible il faut essayer de ne pas avoir de boucle commune à plusieurs pièces car sinon il y a interdépendance, ce qui génère des problèmes d'équilibrage pour obtenir la température d'équilibre thermique.

-La plus grande partie des émissions se font par le sol car la pose d'un isolant sous les tubes est systématique ce qui évite l'interdépendance verticale. Plus l'isolant est épais, plus les émissions hautes seront élevées et donc, plus les émissions basses seront faibles.

-la surface du plancher chauffant couvre toute la surface de la pièce (hormis les emprises éventuelles) ce qui permet d'abaisser la température de l'eau ou d'espacer plus les tubes (surface d'échange plus grande). Avec un pas maxi de *35 cm*, donc l'homogénéité de la température du sol est assurée.

-Inertie thermique ("temps de réponse thermique", pour plus d'exactitude) relativement plus faible du fait de la faible épaisseur (de **6** à **8 cm** en règle générale) de la dalle chauffante (chape) bien isolée en sous face.

-Tubes en matériau de synthèse plus facile à manœuvrer que les tubes en acier. Fournis en couronnes de différentes longueurs pour une plus grande commodité, ils évitent les raccordements dans le sol contrairement aux soudures qui étaient faite sur le tube acier.

Il faut savoir malgré tout, qu'il n'est pas si facile de calculer un plancher chauffant, car une multitude de facteurs rentrent en ligne de compte dont il faut définir les valeurs manuellement comme par exemple, la température de départ du fluide qui est en général basée sur la pièce de référence, la chute de température entrée/sortie dans la boucle, le type de support, le diamètre du tube, Un outil informatique *(* à titre d'exemple le Comsol) est fortement recommandé pour faciliter l'obtention des résultats et surtout, pour faire des simulations afin d'obtenir les résultats les plus à même de donner par la suite toutes satisfactions.

Il ne faut pas non plus tomber dans l'excès car si la température de départ est trop basse, il y a le risque que les émissions thermiques ne puissent couvrir les déperditions des pièces et donc de devoir installer des appoints thermiques, ce qui risque d'augmenter le coût d'exploitation plus que le choix d'une température de départ plus élevée. Il en va de même pour les chutes de température du fluide. Si ces dernières sont trop faibles, elles entraîneront un débit d'eau important qui risque de créer des bruits si la vitesse du fluide dépasse les *0,75* à *0,85 m/s* et qui dit débit plus important dit circulateur plus puissant.

#### **1.12. Travaux récents**

## **R. Kharchi, B. Benyoucef et M. Belhamel «Système solaire combiné estimation des besoins énergétiques » Revue des Energies Renouvelables ICRESD-07 Tlemcen (2007**)

Dans cet article, les besoins énergétiques d'un tel système ont été évalués dans le cas d'une famille de cinq personnes sur un site de Bouzaréah, Alger. La surface chauffée par le plancher solaire direct est de 100 m2 avec un niveau d'isolation moyen. La demande de chauffage varie linéairement avec la température extérieure, proportionnelle au coefficient de pertes de chaleur (UA en W/°C). La demande de chauffage mensuelle atteint environ1700 kWh en hiver, en prenant comme température désirée, Tc =21 °C pour une température extérieure d'environ 10 °C. La demande en eau chaude sanitaire d'une famille de cinq personnes peut atteindre les 400 kWh/mois, mais peut varier de  $\pm$  20 %. L'énergie solaire couvre totalement les besoins en été, en mi-saison plus de 50 % et en hiver environ 20 %, pour cela l'appoint est primordial.

## **F. MOKHTARI 2005 Thèse « Etude d'une boucle régulée capteur-plancher solaire » Thèse de magister université de BLIDA 2005**

Ce travail porte sur la modélisation d'un système de chauffage d'un local par plancher solaire parcouru d'un serpentin dont l'apport d'énergie est assuré par les capteurs solaires. Le système est modélisé suivant la méthode nodale, basée sur les bilans thermiques de chaque élément constituant le dispositif de chauffage : fluide caloporteur, plancher constituer d'une dalle en béton et le local. Les températures du plancher et du local sont considérées uniformes, alors que celle du fluide caloporteur est supposée varier uniquement suivant la longueur du plancher, donnant autant de nœuds que de passages du serpentin dans la dalle. Une comparaison a été faite en première partie entre les résultats obtenus dans ce travail avec ceux de l'expérimental (études réalisée au sein de CDER), une deuxième partie consiste à l'adoption d'un système de régulation, avec une confortation des résultats de températures d'une étude expérimentale en utilisant la même stratégie de régulation.

# **T. DE LAROCHELAMBERT, « Plancher solaire direct mixte à double réseau en habitat bioclimatique conception et bilan thermique réel », DECEMBRE 1995, Revue Générale de Thermique.**

L'article présente une nouvelle technique de Plancher Solaire Direct épais à double réseau permettant l'utilisation conjointe du chauffage solaire et d'un chauffage d'appoint. Conçue pour garantir le stockage et la diffusion de la totalité de l'énergie solaire disponible en régulant physiquement l'appoint par l'apport solaire sans gestion informatique centralisée, cette technique simple est testée et suivie dans des conditions réelles d'utilisation en habitat bioclimatique pour étudier l'influence d'une enveloppe sans inertie à grand apport solaire passif sur la productivité de l'installation solaire.

Des bilans journaliers, mensuels et annuels effectués sur trois ans, complétés par des mesures en temps réel sur site, ont permis de vérifier les propriétés fonctionnelles attendues de cette technique (stockage solaire, déphasage et lissage thermique, asservissement du circuit d'appoint, économie de l'énergie d'appoint). Une analyse du fonctionnement et du bilan global à travers les concepts de productivité solaire horaire, d'énergie primaire économisée et de taux de couverture solaire corrigé est proposée pour comparer les performances énergétiques de différents types d'installations solaires. Laboratoire Gestion des Risques et Environnement, Université de Haute-Alsace, CNRS EP J0082 25 rue de Chemnitz, 68200 Mulhouse (France).

## **F. Mokhtari, N. Ait Messaoudène, A. Hamid et M. Belhamel, 09 Septembre 2006 Etude du comportement thermique d'une maison munie d'un système de chauffage solaire**

Le travail présenté est l'étude d'un système de chauffage solaire pour une locale mon ozone.

Le système est composé d'un champ de capteurs solaires plans, d'une cuve de stockage d'eau chaude, et d'un local à chauffer. Le système de distribution est composé d'un serpentin en cuivre intégré au milieu du plancher. La modélisation mathématique du système est basée sur le calcul des bilans thermiques au niveau des éléments constituants le système de chauffage: fluide caloporteur, plancher et air intérieur du local. Les équations différentielles obtenues sont résolues par la méthode des différences finies avec un schéma explicite. Les résultats obtenus du modèle ont été confrontés aux résultats d'une étude similaire du Pr. Zaheer-Uddin. La confrontation montre une bonne concordance. Le modèle a été utilisé ensuite pour simuler le comportement thermique du système complet sur le site de Bouzaréah (Alger).

## **R. KHARCHI « Etude expérimentale du comportement thermique d'un plancher solaire direct » Thèse de Magister Université de Blida 2002**

Ce travail se résume à étudier le comportement thermique du plancher solaire direct, plus particulièrement la répartition de la température dans la dalle. Une compagne de mesures a été effectuée sur une longue durée pour tester la réponse de la dalle, ces résultats expérimentaux ont été confrontés à des résultats théoriques obtenus d'un modèle mathématique utilisant la méthode des différences finis schéma explicite- la variation de température dans le béton a été prise en bidimensionnel. L'étude a cerné aussi l'influence de certains paramètres thermo -physiques sur le comportement thermique de la dalle .Les résultats ont montré que la diffusivité thermique prise concorde avec les résultats expérimentaux ( $\alpha$ =0.78 E-6m<sup>2</sup>/s ). La température de la dalle est générée par la température du fluide circulant dans la grille de chauffe. Le flux conductif est important au démarrage, puis reste constant et avoisine les100watts dans la journée du 22 février 2000.

# **O.Guerri. « Développement d'un code de calcul permettant l'optimisation des systèmes de chauffage de planchers ou sols à l'aide de tubes enterrées » Communiqué aux JITH 2001, El Marsa Tunis**

Cette étude a comme objectif de déterminer la distance optimale entre les tubes de chauffage de planchers ou de sols afin d'obtenir une température uniforme à la surface ( du plancher ou du sol), pour différentes valeurs de la profondeur de pose. Cette étude est basée sur la résolution dans le cas permanent et bi-dimensionnel de l'équation de diffusion en coordonnées curvilignes. Un maillage presque orthogonal est généré par la résolution numérique d'un système d'équations différentielles. L'équation de diffusion est ensuite exprimée en coordonnées curvilignes (ξ, η) puis résolue par la méthode des volumes finis. Un code de résolution des équations de Navier- Stokes en coordonnées cartésiennes, polaires ou axisymétriques a été étendu à la résolution de l'équation de diffusion en coordonnées curvilignes. Le système d'équations obtenu est résolu par la méthode TDMA avec double balayage, le programme de calcul développé est d'abord validé par la comparaison des résultats obtenus avec des valeurs publiées. Il est ensuite appliqué au problème des serres chauffées à l'aide de conduites enterrées. Les distributions de température à la surface du sol sont déterminées en fonction de trois paramètres de contrôle qui sont le nombre de conduites enterrées, la profondeur de pose et la température à la surface des conduites. Le nombre optimal de conduites est en fonction de la température maximale admissible à la surface et de la profondeur de pose possible

# **M.Zaheer-Uddin, G.R. Zheng and Sung-Hwan Cho. « Optimal Operation of an Embedded-piping floor heating system whith control input contraints »Energy Convers-Vol.38 No.7, page 713-725.1997**

Un modèle dynamique et un contrôle optimal du flux de chaleur dans un système de dalle +serpentin ont été étudiés, le système est composé d'une seule zone à chauffer munie d'un plancher chauffant (dalle + serpentin). L'eau chaude circulant dans les tubes est chauffée par une chaudière à gaz. Une solution numérique pour un contrôle optimal de 24h prenant en considération les contraintes de la capacité thermique du système de plancher chauffant est mise au point. Les résultats montrent qu'avec un choix adéquat du modèle numérique, on peut minimiser l'énergie fournie à la chaudière et éventuellement garder une température de confort à l'intérieur de la zone. L'intégration d'un système de régulation au dispositif a été modélisée également.

# **A.Mokhtari, H. Kazeoui, Y.Boukezzi et G.Achard, « Utilisation d'un circuit hydraulique dans un plancher pour chauffage et le rafraîchissement dans le contexte Maghrébin », Revue des Energies renouvelables Vol.1, N°1, pp17- 27 1998**.

Dans ce travail sont présentés les résultats de l'utilisation d'un circuit hydraulique dans un plancher pour le conditionnement climatique des bâtiments. La technique du plancher solaire direct a été utilisée pour le chauffage. Le principe est de faire circuler directement dans un plancher un fluide chauffé par des capteurs solaires sans utiliser de cuves de stockage intermédiaires. Le système ainsi obtenu présente de nombreux avantages par rapport aux systèmes classiques de chauffage solaire sur le plan des coûts, de l'encombrement et de la fiabilité. Dans le souci d'assurer un conditionnement climatique pendant toute l'année, nous avons pensé à exploiter le plancher chauffant, comme circuit hydraulique conditionné, pour le rafraîchissement des ambiances en été, ceci sans investir dans un système de refroidissement de l'air. Il s'agit surtout de valoriser l'installation de plancher chauffant. Les résultats théoriques obtenus nous ont permis de définir l'épaisseur de la dalle chauffante (vide sanitaire/terre-plein) et la surface des capteurs solaires. Pour confirmer les résultats théoriques acquis, ils ont installé une cellule expérimentale équipée d'un PSD.

# **Valentin Trillat-Berdal, Bernard Souyri, Gilbert Achard « INTEGRATION ENERGETIQUE DANS LES BATIMENTS : UTILISATION COMBINEE DE L'ENERGIE SOLAIRE ET DE LA GEOTHERMIE BASSE TEMPERATURE »**

 La réduction des émissions de gaz à effet de serre et la lutte contre les dérèglements climatiques impliquent le développement et la mise au point de systèmes énergétiques intégrant les énergies renouvelables disponibles sur les sites de construction. Cet article présente l'étude d'un procédé intégrant simultanément l'énergie solaire thermique et la géothermie basse température, et répondant aux besoins de chauffage, de rafraîchissement et de production d'eau chaude sanitaire des bâtiments. Le système a été récemment installé dans une maison individuelle de 180 m² en Savoie. Les résultats expérimentaux de la première saison de fonctionnement (de novembre 2004 à août 2005) ont permis d'analyser le fonctionnement du système, de mettre en évidence la décharge thermique du sol générée par le fonctionnement de la pompe à chaleur, et la contribution des capteurs solaires à la recharge thermique du sol lors des périodes de surproduction d'énergie thermique d'origine solaire. Malgré la consommation électrique des auxiliaires, qui pénalisent d'environ 15% la performance énergétique du système, le coefficient de performance saisonnier est supérieur à 3,1 sur la période considérée. Le taux de couverture solaire pour la production d'eau chaude sanitaire a, quant à lui, une valeur moyenne de 65% sur les dix premiers mois de fonctionnement. Les résultats issus de la

simulation dynamique du procédé réalisés à l'aide du logiciel TRNSYS permettront de procéder à une optimisation technico-économique du système.

# **Habiba. KAZEOUI, Abdelkader. TAHAKOURT, Abdelkrim. AIT-MOKHTAR, Rafik. BELARBI « ETUDE DE L'INFLUENCE DE LA TYPOLOGIE DES CONSTRUCTIONS SUR LA PERFORMANCE ENERGETIQUE DES BATIMENTS DOTES DE PLANCHER SOLAIRE DIRECT »**

Dans cette étude, ils ont associé la construction en matériaux locaux avec l'utilisation de l'énergie solaire par le chauffage par plancher direct (PSD) . Pour cela, Ils ont été amenés à utiliser un code dynamique de simulation thermique des bâtiments « TRNSYS ». Le travail proprement dit a porté sur l'évaluation des performances énergétiques des bâtiments types : traditionnels et modernes. Ces derniers utilisent des matériaux de type béton ou brique alors que les premiers sont faits à base de matériaux locaux tel que l'adobe ou la pierre traditionnelle. Pour cela, les besoins énergétiques de chaque bâtiment ont été calculés sans et avec le système de plancher solaire. Ceci a permis l'évaluation de la contribution du système solaire dans la réduction de la consommation énergétique de chaque type de bâtiment. Le confort thermique à l'intérieur de chaque bâtiment, sans et avec PSD, a aussi été étudié. Deux évaluateurs importants de confort ont été analysés : la température intérieure et les indices de confort, PMV l'indice de vote moyen prévisible et PPD qui représente le pourcentage prévisible d'insatisfaits.

## **R. Kharchi, A. Hamid et M. Belhamel, Contribution de l'Energie Solaire dans le Chauffage de l'Habitat par le Plancher :**

L'article présente l'étude des performances thermiques d'un plancher solaire direct. Un système simple constitué d'une dalle épaisse et d'un capteur plan solaire est testé. Nous présenterons la variation des différents paramètres influençant l'efficacité d'un tel système (énergie solaire reçue, température ambiante extérieure). Des valeurs mensuelles de température et de rendement thermique du plancher seront présentées par des courbes qui confirment l'efficacité du PSD.

## **BELKHELFA Rabah BOUROUIS Amine « Intégration d'un plancher chauffant solaire dans un habitat » thèse d'ingéniorat université de Blida 2011**

Ce travail représente une modélisation numérique de la propagation de la chaleur dans l'habitat à travers un système de chauffage solaire. Après la captation et la transformation de l'énergie solaire à une énergie thermique, la distribution se fait à l'aide du serpentin qui est intégré à l'intérieur de la dalle du béton. Cela donne une distribution homogène de la chaleur au niveau du plancher et aussi dans l'air des locaux à chauffer. Ce qui rend ce système un meilleur moyen de chauffage existant à nos jours. La simulation numérique de la maison étudiée est réalisée par un logiciel si développé appelé Comsol Multiphysics® (anciennement appelé FEMLab). L'étude paramétrique du 12 modèle pour chaque coupe, a permet de connaitre l'influence de la variation de la température moyenne du fluide caloporteur sur le chauffage du local et l'importance de l'emplacement du serpentin dans la dalle du béton. Cette étude peut donner les conditions à respecter pour avoir un climat confortable dans l'habitat.

## **Nomenclature**

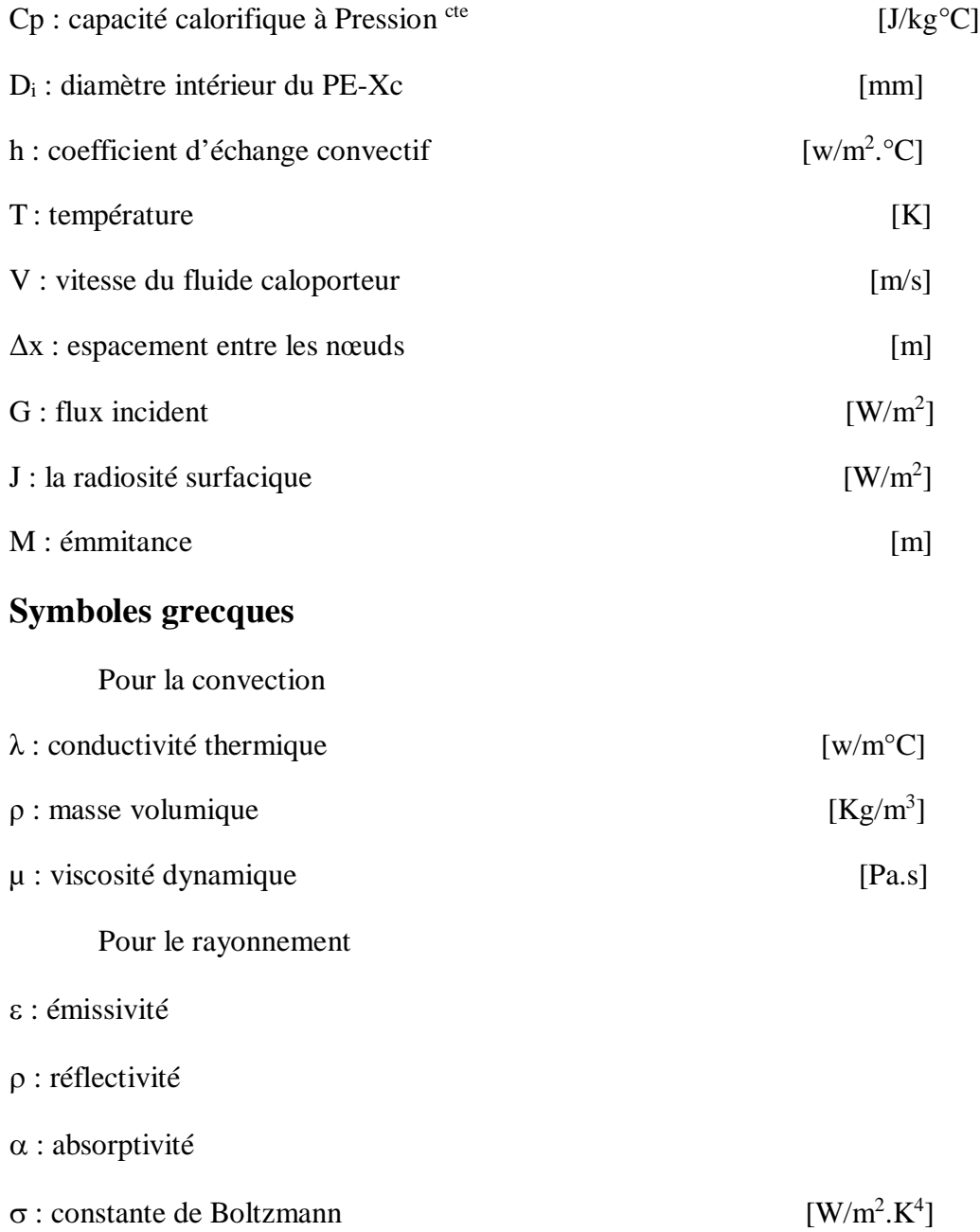

## **2.1 Introduction**

La première bâtisse d'efficience énergétique en Algérie, un chalet réalisé à Souidania (Alger), Le contrôle de performance qui a démarré juste après l'achèvement de la bâtisse, en été 2009, a montré qu'il est possible d'arriver à une économie d'énergie de 60%.Le projet qui s'inscrit dans le cadre du programme MEDENEC(Energy Effeciency in the construction Sector of the Mediterranean) de l'Union européenne, a été réalisé en partenariat avec le CNERIB (Centre national d'études et de recherches intégrées du bâtiment) et le CDER. Le programme a pour objectif de relancer les mesures relatives à l'efficacité énergétique et à l'utilisation de l'énergie solaire dans le secteur de la construction, en vue de réduire la consommation énergétique dans les pays du bassin méditerranéen.

### **2.2Présentation de la maison**

La maison rurale, objet de ce projet, couvre une superficie de80 m² et un volume total de 240 m3. Elle est située à Alger, dans l'enceinte du CNERIB

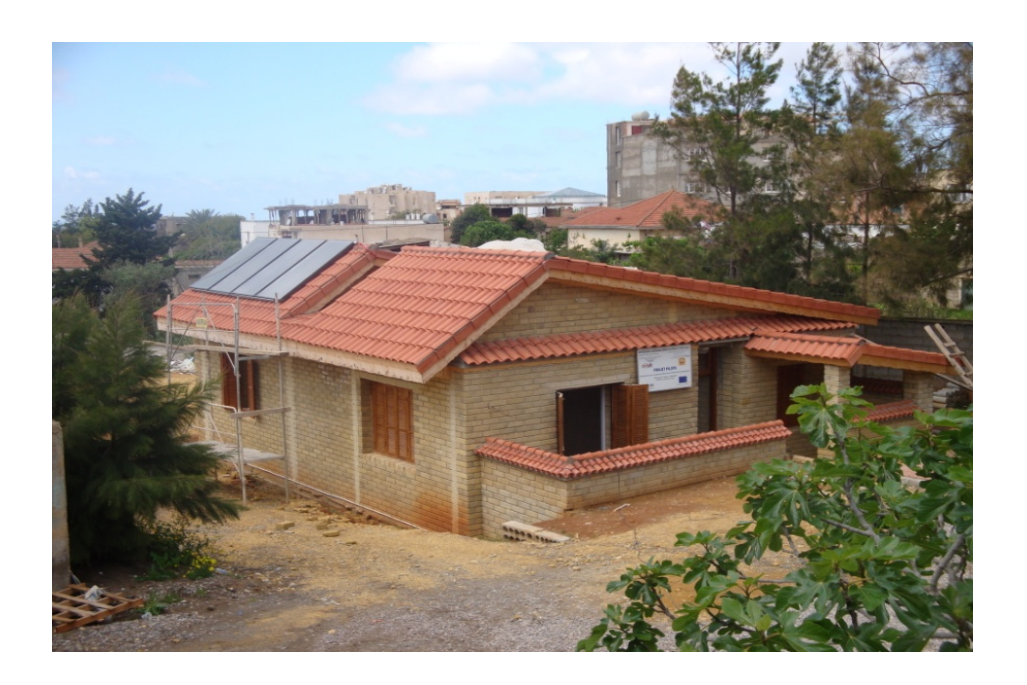

**Figure. 2.1** photo de la maison

## **2.3Description du dispositif de chauffage**

## **2.3.1 Schéma général du dispositif**

Plusieurs éléments composent notre installation de chauffage ces éléments peuvent être résumé dans la figure 2.2

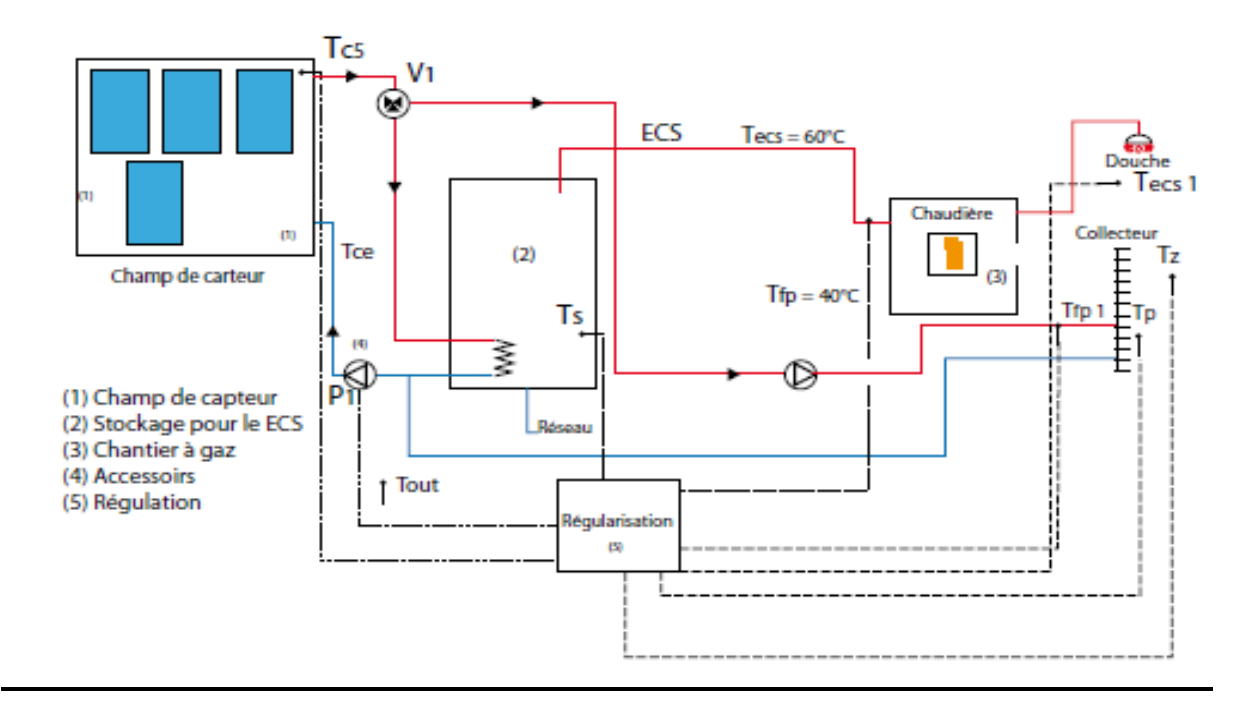

**Figure. 2.2** schéma descriptif de l'installation **[12]**

Du point de vue écologique, ensuite, l'écoconstruction se concentre sur le bilan énergétique global du matériau (le BTS dans notre cas) et donc tant sur l'énergie utilisée lors de sa production que celle qu'il permettra d'économiser une fois intégrer dans le bâtiment. Parmi les mesures d'efficacité énergétiques utilisées dans ce projet pilote, on cite :

• Utilisation des matériaux locaux, BTS (Béton de Terre Stabilisé) : c'est un système intéressant de par sa consommation énergétique, ses propriétés sismiques, ainsi que la disponibilité locale de la matière première ;

• Climatisation passive ;

• Grande inertie thermique : Plancher bas : 15 cm béton lourd (chauffage par plancher hiver). Plancher haut : 20 cm béton (climatisation été) ;

• Isolation horizontale et verticale (16 cm EPS en plancher haut, 9 cm EPS murs extérieurs et 6 cm PSX plancher bas) ;

• Orientation adéquate de l'ouvrage : gains solaires en hiver ; L'orientation du logement est un facteur très important à considérer, surtout pour la distribution des ouvertures :

- L'exposition nord ne peut être retenue,
- Europe Les expositions est et ouest sont à éviter en raison des surchauffes d'été
- L'exposition sud est intéressante car elle permet de profiter pleinement des apports solaires en hiver et moyennant des protections solaires adéquates évitent les surchauffes d'été

L'idéal est donc une maison dont la façade principale, la plus vitrée, regarde vers le sud.

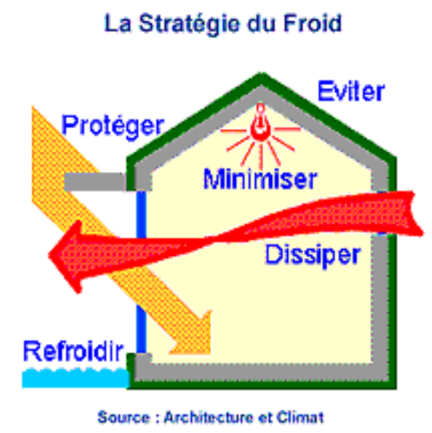

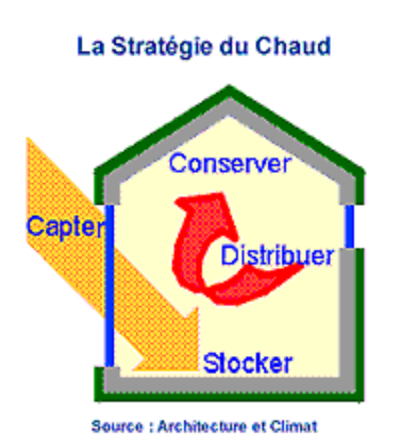

**Figure 2.3.** Stratégie de construction durable**. [13]**

• Double vitrage : isolation aussi bien thermique que phonique Le double vitrage permet d'utiliser la faible conductivité thermique de l'air. L'insertion d'une lame d'air de quelques millimètres entre 2 feuilles de verre réduit le coefficient de transmission, global Ug du vitrage de 5,8 W/m<sup>2</sup>.K à 2,9 W/m<sup>2</sup>.K ;

- Traitement des ponts thermiques qui représentent jusqu'à 20% des déperditions ;
- Ventilation hygiénique par un système statique de type Astato ;
- Eau chaude solaire pour les besoins domestiques à appoint gaz séparé ;
- Plancher solaire direct (PSD) : 8 m² de capteurs solaires plans ;
- Rafraîchissement par ventilation nocturne : orientation des ouvertures de ventilation

Selon la direction des vents frais dominants d'été ; C'est une bonne méthode d'économie d'énergie, facile à mettre en œuvre. Il est nécessaire de ventiler les locaux pour assurer une ambiance intérieure confortable et de bonne qualité par l'élimination du gaz carbonique, de l'humidité et de tous les composés organiques volatils

Le système de ventilation naturelle doit comporter :

– **Des entrées d'air :** elles permettent l'entrée de l'air extérieur et peuvent être auto-réglables et anti-retour,

– **Des dispositifs de transfert de l'air :** grilles ou détalonnage sous les portes,

- **Des sorties d'air** dans les pièces humides ou de service (cuisines, SDB, douches, WC, etc.).
- Brasseurs d'air ;
- Végétation façade ouest : protection contre les vents froids hivernaux ;
- Ombrage (diminution de la charge de climatisation) : protections solaires horizontales et verticales.

• Optimisation de l'éclairage naturel et utilisation d'appareils électriques à basse consommation.

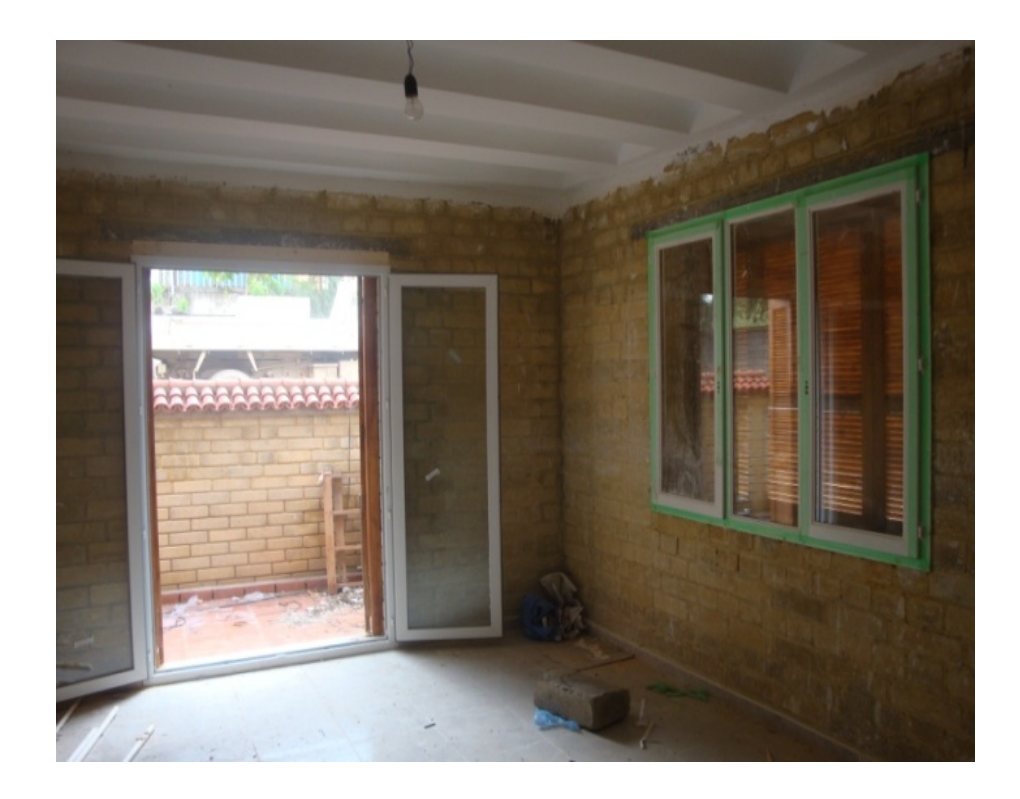

**Figure. 2.4** La mise en place des vitres à double paroi.

### **2.3.2 Principe de fonctionnement de l'installation**

Le système est composé de quatre capteurs solaires, du plancher chauffant, d'un ballon d'eau chaude solaire et d'un fluide caloporteur (eau). L'eau est chauffée dans le capteur solaire par le rayonnement du soleil puis circule directement dans les tuyaux du plancher (PE-Xc). C'est donc lui qui permet de véhiculer la chaleur du soleil jusque l'air de local à chauffer. Grâce à une forte inertie de la dalle, le fluide peut stocker et restituer la chaleur produite.

## **2.3.3 Caractéristique du serpentin utilisé**

Dans notre cas le matériau utilisé est le **PE-Xc** il est favorisé dans cette étude vue ses avantages en terme du coût, dans ce qui suit une présentation de quelques propriétés de ce matériau. Le tube multicouche Henco se compose d'un tube en aluminium soudé bout à bout dons le sens de la longueur, pourvu d'une couche interne et externe en polyéthylène réticulé.

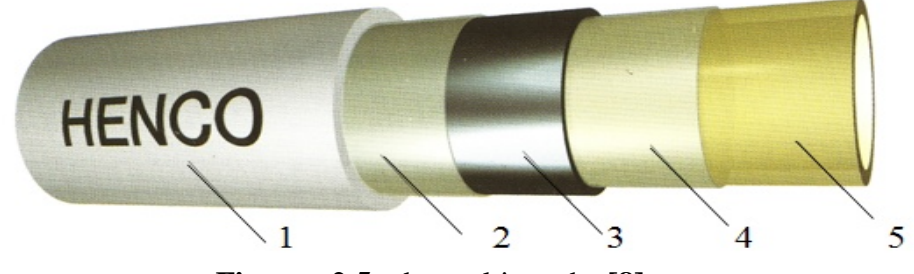

**Figure. 2.5** tube multicouche **[8]**

Par faisceau d'électrons. Les différentes couches sont raccordées entre elles par une couche d'adhérence de qualité supérieure. Le résultat c'est un tube multicouche que réunissent en soi tous les avantages des tubes en matière synthétique en métal.

N.B : PE-Xc c'est le polyéthylène réticulé par faisceau d'électrons.

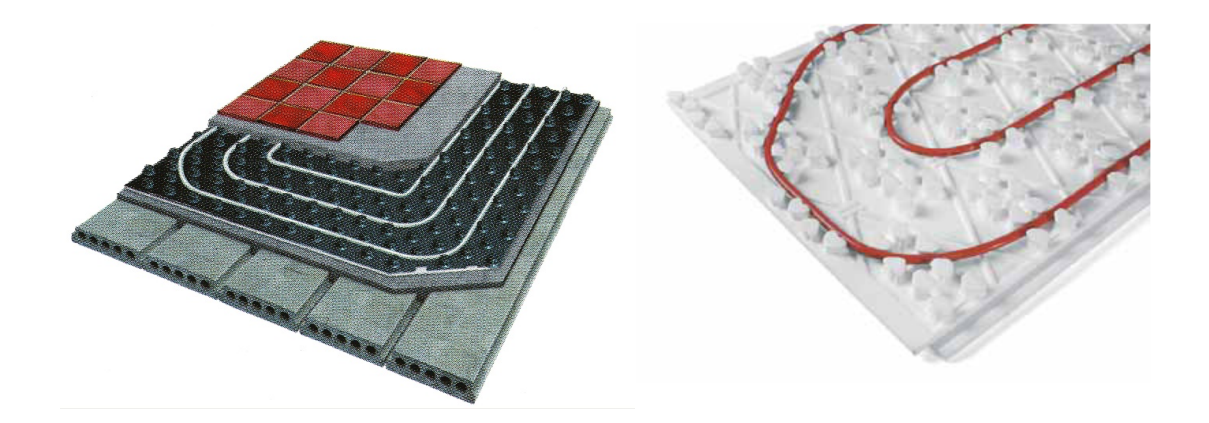

**Figure. 2.6.** Quelques emplacements des serpentins en *PE-Xc/AL/PE-Xc* **[7]**

{1, 5} : Tube externe et interne en PE-XC polyéthylène de haute densité. {2, 4} : Couche d'adhérence de qualité supérieure pour un assemblage homogène entre le tube en aluminium et le tube intérieur en PE-Xc. {3} : Tube en aluminium (AL) soudé bout à bout dans le sens de la longueur et contrôlé machinalement.

## **Avantage**

Supporte à la température est à l'eau  $T_{\text{max}} = 95^{\circ}C$  est  $P_{\text{max}}$  jusqu'à 10 bars.

-Dilatation linéaire minimale : grâce à la présence de la couche d'aluminium, le coefficient de dilatation de tube est comparable à celui du cuivre et 8 inférieurs à celui d'un tube synthétique ordinaire.

-Résiste à la corrosion.

-Longue durée de vie jusqu'à *50 ans*.

Indéformable : après été plié, le tube garde la forme souhaitée. Il n'a pas de mémoire thermique comme les tubes en matière synthétique. Ceci simplifie et accélère la mise en œuvre et le montage des tubes et le montage des raccords

## **2.4. La distribution du serpentin**

La distribution des tuyauteries est faite d'une manière pour assurer une répartition homogène de la température à l'intérieur des locaux chauffés, pour cela on trouve que le pas des nœuds diminue, en approchant vers les murs extérieurs *(*pas de**15 cm**), par contre, il augmente en

S'éloignant des murs extérieurs (pas de **30 cm**).

 La longueur du serpentin : La longueur de la tuyauterie du séjour est de l'ordre de  $L_s = 85$  m. Pour la chambre*1*, elle est estimée de  $L_{ch1} = 51$  *m* environ.

Pour la chambre2, elle est estimée de  $L_{ch2} = 37$  *m* environ.

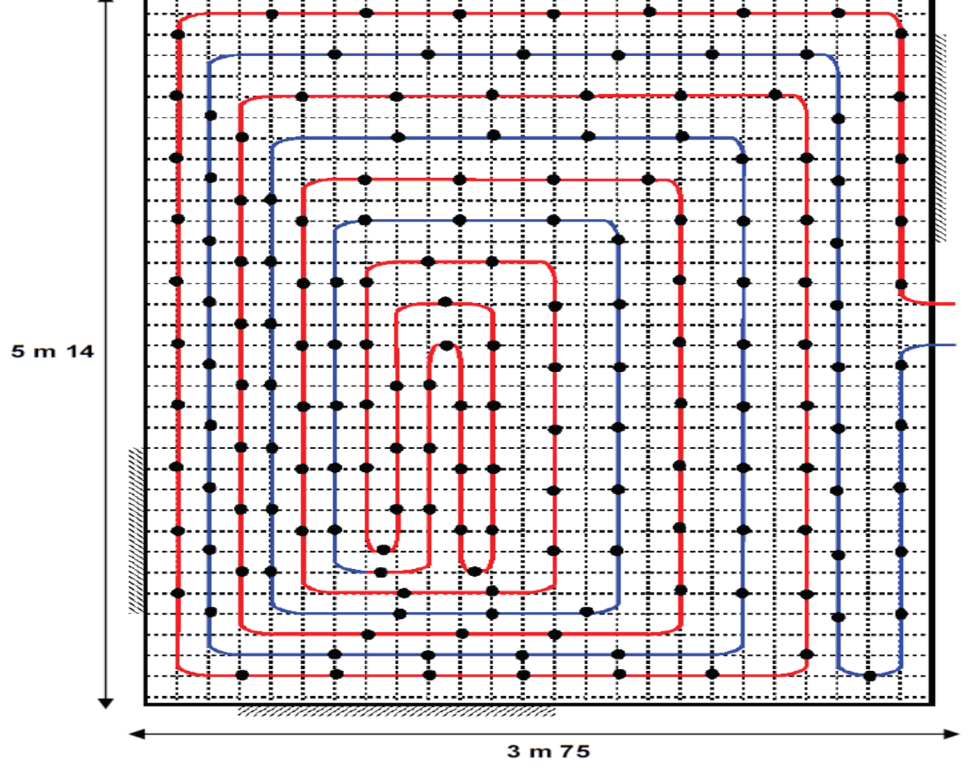

**Figure . 2.7** Distribution du serpentin dans le séjour

# **2.5. L'emplacement du serpentin dans la maison**

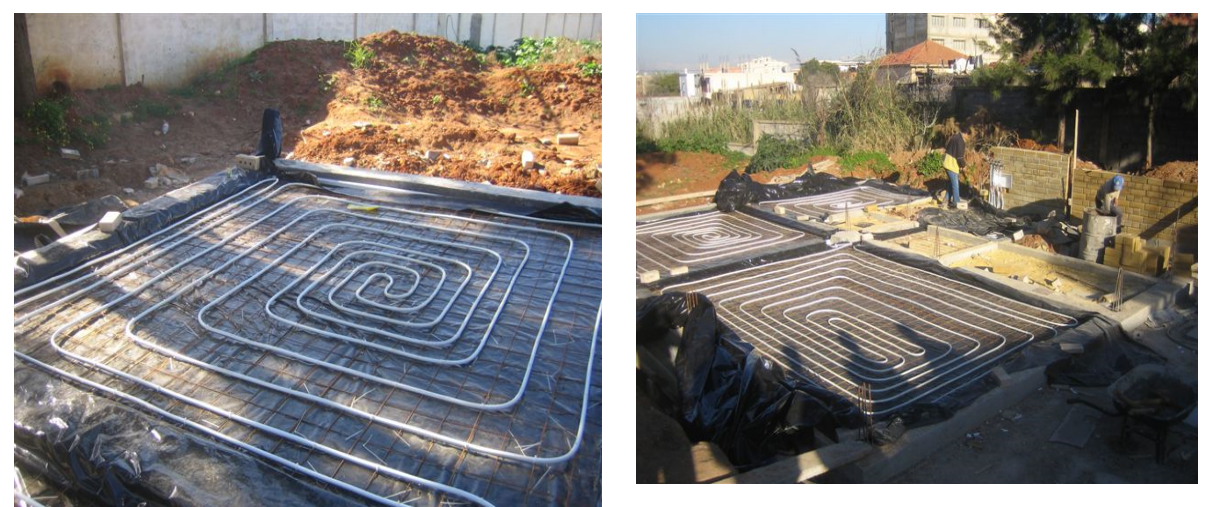

**Figure. 2.8** Emplacement du escargot lors de la construction

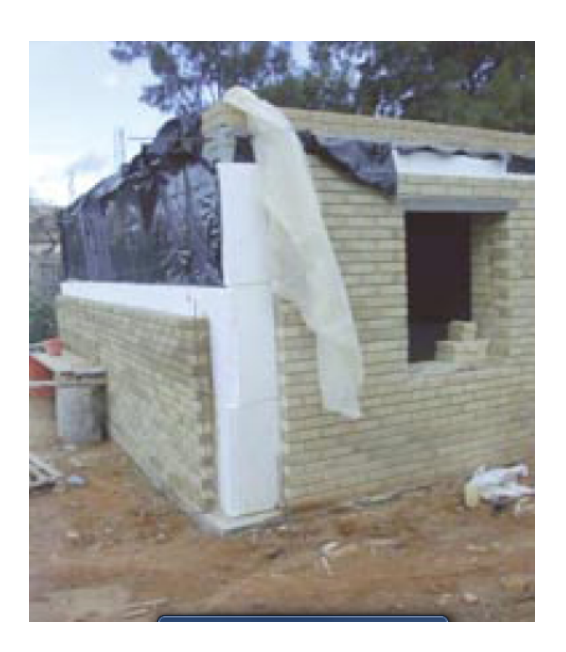

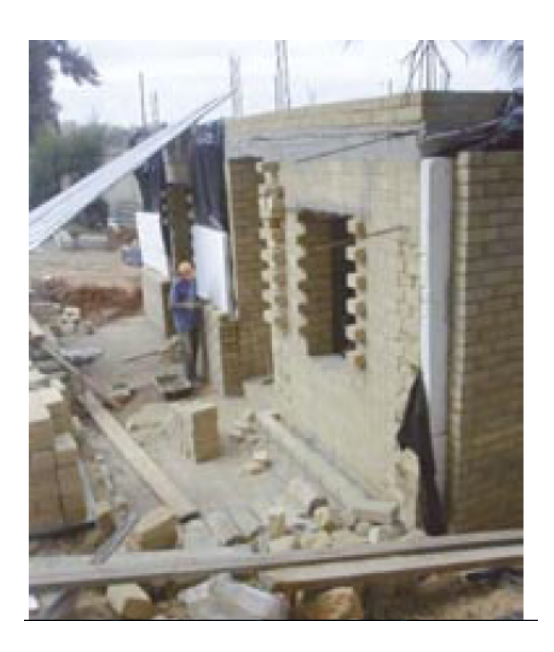

**Figure. 2.9**Isolation des murs extérieurs

# **2.6Caractéristiques des matériaux de construction**

# **2.6.1 Le plancher haut**

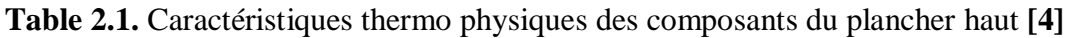

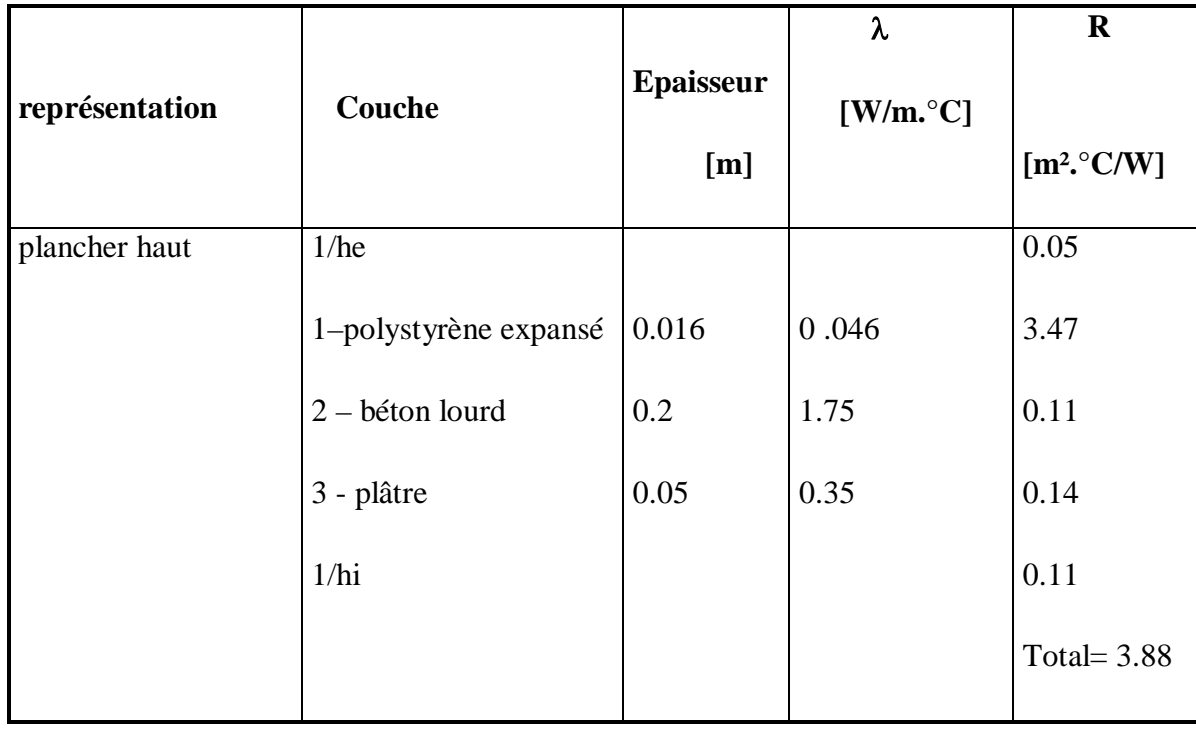

# **2.6.2 Le plancher bas sur terre pleine**

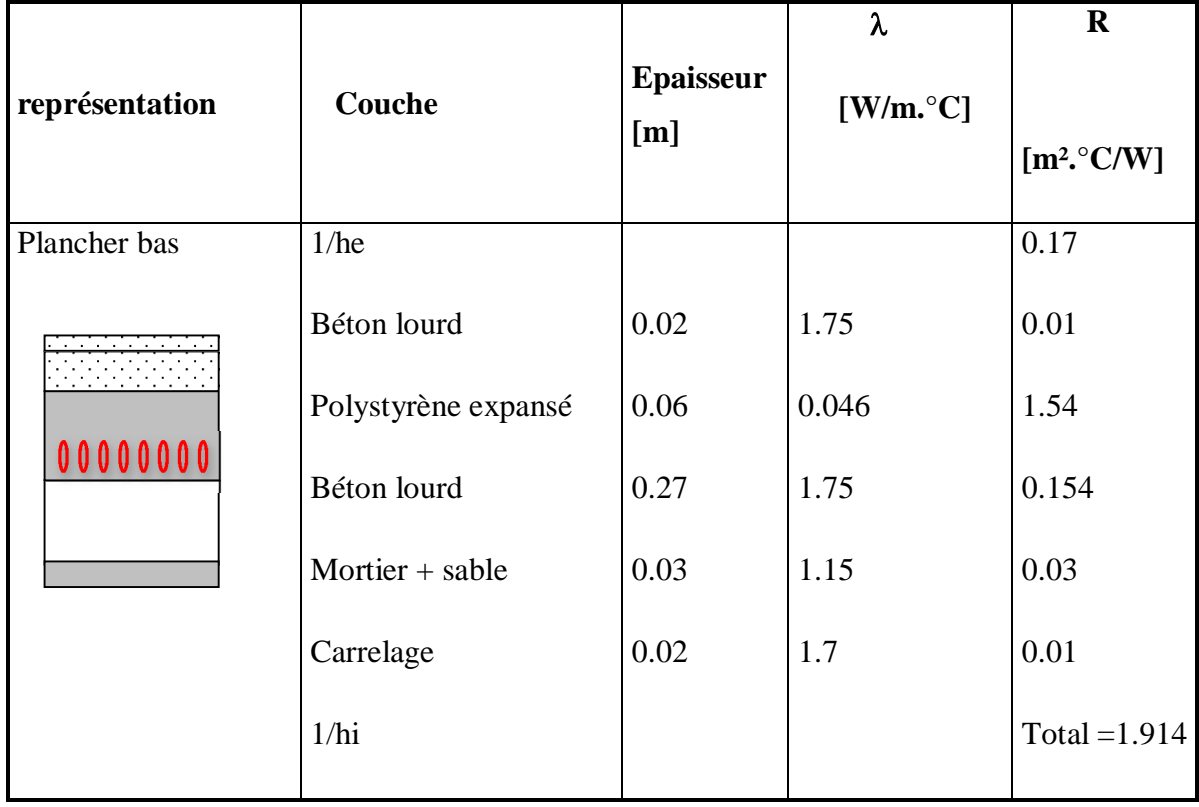

**Table 2.2.** Caractéristiques thermo-physiques des composants du plancher bas**.[4]**

# **2.6.3 Les murs extérieurs**

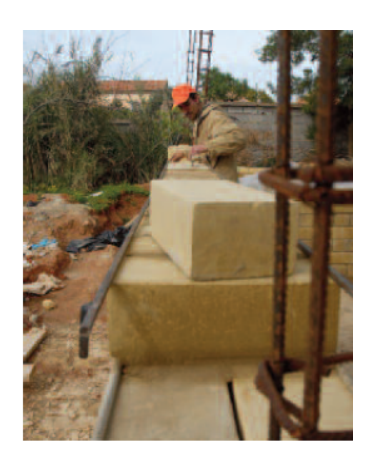

**Figure. 2.10.** Le mur externe

| Représentation | Composant   | Epaisseur [m] | $\lambda$ [W/(m.k)] | $R=e/\lambda$ [m <sup>2</sup> .K/W] |
|----------------|-------------|---------------|---------------------|-------------------------------------|
| Mur extérieur  |             | 1/he          |                     | 0.06                                |
|                | <b>BTS</b>  | 0.14          | 1.15                | 0.12                                |
|                | Polystyrène | 0.10          | 0.05                | 2.13                                |
|                | <b>BTS</b>  | 0.29          | 1.15                | 0.25                                |
|                |             | 1/hi          |                     | 0.11                                |
|                |             |               |                     | Total= $2.67$                       |

**Table 2. 3** Caractéristiques thermo-physiques des composants de mur**.[4]**

# **2.6.4 Les murs internes**

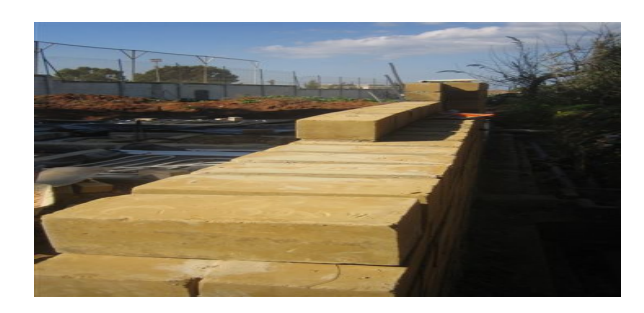

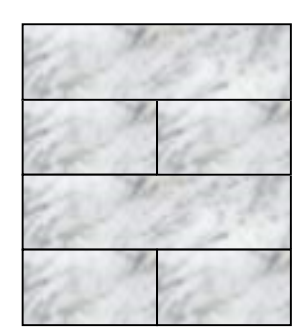

**Figure. 2.11.** Mur interne (Un panneau de BTS)

## **2.7Consommation énergétique de l'habitat**

Dans ce qui suit un tableau de comparaison entre la consommation énergétique d'une habitation classique et la maison étudiée
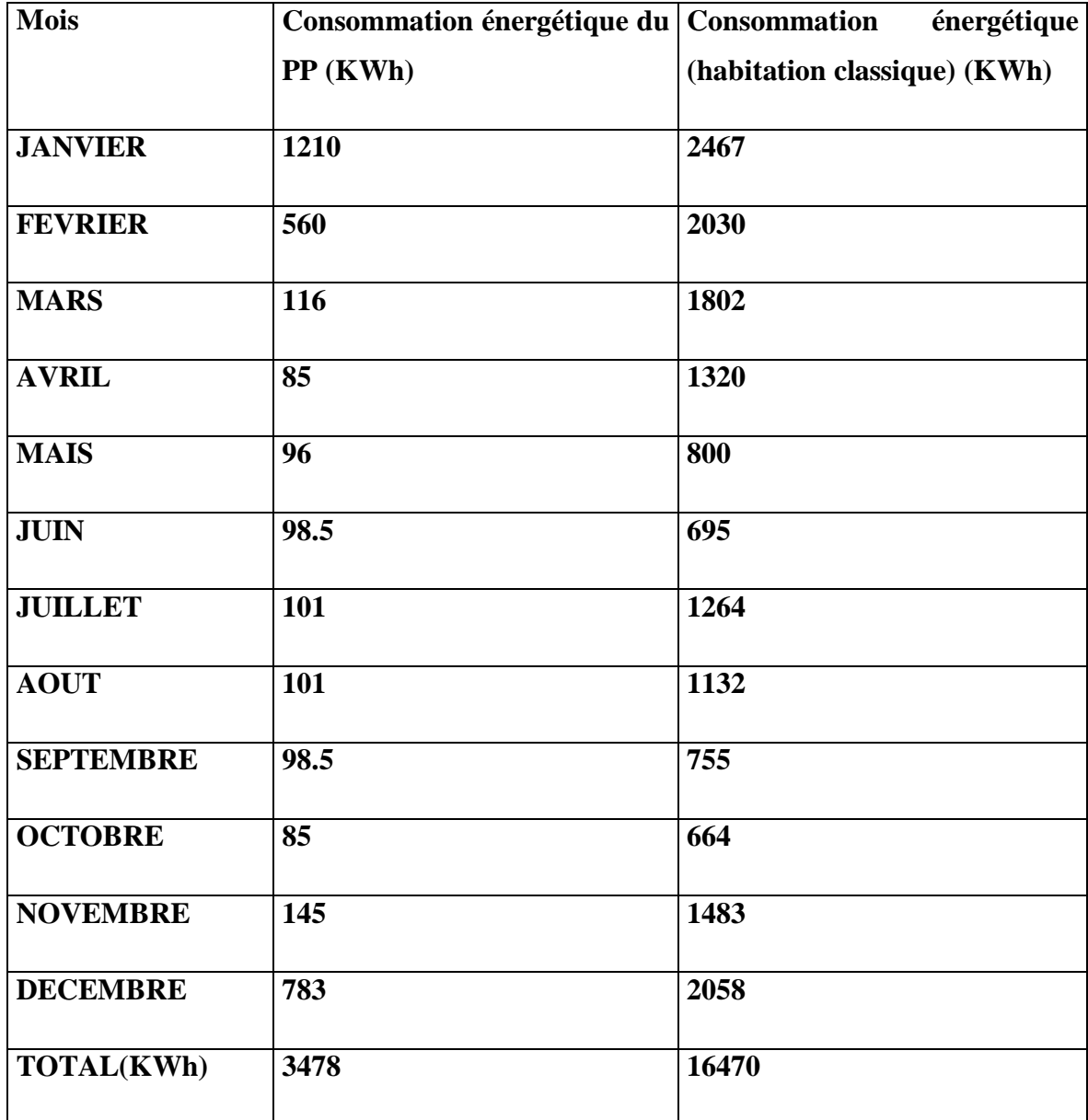

**Tableau 2.4** Comparaison de la consommation énergétique avec une habitation classique **[5]**

# **2.8 Les locaux chauffés**

Les locaux chauffés sont le séjour et les chambres *(chambre1, chambre2)*.

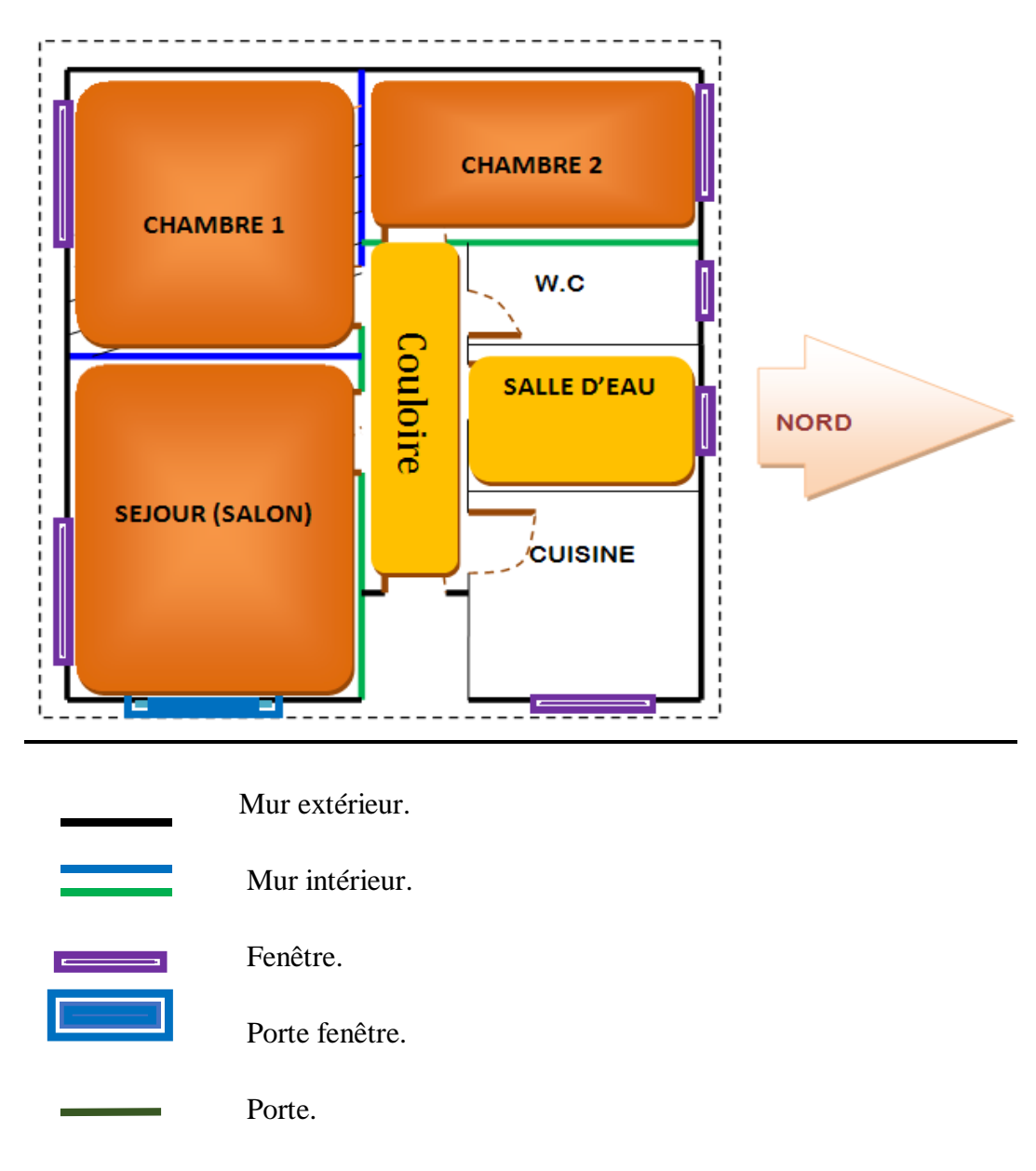

**Figure 2.12.** Les locaux chauffés.

## **2.9 Conclusion**

Dans ce chapitre on a présenté les différents matériaux utilisés dans la construction dans ce modèle, ce dernier peut être un modèle référentiel dans le développement architecturale vue sa consommation

# **Le logiciel Comsol Multiphysics**

## **3.1Introduction**

Nombres de problématiques industrielles exigent des techniques de simulation innovantes. Depuis les années 70, la simulation numérique est un des moteurs de l'innovation scientifique et industrielle. Une meilleure appréhension des phénomènes physiques et leur prise en compte en amont du processus de définition des produits ont abouti à l'amélioration des performances de la durée de vie et des coûts de possession.

 Depuis 1998, COMSOL répond à ces attentes en apportant une solution innovante et pluridisciplinaire. Elle combine puissance et souplesse pour simuler des applications impliquant une ou plusieurs phénomènes physiques.

# **3.2Description du logiciel**

 Comsol Multiphysics 5.0, anciennement appelé FEMLAB, est avant tout un outil de résolution d'équations aux dérivées partielles par élément finis. Sa particularité est de disposer d'une base de données d'équations permettant de modéliser différents phénomènes physiques, ainsi que multiple phénomènes physiques modélisées en PDE. Développé initialement comme une toolbox de MATLAB, il dispose aujourd'hui de son propre environnement graphique permettant à la fois le dessin de géométries et l'affichage de résultats en post-traitement.

 COMSOL a été lancé par les étudiants diplômés à **Germund Dahlquist** reposant sur des codes mis au point pour un cours universitaire à l'Institut royal de technologie (KTH), à Stockholm, en suède.

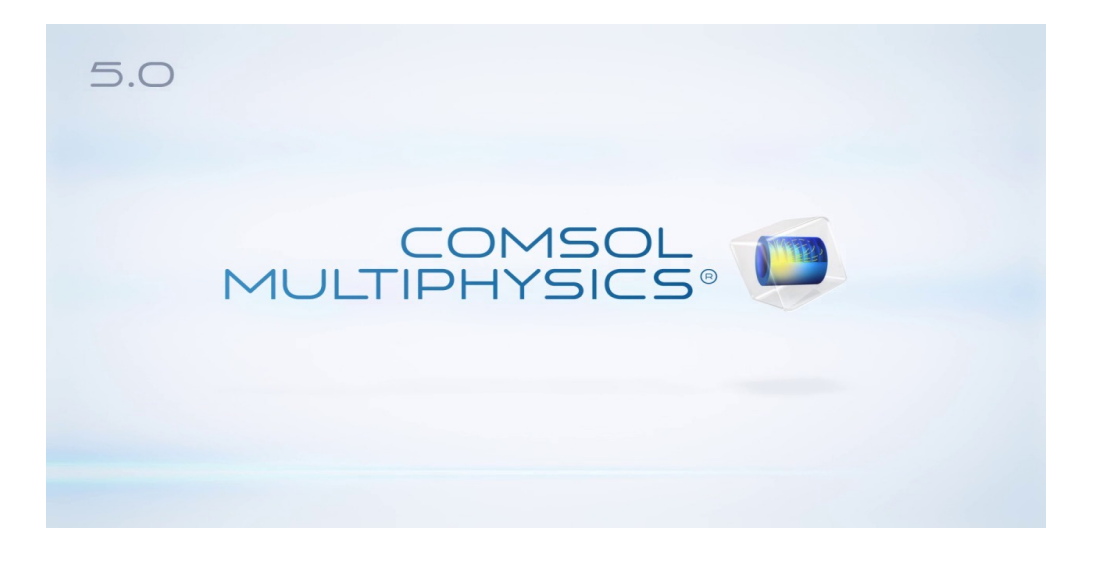

**Figure 3.1 :** affichage au démarrage.

:

## **3.3Procédure de simulation**

Les étapes essentielles de conception d'un modèle en utilisant COMSOL Multi Physiques sont

- $\checkmark$  Utilisation d'une physique prédéfinie
- $\checkmark$  Implémentation et résolution d'un modèle Multi Physiques
- $\checkmark$  Définition de propriétés physiques dépendant de la solution recherchée
- $\checkmark$  Analyse temporelle
- $\checkmark$  Les étapes de construction d'un modèle comprennent notamment :
- Définition de la géométrie
- $\checkmark$  Définition de la physique et des conditions aux limites
- $\checkmark$  Maillage
- Résolution
- $\checkmark$  Post-traitement et analyse des résultats

### **3.4 L'interface graphique (le navigateur de modèle)**

 Au démarrage du logiciel, le navigateur de modèle apparaît. Celui ci permettra de créer une nouvelle page de simulation, vérifier les physiques et bien entendu d'obtenir de l'aide. En choisissant **model wizard** dans la section **model** de la fenêtre **new,** Comsol nous demande par la suite choisir la dimension de l'espace dans la quelle nous voulant travailler, c'est la fenêtre **Select Space Dimension**.

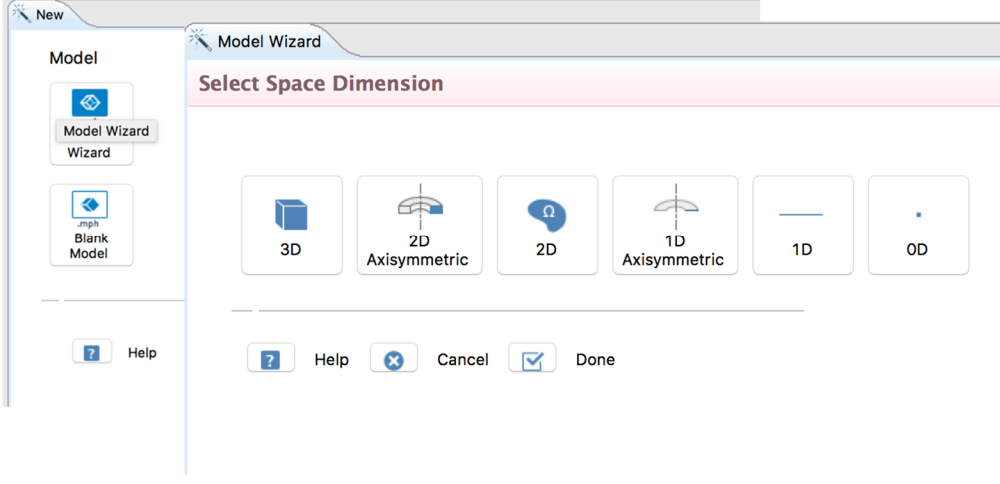

**Figure 3.2 :** pour sélectionner les dimensions d'espace (3D).

### **3.4.1 Choix du modèle**

Nous allons commencer par l'étude du champ de flux de chaleur par rayonnement et par convection de température. Lancez donc le module transfert de chaleur dans le navigateur de modèle. Nous allons ici nous étudier à une étude à 3 dimensions.

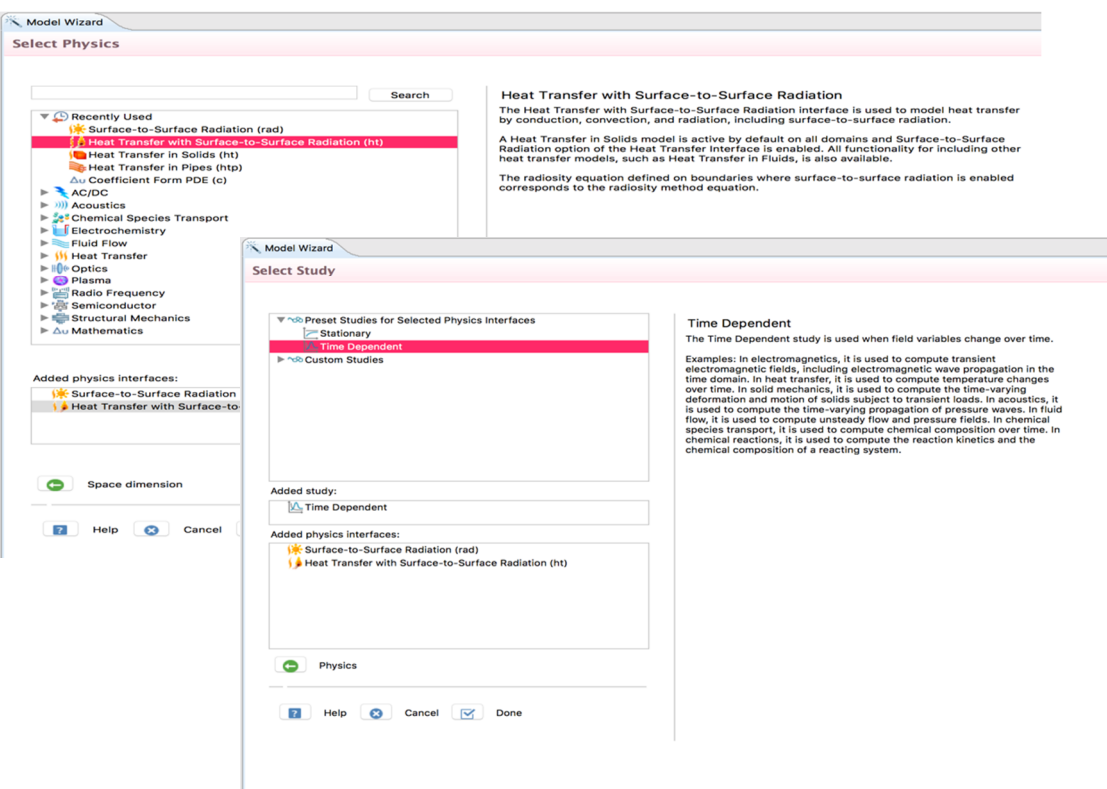

**Figure 3-3** : pour ajouter une physique.

### **3.4.2Définition de la géométrie**

Une fois le mode choisi, l'interface graphique s'ouvre. On doit d'abord commencer par déterminer la géométrie du problème qui définit concrètement l'espace ou sont résolues les équations.

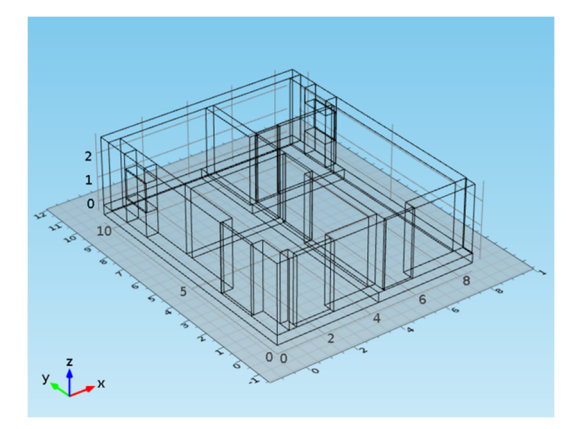

**Figure 3.4 :** la géométrie :coupe de la maison.

 Une fois la géométrie créée, il existe pour le logiciel des sous domaines qui correspondent à des portions de l'espace initial. Dans l'exemple traité, l'espace initial est de dimension deux et les sous domaines définis par la géométrie sont l'espace compris à l'intérieur du milieu.

 Les équations et les conditions initiales sont définies sur les sous domaines de la géométrie, de même pour les conditions aux limites.

### **3.4.3 Introduction des propriétés des domaines**

 Le but est ici de définir les paramètres physiques qui définissent le domaine : masse volumique, capacité calorifique, la conductivité, de chaque matériau. Les paramètres sont évidemment liés au modèle physique étudié. Il est également possible d'écarter un des domaines du modèle étudié.

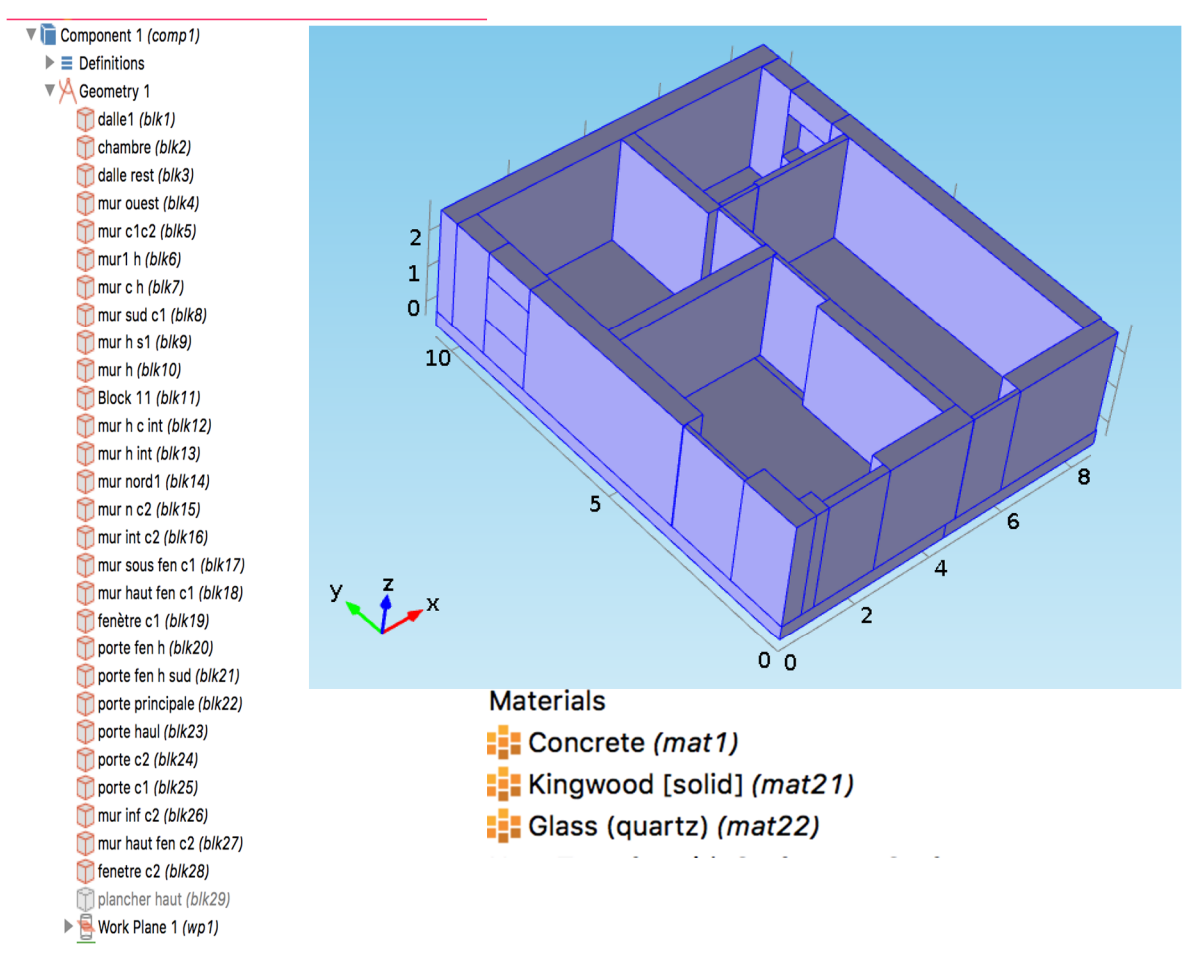

**Figure 3-5 :** Définitions des parois et choix des matériaux.

### **3.4.4 Conditions aux limites**

 Pour résoudre les EDP, il est nécessaire de définir un certain nombre de conditions aux limites cohérentes. A chaque surface de domaine est associé un segment orienté. Il est possible de donner des valeurs de condition aux limites pour chacun de ces segments. Les options seront différentes suivant qu'il s'agisse ou non d'une surface intérieure au système.

 Choisissez de manière pertinente les différentes conditions aux limites. Vous pourrez les changer plus tard, de manière à voir leur influence.

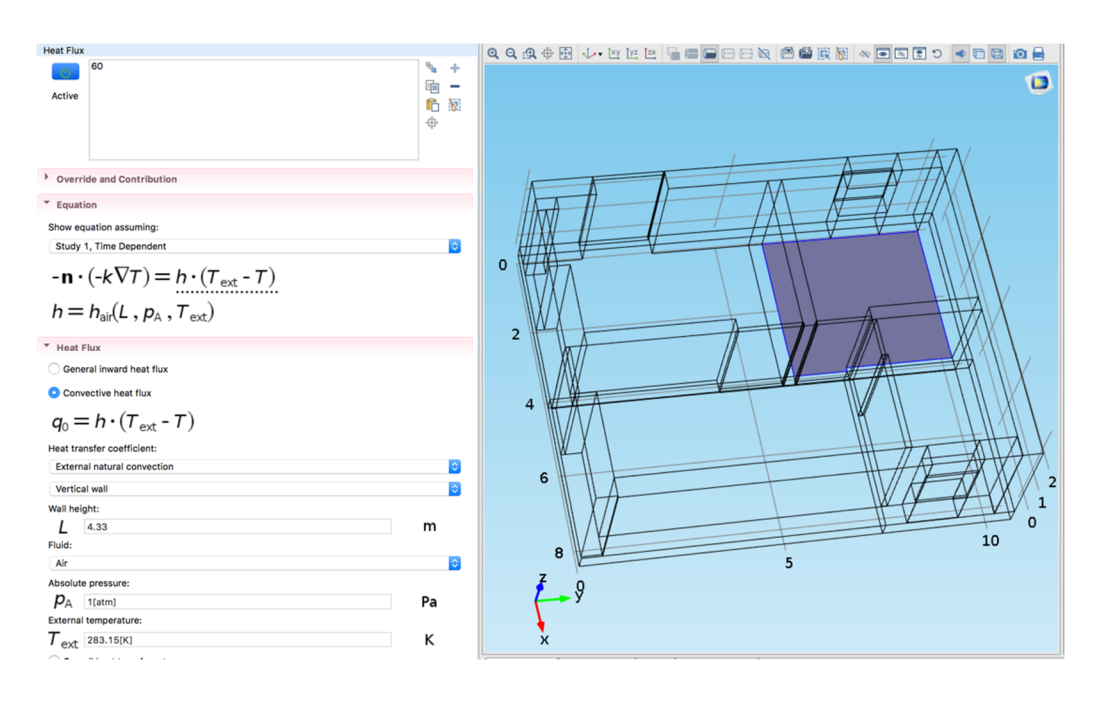

**Figure 3.6 :** Introduction des conditions aux limites.

### **3.4.5 Maillage**

 Le maillage correspond à la discrétisation spatiale de la géométrie en volumes élémentaires (appelés mailles) définis par des points (appelés nœuds). Ces nœuds constituent les connexions entre les mailles.

 Le maillage est réalisé automatiquement par le logiciel. L'algorithme prend pour point de départ les éléments de la géométrie et crée des noeuds supplémentaires jusqu'à satisfaire des critères prédéfinis comme le nombre de mailles ou la taille maximale des mailles. On peut utiliser les tailles prédéfinies (extra grossier, grossier, normal, fine, extra fine...) par le logiciel ou agir sur les paramètres de génération du maillage.

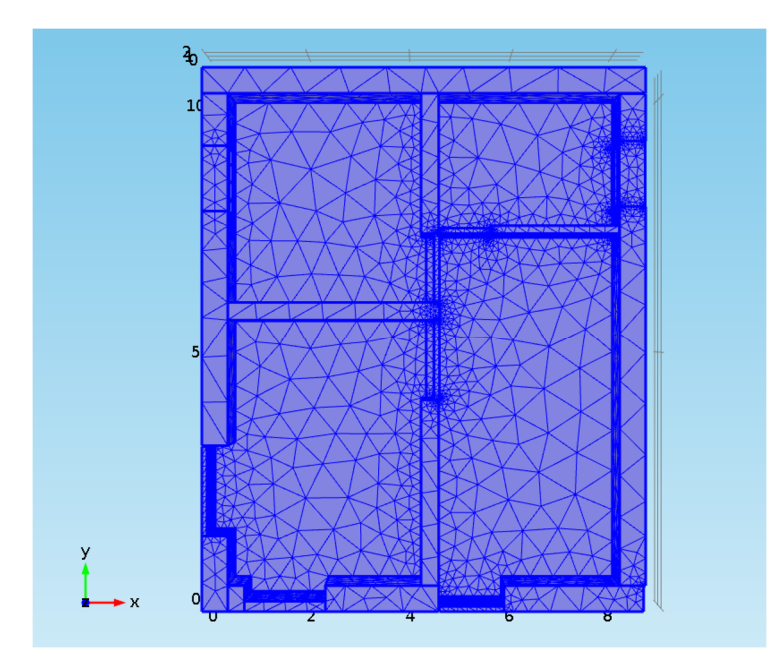

Figure 3.7 : Procède de maillage.

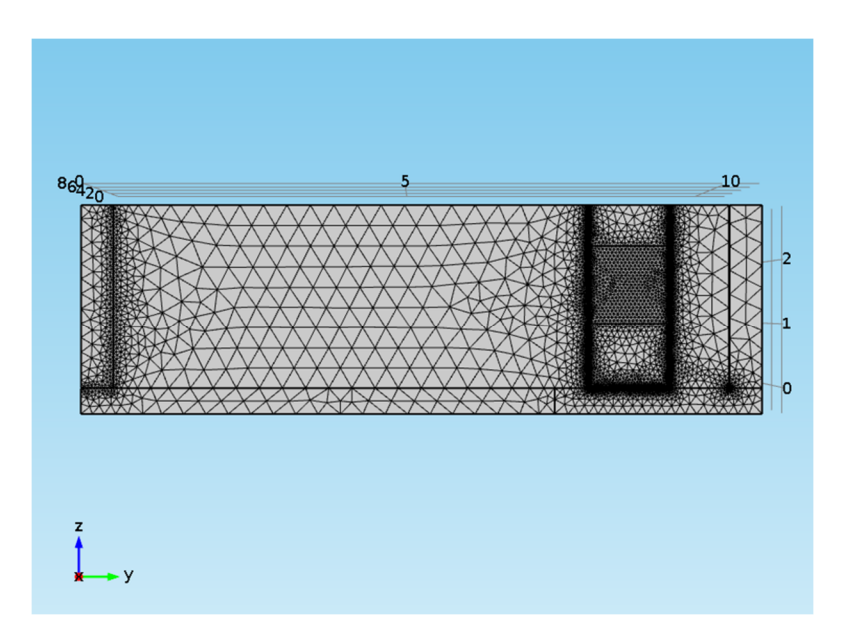

**Figure 3.8 :** maillage des nœuds.

### **3.4.6 Résolution du problème**

Lorsque le problème est complètement défini, il ne reste plus qu'à le résoudre. Il est possible d'accéder à des menus pour paramétrer la résolution. De même, lors de la résolution d'un problème multiphysique, il est possible de ne résoudre que pour une certaine partie des variables. S'il y a des problèmes de convergences, il est possible que le problème soit mal posé (conditions aux limites, ...).

La résolution est d'autant plus longue que le nombre de nœuds du problème est élevé. Sa vitesse dépend également du type de solveurs choisi. Il est possible de fixer une initialisation qui peut être une valeur, ou une solution précédemment enregistrée. On peut choisir la ou les variables que l'on souhaite résoudre, dans le cas d'un problème multi physique que l'on peut découpler. Le jeu de données à créer pour la résolution numérique complète comprend le modèle de comportement, les propriétés physiques, émissivités et conductivité du matériau, et les conditions aux limites imposées sur le maillage. Ces donnés sont saisies conventionnellement par l'interface de maillage et stockées sur un fichier texte. Ce fichier pourra être ultérieurement modifié par l'éditeur de texte. Il suffit à l'utilisateur d'ordonner au logiciel la résolution en désignant le fichier donné, précédemment créé et le fichier contenant le maillage.

### **3.4.7 Postprocessing : analyse des résultats**

Lorsque le programme a convergé vers une solution, il bascule automatiquement vers la fenêtre de postprocessing, qui permet d'analyser les résultats.

| <b>Factorisation des matrices</b> |                          |                          |                                          |                          |      |
|-----------------------------------|--------------------------|--------------------------|------------------------------------------|--------------------------|------|
| <b>Description</b>                | <b>Avancement</b>        |                          | Convergence Valeur des paramètres Valeur |                          |      |
| Solveur ségrégé                   | 51 %                     |                          | <b>Step</b>                              | 31                       | Stop |
| Groupe ségrégé 1                  | 100 %                    | $1.2E - 17$              |                                          |                          | Stop |
| Groupe ségrégé 2                  | 100 %                    | $1.1E-16$                |                                          |                          | Stop |
| Groupe ségrégé 3                  | 51%                      | 0.029                    |                                          |                          | Stop |
| <b>GMRES</b>                      | 100 %                    | $1.2E - 4$               | <b>Iteration</b>                         | 93                       | Stop |
| Géométrique multigrilles          | 0%                       |                          | <b>Iteration</b>                         | 370                      | Stop |
| <b>PARDISO</b>                    | 77%                      |                          | <b>Step</b>                              | 77                       | Stop |
| $\overline{\phantom{a}}$          | $\overline{\phantom{a}}$ | $\overline{\phantom{0}}$ | $\blacksquare$                           | $\overline{\phantom{a}}$ | Stop |
|                                   |                          |                          |                                          |                          |      |
|                                   |                          |                          |                                          |                          |      |
|                                   |                          |                          | 1.18 GB   50.75 GB                       |                          | Ø    |

**Figure 3.9** calcules les résultats finals.

### **3.5Equations de conservation**

La simulation du n'importe quel phénomène physique nécessite le passage par les lois mathématiques, pour un problème thermique on se trouve face aux équations fondamentales de

conservation de masse (équation de continuité), de quantité de mouvement ( $2<sup>eme</sup>$  loi de Newton) et de l'énergie ( $1<sup>er</sup>$  principe de la thermodynamique).

### **3.5.1 Généralité**

Soit un volume de contrôle *V* traversé par quantité physique  $\Phi$ . On désigne par  $\vec{J}$  la densité de flux de  $\Phi$ , par diffusion. Pour établir le bilan  $\Phi$  dans *V*, il est nécessaire de déterminer les différents flux entrants et sortants ainsi que la variation temporelle de  $\Phi$  dans *V*.

### **3.5.2 Equation de conservation de masse**

Si  $R_I$  est la production par unité de volume et  $\frac{\partial}{\partial t}(\rho) dx dy dz$  la variation par unité de volume et de temps, alors le bilan de matière de *l* s'écrit en tenant compte du flux net de diffusion :

$$
\frac{\partial}{\partial t}(\rho) = R_I - \left[\frac{\partial}{\partial x}(\rho Ux) + \frac{\partial}{\partial y}(\rho Uy) + \frac{\partial}{\partial z}(\rho Uz)\right] - \left[\frac{\partial J_x}{\partial x} + \frac{\partial J_y}{\partial y} + \frac{\partial J_z}{\partial z}\right](3\text{-}I)
$$

Ainsi :

$$
\frac{\partial}{\partial t}(\rho) = R_I - div(\rho \vec{U}) - div(\vec{J})
$$
\n(3-2)

L'équation *(3-2)* devient :

$$
\frac{\partial}{\partial t}(\rho) + div(\rho \, \vec{U}) = R_I + div(J) \tag{3-3}
$$

Cette dernière équation traduit la conservation de masse.

### **3.5.3 Equation de conservation de l'Energie**

Soit *h* l'enthalpie massique et *R* la production d'énergie par unité de temps et de volume. En se référant à l'équation *(3-3)*, l'équation de l'énergie s'écrit comme :

$$
\frac{\partial}{\partial t} \left( \rho \ h \right) = R - div(\vec{J}) - div \left( \rho \ \overrightarrow{U} \ h \right) \tag{3-4}
$$

Ou encore :

$$
\frac{\partial}{\partial t} \left( \rho \ h \right) + \text{div} \left( \rho \ \overrightarrow{U} \ h \right) = R - \text{div}(\overrightarrow{j}) \tag{3-5}
$$

Où *h= c<sup>p</sup> T*

*D'après la loi de FOURIER,* la densité de flux *J* est donné par :

# $\vec{J} = \lambda \vec{grad} T$

L'équation *(3-7)* devient alors :

$$
\frac{\partial}{\partial t} \left( \rho \; cp \; T \right) + \text{div} \left( \rho \; \overrightarrow{U} \; cp \; T \right) = R + \text{div} \left( \; \lambda \; \overrightarrow{grad} \; T \right) \tag{3-6}
$$

L'équation (*3-8)* traduit la conservation de l'énergie.

# **3.6 Equation générale**

 Les équations *(3-3)* et *(3-6)* présentent la même forme ; il devient alors intéressant de donner une équation qui permet de s'adapter aux différents bilans cités ci-dessus.

En effet, si *Φ* est une quantité physique quelconque, alors l'équation de conservation de *Φ*  s'écrit :

$$
\frac{\partial}{\partial t} (\rho \Phi) + div (\rho \overrightarrow{U} \Phi) = div (\tau \overrightarrow{grad} \Phi) + S
$$
\n(3-7)  
\n
$$
\frac{\partial \rho}{\partial t} + div (\rho \overrightarrow{U}) = 0
$$
\n
$$
\frac{\partial \rho}{\partial t} + div (\rho \overrightarrow{U}) = 0
$$
\n(3-7)

## **3.7 Echange radiatif d'un corps gris**

Hypothèses :

- Les surfaces considérées sont supposées homogènes, opaques, isothermes, grises, diffuse, émissives.

- Les rayonnements sont supposés homogènes et les réflexions diffuses.

### **Flux incident**

 $J = \varepsilon M^0{}_1 + \rho Gi$  (3.8)

**D'après** la loi de Kirchhoff

 $\epsilon + \rho = 1$  (3.9)

### **Remarque**

 $\alpha = \epsilon = 1-\rho$ 

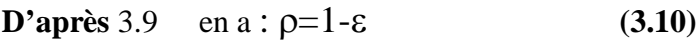

**En remplace** 3.10 dans 3.8 en trouve :

$$
J = \varepsilon M^0_1 + (1 - \varepsilon)Gi \tag{3.11}
$$

Et en à aussi :

 $M^0{}_1 = \sigma {T_1}^4$ **(3.12)**

En remplace donc 3.16 dans 3.15 et Nous obtenons :

$$
(1-\varepsilon)\mathbf{G}\mathbf{i}=\mathbf{J}\cdot\varepsilon\sigma\mathbf{T}_1{}^4\tag{3.13}
$$

avec  $\sigma = 5,675.10^{-8}$  W.m<sup>-2</sup>.K<sup>-4</sup>

# **3.8 Conclusion**

Dans ce chapitre on a présenté les différentes étapes suivies lors d'une simulation d'une maison solaire avec le logiciel *Comsol Multiphysics®* ,et un petit rappel sur les équations de conservation et les équations de rayonnement qui forment la règle de base qui régit les phénomènes physiques.

## **4-1Introduction**

 Dans ce chapitre on choisit trois paramètres pour étudier leurs influences sur le comportement d'une maison munie d'un système de chauffage solaire et voir les différents phénomènes, les paramètres étudiés sont :

- 1- Comparaisons des résultats sur le transfert convectif qui à était fait avant par Pr Sammar et al.
- 2- Etude de l'influence de rayonnement sur les chambres et voir le flux de chaleur par radiosité au niveau de la maison.
- 3- Etude l'influence de la convection a l'intérieure des chambres et voir la distribution de la température et la vitesse de l'air.

## **4-2 Le modèle étudié**

 On a fait une étude en tridimensionnelle, pour cela on une coupe 3D a été faite suivant les différents axes.

Les deux figures (figures 4.1 et 4.2) représentent une vue 3D sur le modèle étudier.

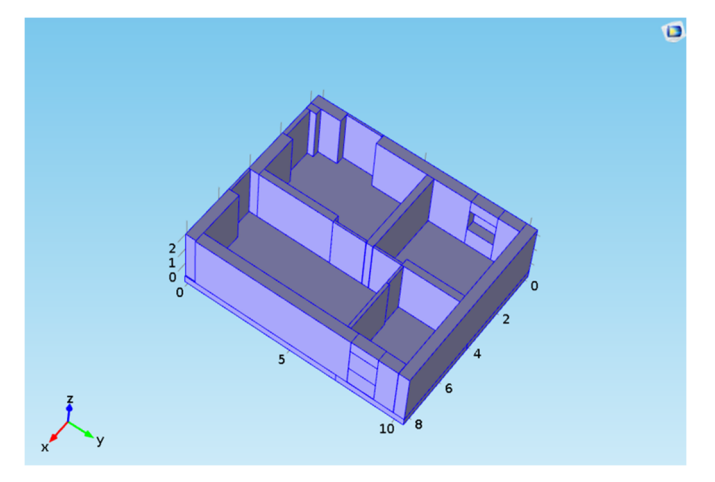

**Figure 4.1 :** coupe 3D sans toiture.

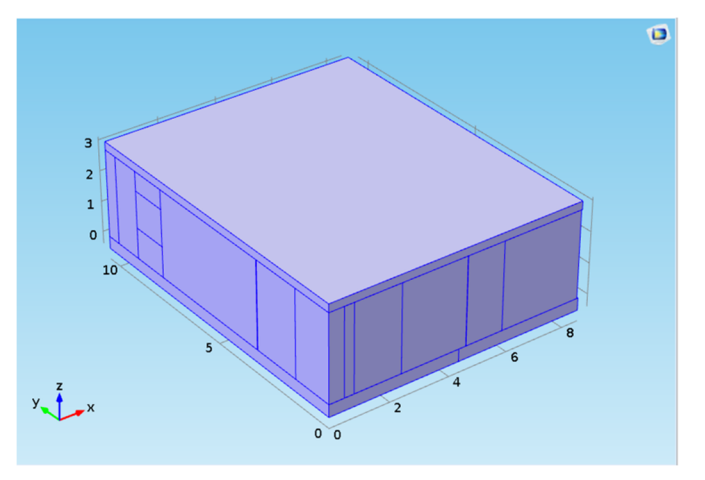

**Figure 4.2 :** coupe 3D avec toiture.

## **4-3 Le rayonnement de surface à surface**

la forme des équations stationnaire est :

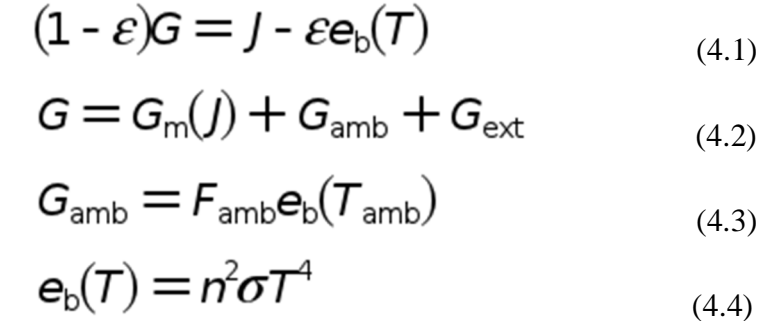

Le tableau suivant représente les paramètres des équations de rayonnement.

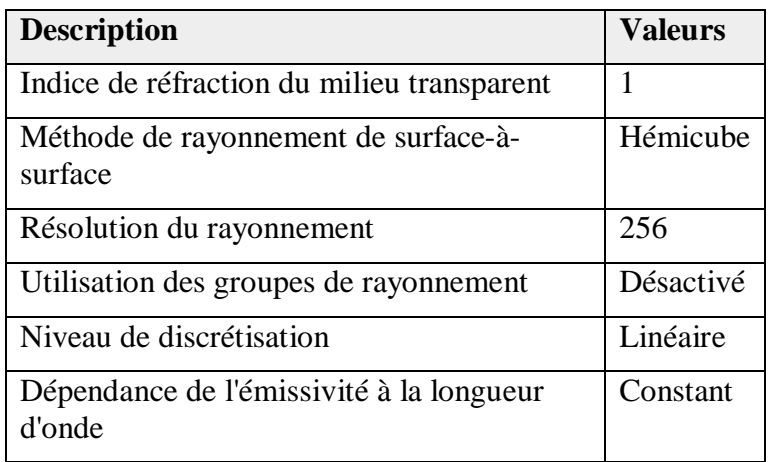

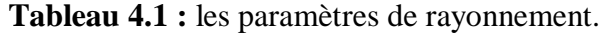

le tableau suivant représente les définition des expressions de rayonnement.

**Tableau 4.2 :** les expressions de rayonnement.

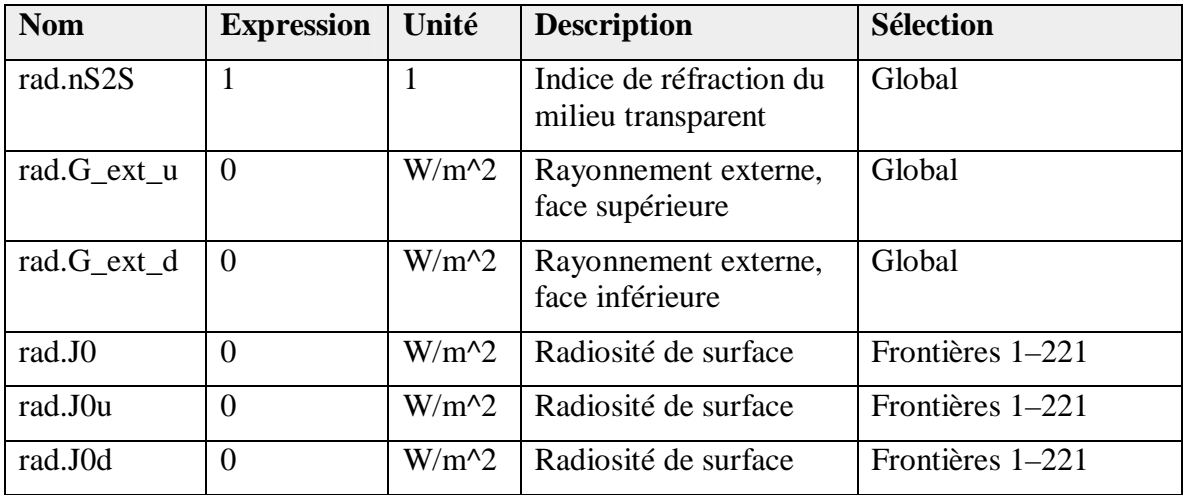

# **4-3-1 surface diffusive 1**

Cette figure représente les surfaces diffusives de la radiosité sur le sol.

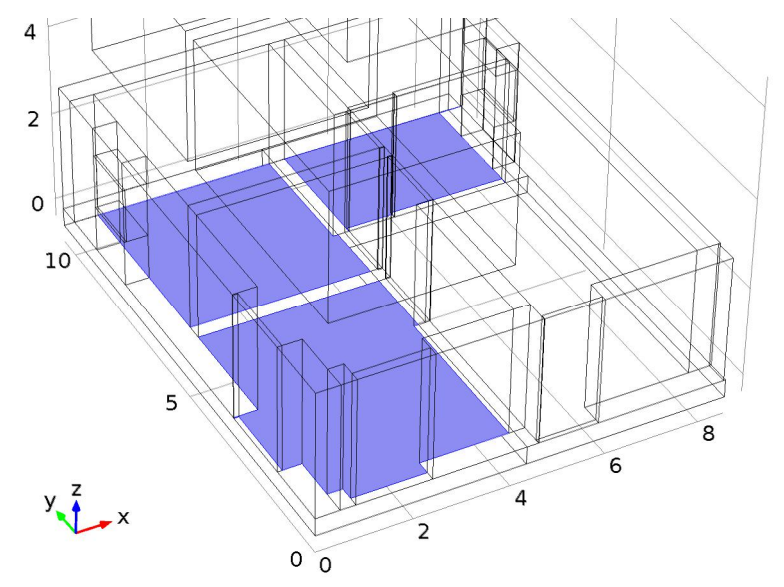

**Figure 4.3 :** les surfaces diffusives.

Le tableau suivant représente les descriptions des conditions de départ pour le rayonnement

**Tableau 4.3 :** descriptions des conditions de départ pour le rayonnement de la surface du sol.

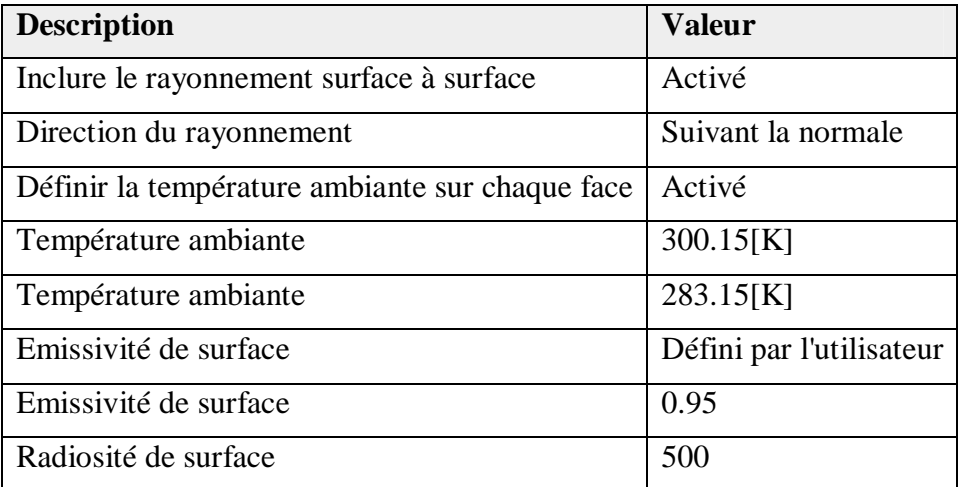

# **4.3.2 Surface diffusive 2**

Cette figure représente les surfaces diffusives de la radiosité sur les murs.

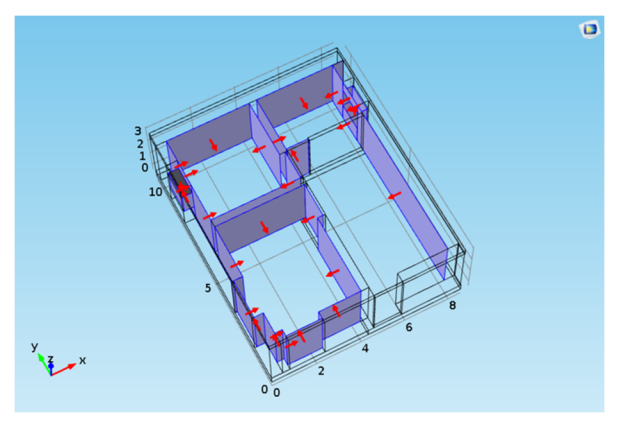

**Figure 4.4 :** les surfaces diffusives des murs.

Le tableau suivant représente les descriptions des conditions de départ pour le rayonnement.

**Tableau 4.4 :** descriptions des conditions de départ pour le rayonnement de la surface des

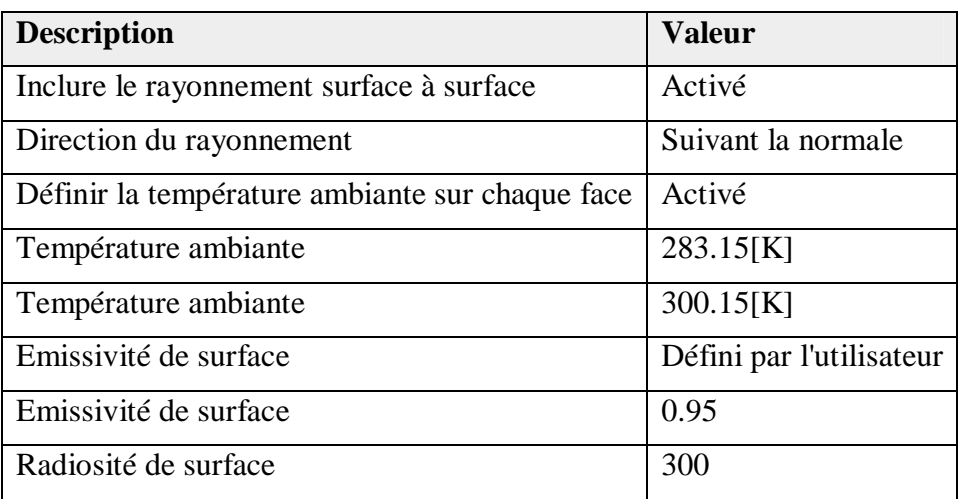

murs.

Le tableau suivant représente les définitions des paramètres de l'équation de rayonnement.

**Tableau 4.5 :** définitions des paramètres de l'équation de rayonnement.

| <b>Nom</b> | <b>Expression</b>         | Unité                | <b>Description</b>                 |
|------------|---------------------------|----------------------|------------------------------------|
| rad.J0     | rad.J                     | $W/m^{\wedge}$<br>2  | Radiosité de<br>surface            |
| rad.rflux  | rad.ds1.rflux             | $W/m^{\Lambda}$<br>2 | Flux de chaleur<br>par rayonnement |
| rad.G ext  | rad.G_ext_u+rad.G_ext_d   | $W/m^{\Lambda}$<br>2 | Rayonnement<br>externe             |
| rad.G rad  | rad.Gm+rad.Gamb+rad.G_ext | $W/m^{\Lambda}$<br>2 | Irradiation de<br>surface          |

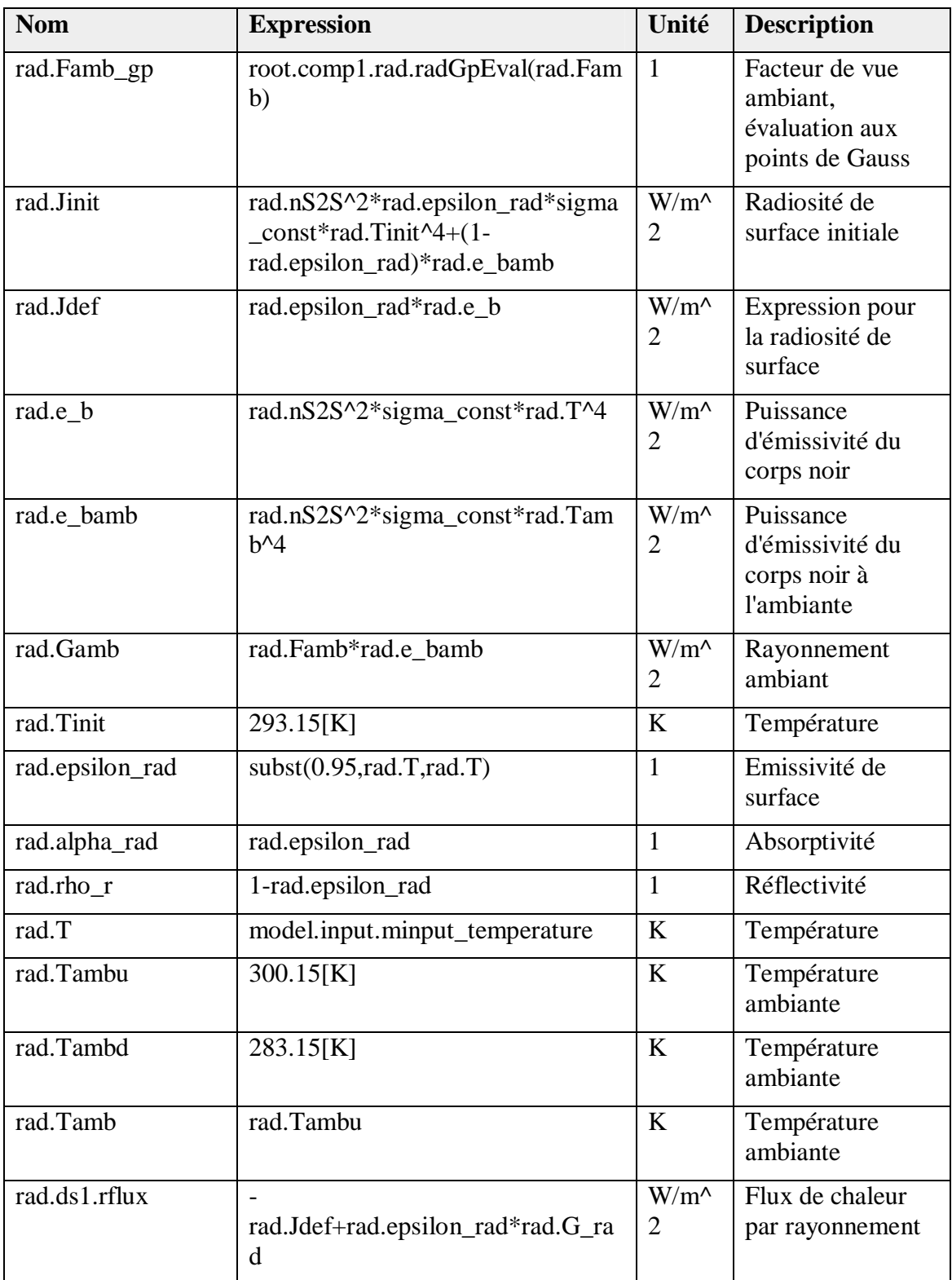

### **4-4 Transfert de chaleur avec rayonnement de surface à surface**

## **(convection)**

La forme de l'équation stationnaire :

$$
\rho C_p \mathbf{u} \cdot \nabla T = \nabla \cdot (k \nabla T) + Q \qquad (4.5)
$$

Cette figure représente les éléments qui influe avec la convection.

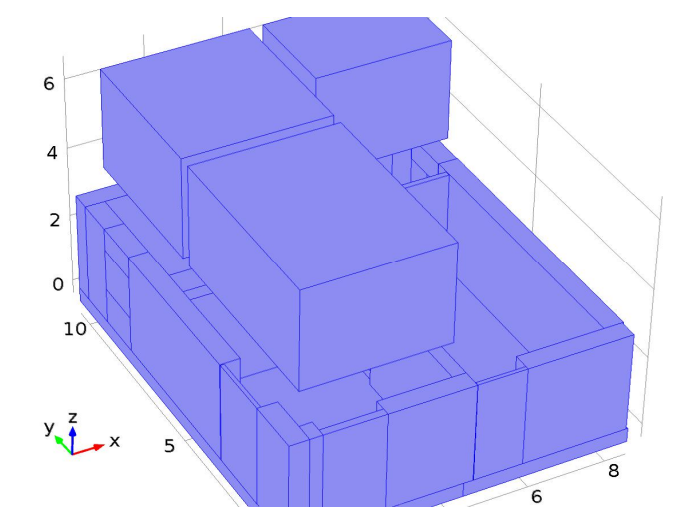

**Figure 4.5 :** Transfert de chaleur avec rayonnement de surface à surface.

Le tableau suivant représente les définitions des paramètres de l'équation de la convection.

| <b>Description</b>                                                                       | <b>Value</b> |
|------------------------------------------------------------------------------------------|--------------|
| Température                                                                              | Quadratique  |
| Calcul des flux aux frontières                                                           | Activé       |
| Application du lissage des flux aux frontières                                           | Activé       |
| Type de valeur lors de l'utilisation de la<br>séparation des variables à valeur complexe | Réel         |
| Rayonnement de surface à surface                                                         | Activé       |
| Rayonnement en milieu participatif                                                       | Désactivé    |
| Transfert de chaleur dans des tissus biologiques                                         | Désactivé    |
| Domaine isotherme                                                                        | Désactivé    |
| Transfert de chaleur en milieu poreux                                                    | Désactivé    |
| Diffusion le long des lignes de courant                                                  | Activé       |
| Diffusion transverse                                                                     | Activé       |
| Diffusion isotrope                                                                       | Désactivé    |
| Indice de réfraction du milieu transparent                                               | 1            |

**Tableau 4.6 :** définitions des paramètres de l'équation de la convection.

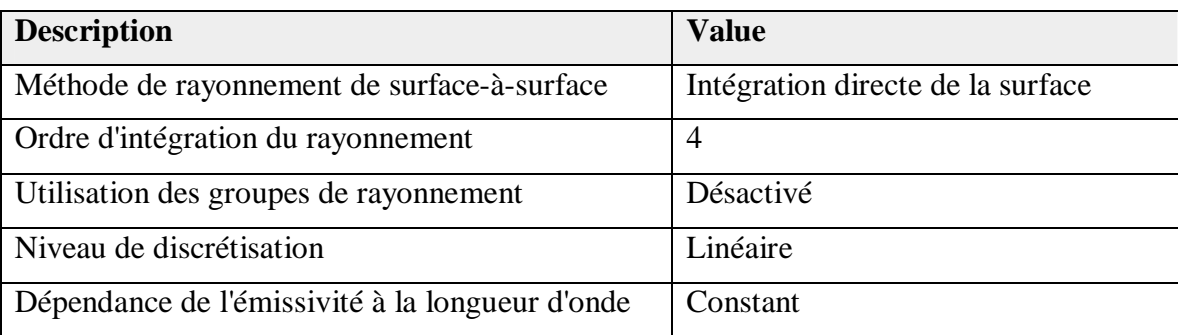

Le tableau suivant représente les définitions des variables de la convection.

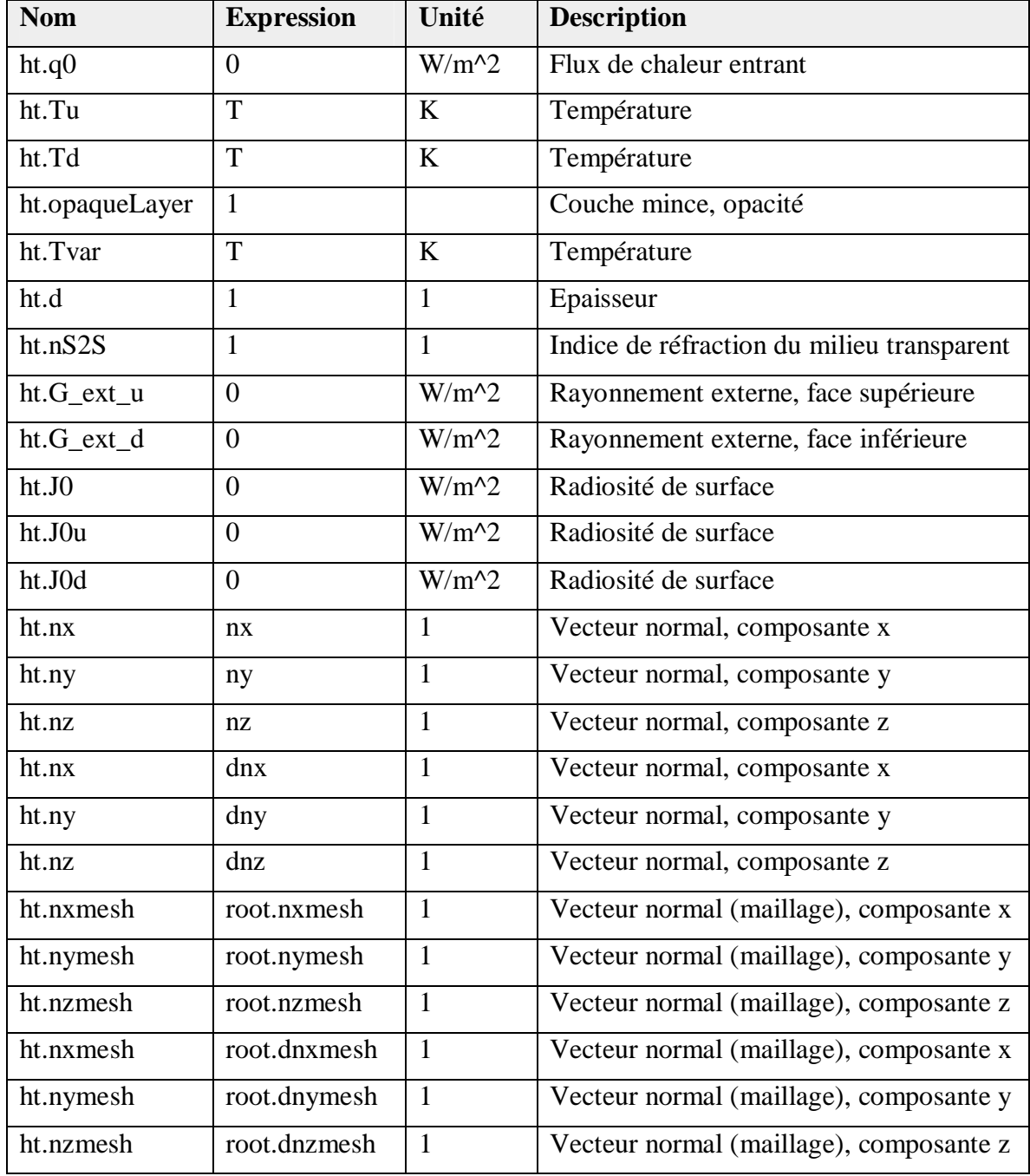

**Tableau 4.7 :** définition les variables de la convection.

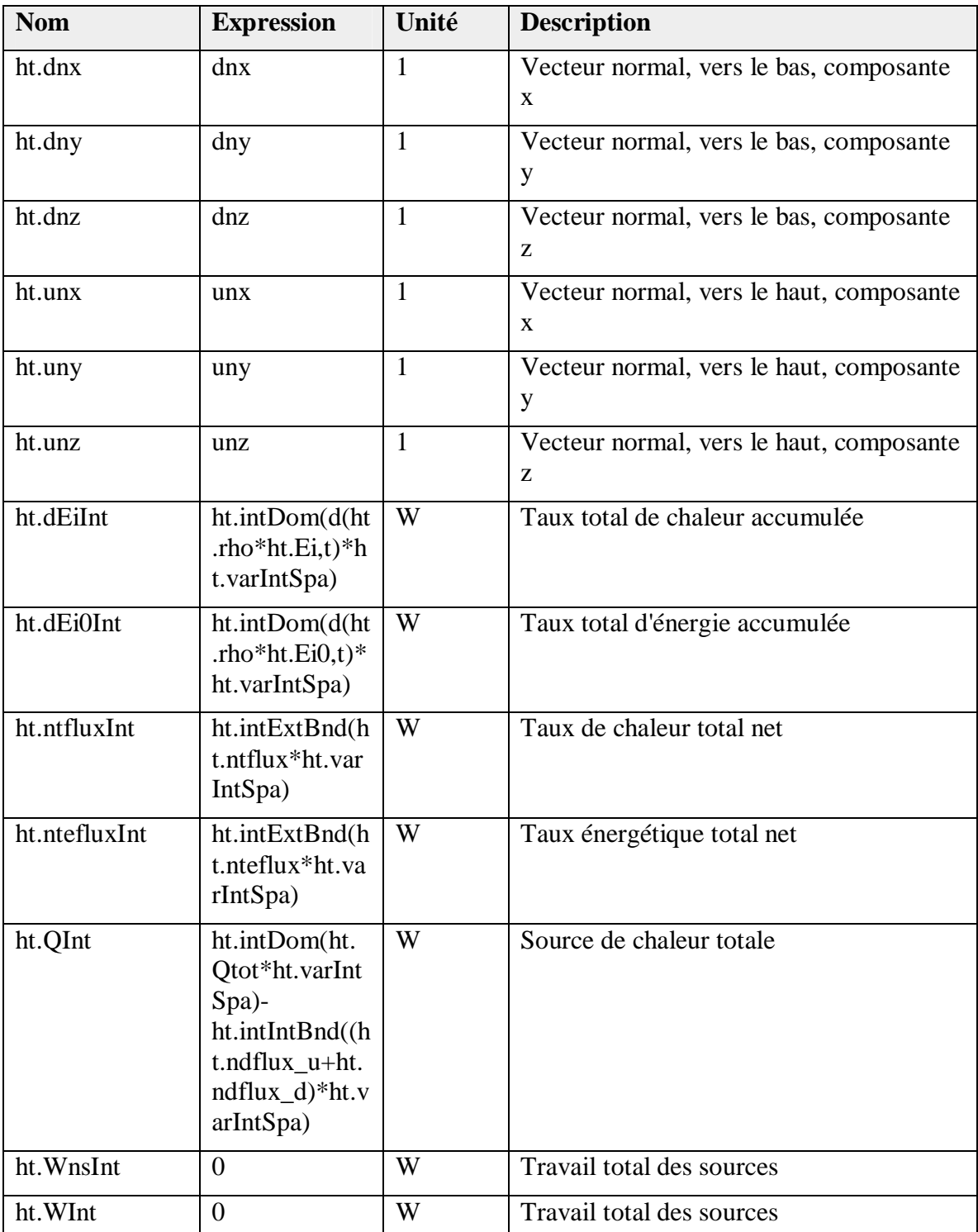

# **4.4.1 Conditions de départ 1**

cette figure représente les condition de départ 1 pour la convection.

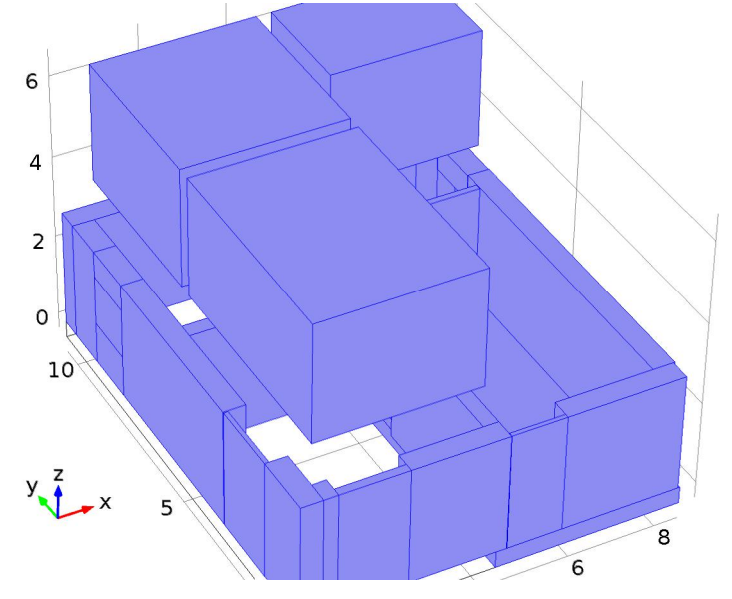

**Figure 4.6 :** conditions de départ 1.

Le tableau suivant représente la définition de la température des parois.

**Tableau 4.8 :** définition de la température des parois.

| <b>Nom</b> |                        |   | Expression   Unité   Description |
|------------|------------------------|---|----------------------------------|
|            | ht.Tinit   $283.15[K]$ | K | Température                      |

## **4.4.1.1 Isolation thermique**

cette figure représente les parois de l'isolation thermique.

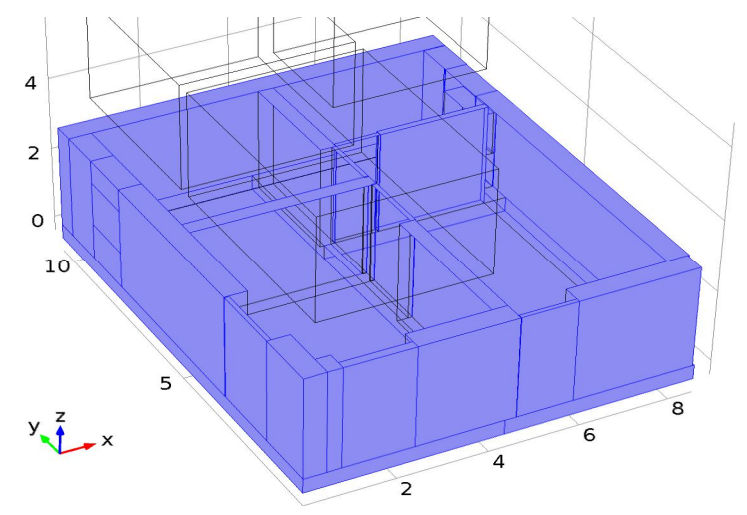

**Figure 4.7 :** Isolation thermique.

Le tableau suivant représente les définitions les expressions de la convection.

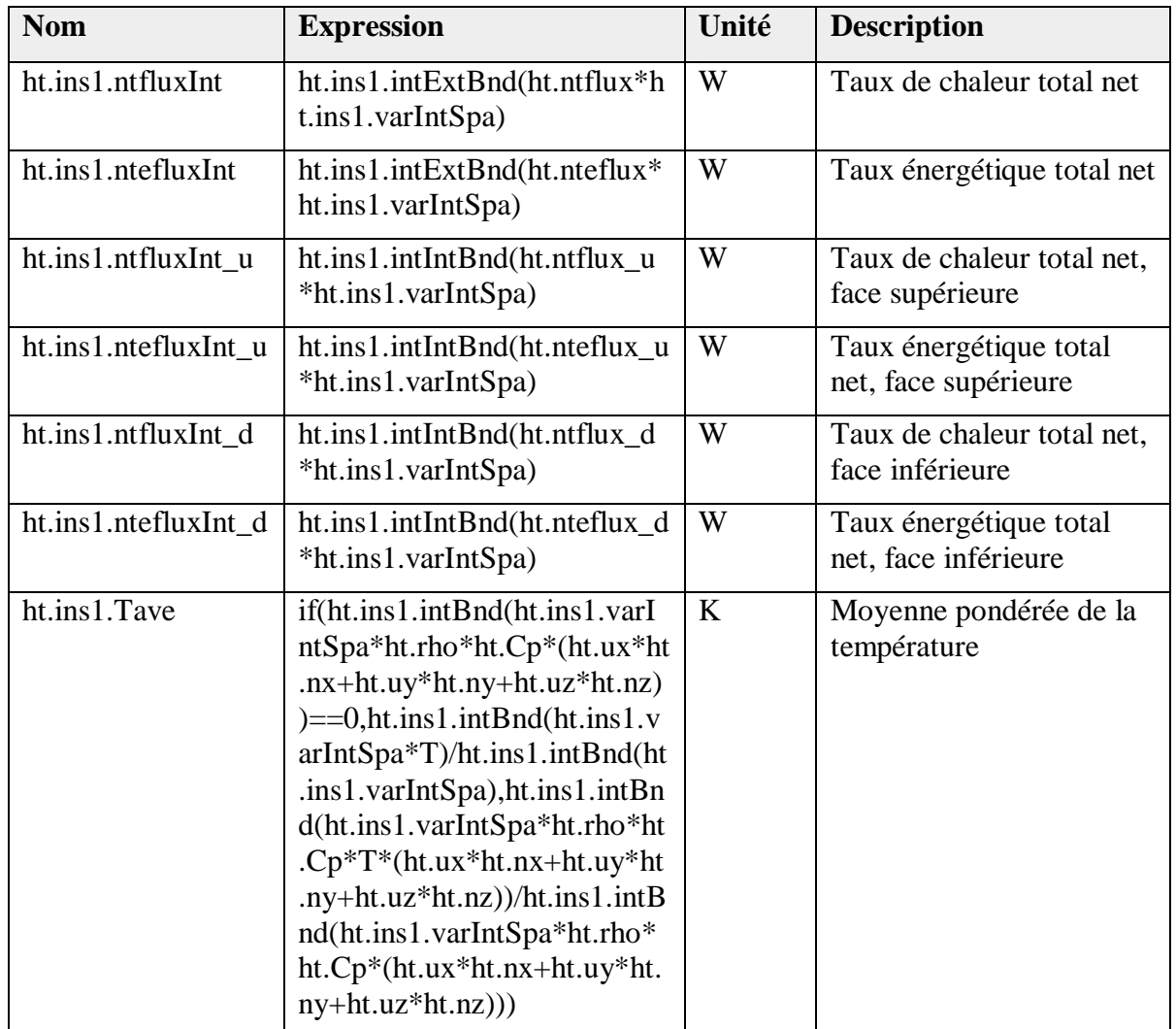

**Tableau 4.9 :** définition des expressions de la convection.

# **4.4.2 Condition de départ 2**

cette figure représente les condition de départ du plancher chauffant.

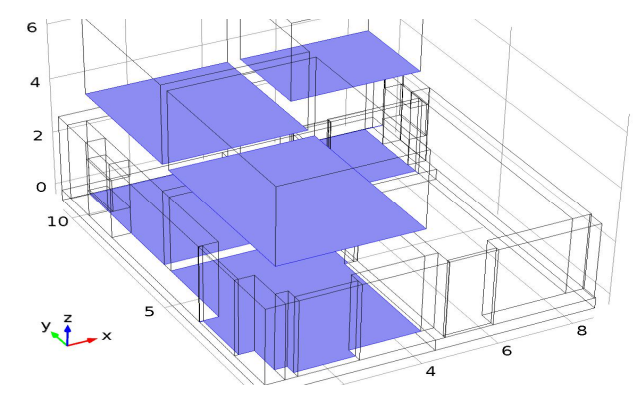

**Figure 4.9 :** conditions de départ 2.

Le tableau suivant représente la description des conditions de départ du plancher chauffant

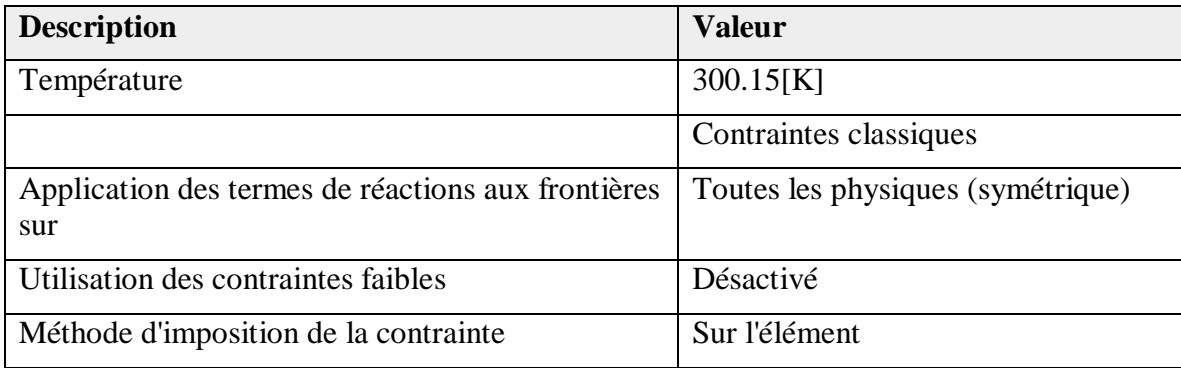

**Tableau 4.10 :** description des conditions de départ du plancher chauffant.

Le tableau suivant représente les variables le l'expression de la convection.

| <b>Nom</b>                  | <b>Expression</b>                                                                                                    | Unité   | <b>Description</b>                             |
|-----------------------------|----------------------------------------------------------------------------------------------------|---------|------------------------------------------------|
| ht.Tvar                     | T                                                                                                    | K       | Température                                    |
| ht.TO                       | 300.15[K]                                                                                                    | $\bf K$ | Température                                    |
| ht.temp1.ntfluxInt          | ht.temp1.intExtBnd(ht.ntflu<br>$x^*$ ht.temp1.varIntSpa)                                                                                                    | W       | Taux de chaleur total net                      |
| ht.temp1.ntefluxInt         | ht.temp1.intExtBnd(ht.ntefl<br>$ux^*ht.temp1.varIntSpa)$                                                                                                    | W       | Taux énergétique total net                     |
| ht.temp1.ntfluxInt_<br>u    | ht.temp1.intIntBnd(ht.ntflux<br>$u^*$ ht.temp1.varIntSpa)                                                                                                    | W       | Taux de chaleur total net,<br>face supérieure  |
| ht.temp1.ntefluxInt<br>u    | ht.temp1.intIntBnd(ht.nteflu<br>x_u*ht.temp1.varIntSpa)                                                                                                    | W       | Taux énergétique total<br>net, face supérieure |
| ht.temp1.ntfluxInt_<br>d    | ht.temp1.intIntBnd(ht.ntflux<br>$d^*$ ht.temp1.varIntSpa)                                                                                                    | W       | Taux de chaleur total net,<br>face inférieure  |
| ht.temp1.ntefluxInt<br>$_d$ | ht.temp1.intIntBnd(ht.nteflu<br>x_d*ht.temp1.varIntSpa)                                                                                                    | W       | Taux énergétique total<br>net, face inférieure |
| ht.temp1.Tave               | if(ht.temp1.intBnd(ht.temp1<br>.varIntSpa*ht.rho*ht.Cp*(ht<br>. $ux*ht.nx+ht.uy*ht.ny+ht.uz$<br>$*ht.nz) = 0, ht.temp1.intBn$<br>d(ht.temp1.varIntSpa*T)/ht.<br>temp1.intBnd(ht.temp1.varI<br>$ntSpa)$ , ht.temp1.int $Bnd(ht.te$<br>mp1.varIntSpa*ht.rho*ht.Cp<br>$*T*(ht.ux*ht.nx+ht.uy*ht.n$<br>y+ht.uz*ht.nz))/ht.temp1.int<br>Bnd(ht.temp1.varIntSpa*ht.<br>rho*ht.Cp*(ht.ux*ht.nx+ht.<br>$uy^*ht.ny+ht.uz^*ht.nz))$ | K       | Moyenne pondérée de la<br>température          |

**Tableau 4.11 :** les variables de l'expression de la convection.

# **4.4.4 Température de l'air**

Cette figure représente les conditions de départ de la température de l'air.

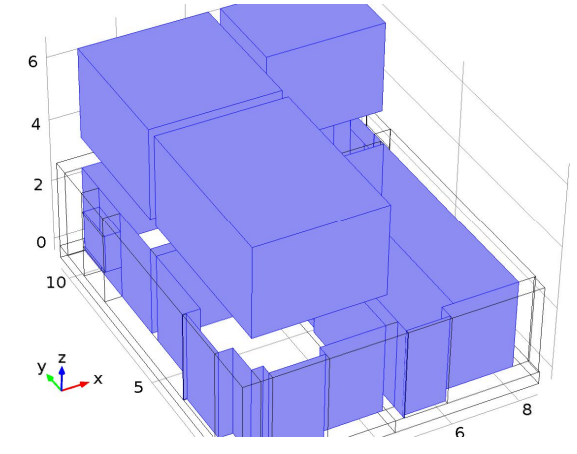

**Figure 4.10 :** condition de départ Température de l'air.

Le tableau suivant représente la description les conditions de départ de la température le l'air.

**Tableau 4.12** : description des conditions de départ pour la température de l'air.

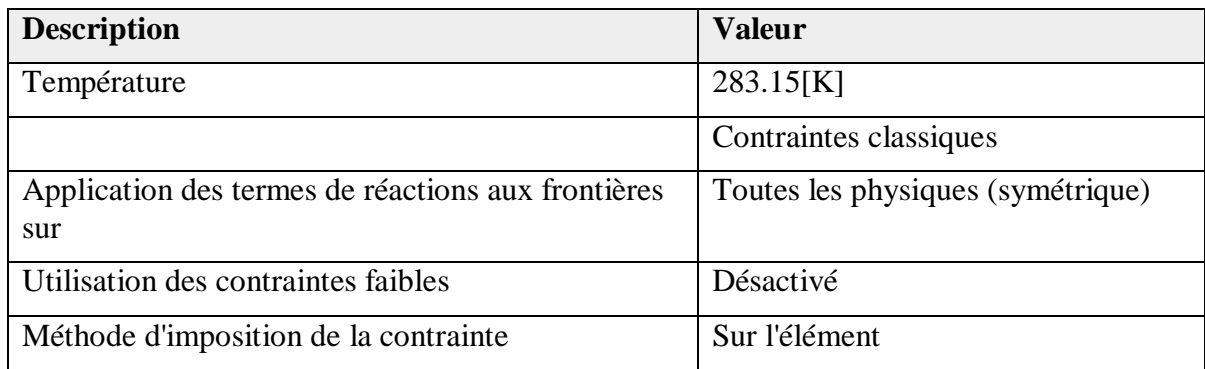

Le tableau suivant représente la définition des variables des conditions de départ de l'air.

**Tableau 4.13 :** définition des variables pour les conditions de départ 2.

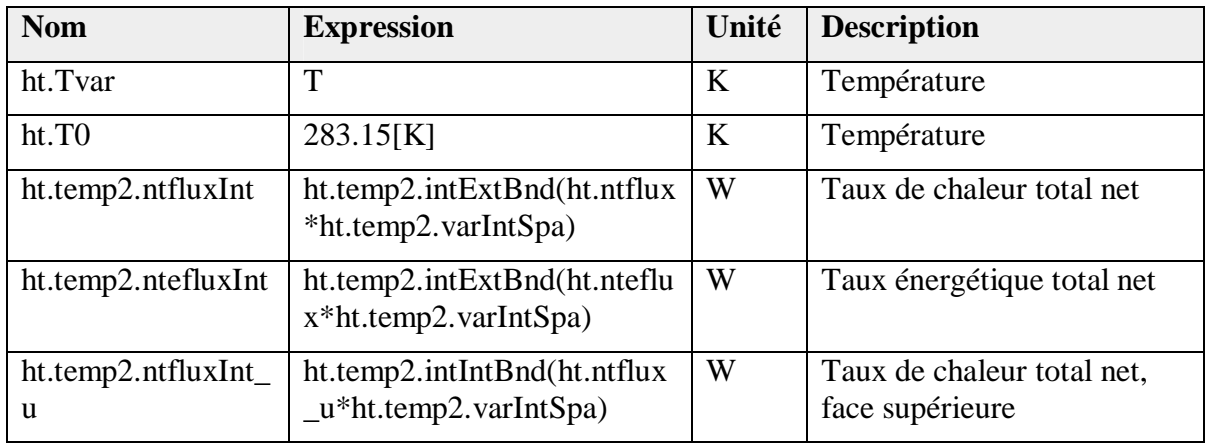

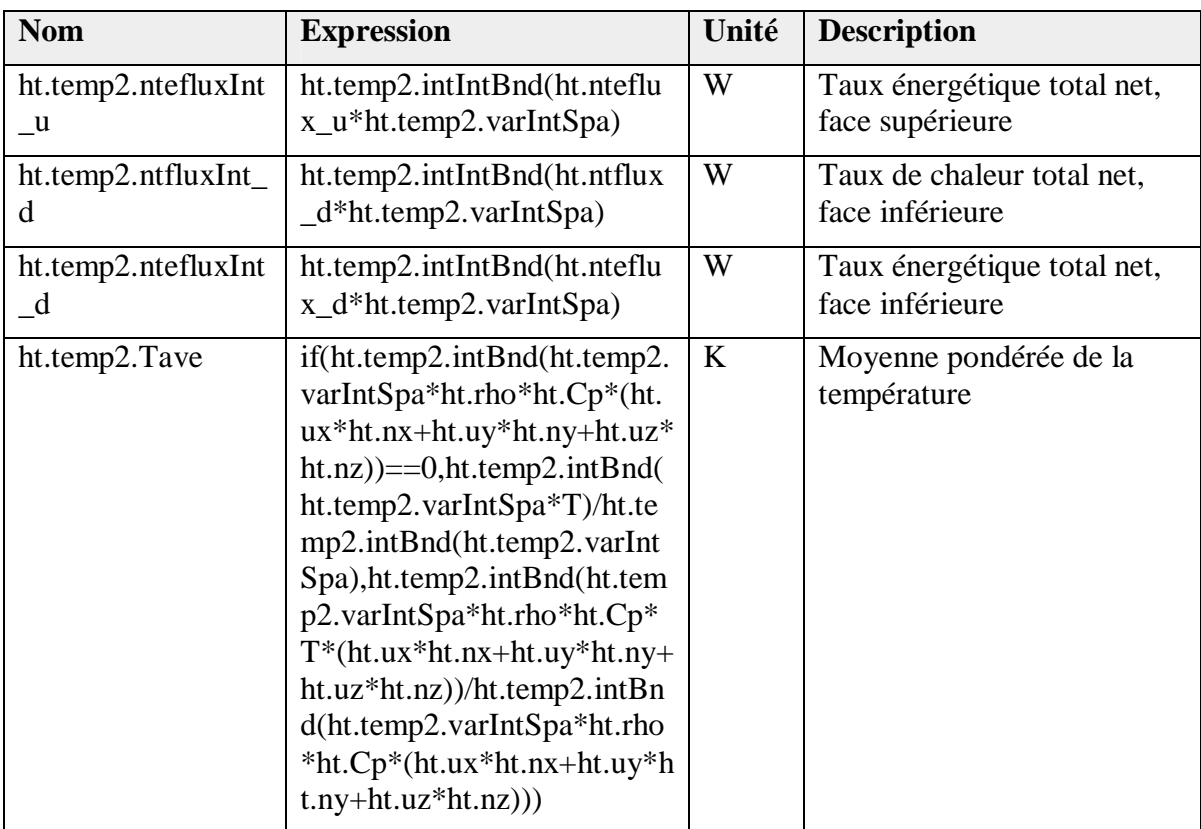

# **4.5 Ecoulement laminaire**

Cette figure représente l'écoulement d'air à l'intérieur des chambres.

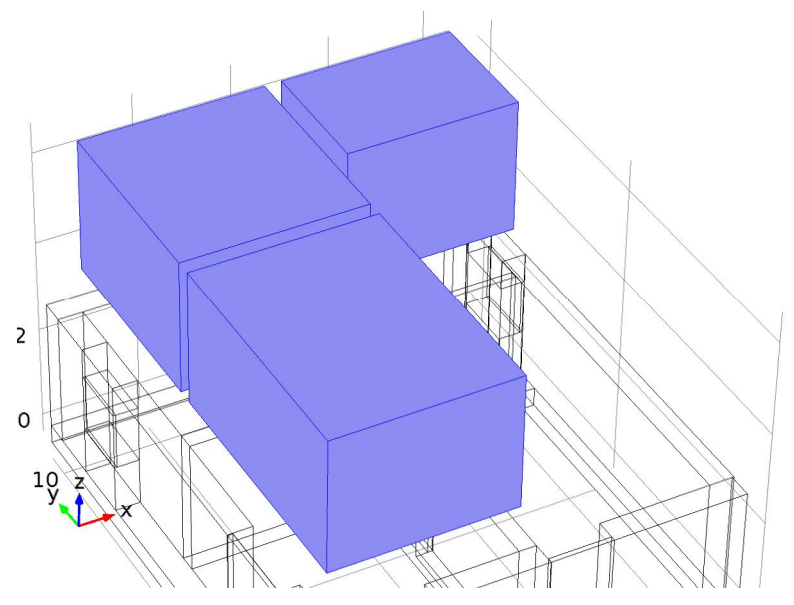

**Figure 4.11 :** Ecoulement laminaire.

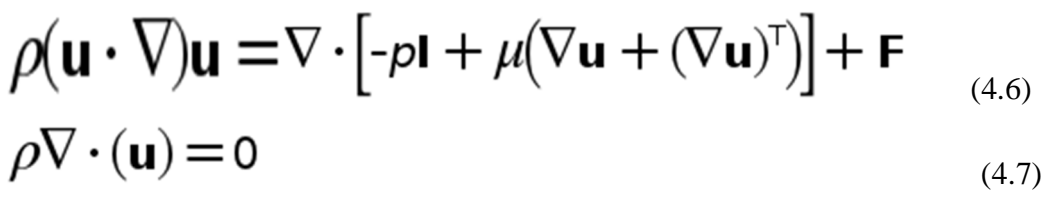

Le tableau suivant représente la description des paramètres de l'écoulement laminaire.

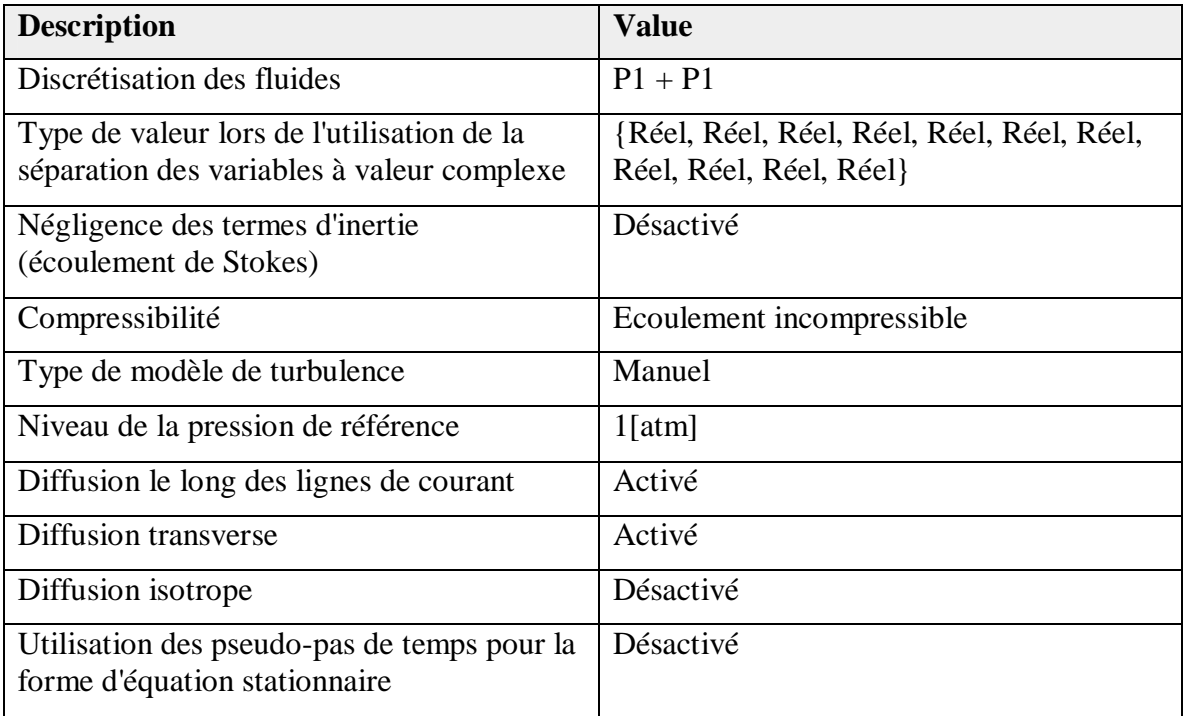

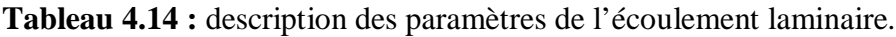

Le tableau suivant représente la description des variables de l'écoulement laminaire.

**Tableau 4.15 :** description des variables de l'écoulement laminaire.

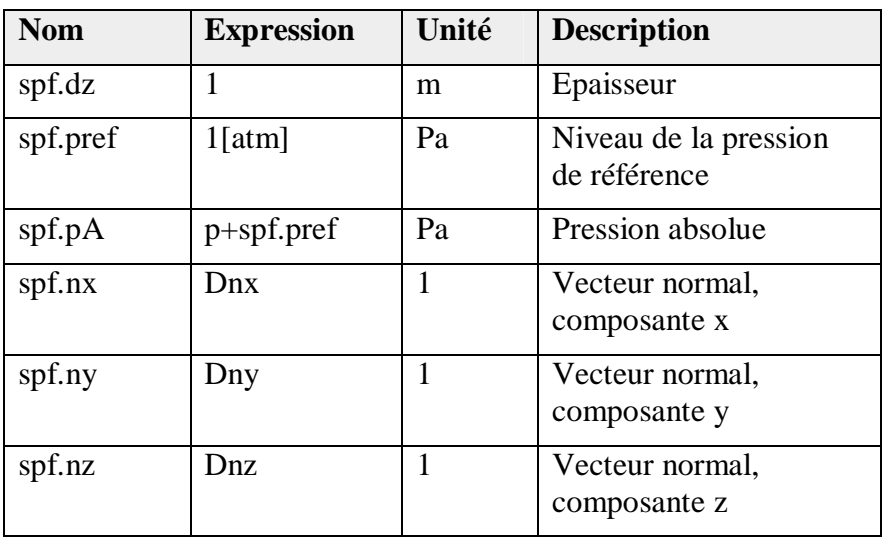

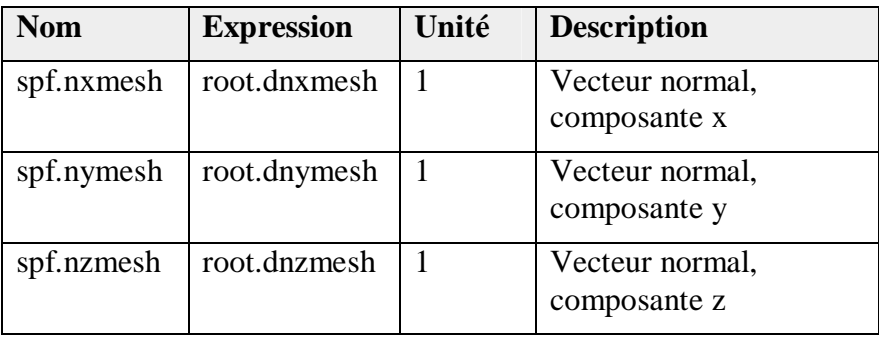

# **4.5.1 Propriétés des fluides**

Cette figure représente l'air à l'intérieur des chambres.

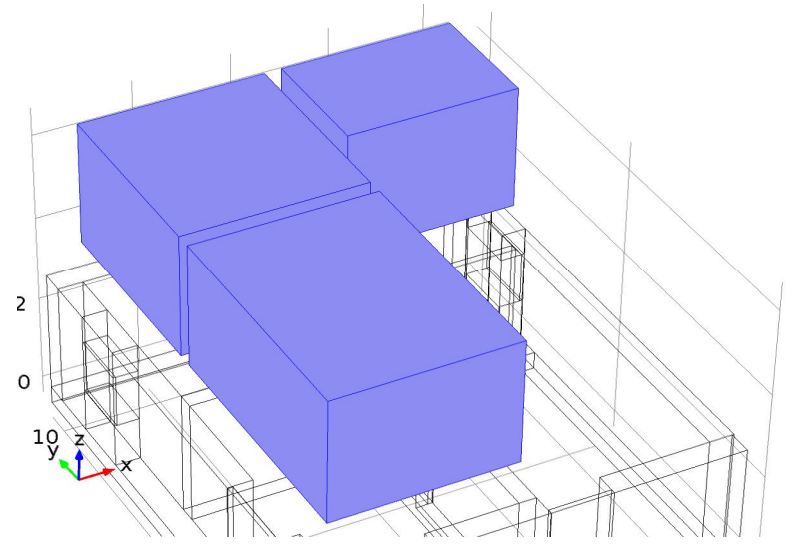

**Figure 4.12 :** Propriétés des fluides.

# **4.5.2 Conditions de départ 1**

Cette figure représente les conditions de départ de la vitesse de l'air.

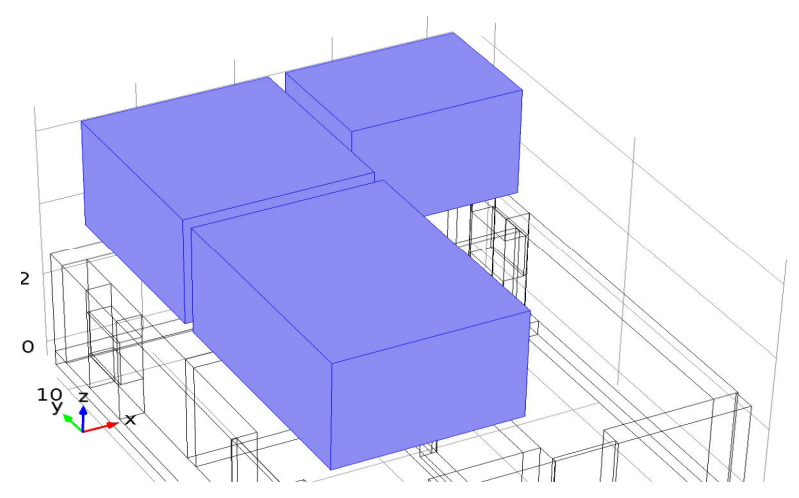

**Figure 4.13 :** conditions de départ 1.

Le tableau suivant représente la description des conditions de départ pour l'écoulement laminaire.

**Tableau 4.16 :** description des conditions de départ pour l'écoulement laminaire.

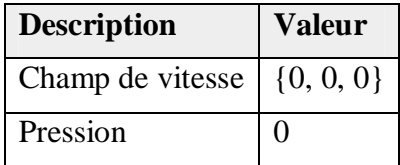

## **4.5.3 Entrée de l'air**

Cette figure représente l'entrée de l'air a l'intérieur des chambres.

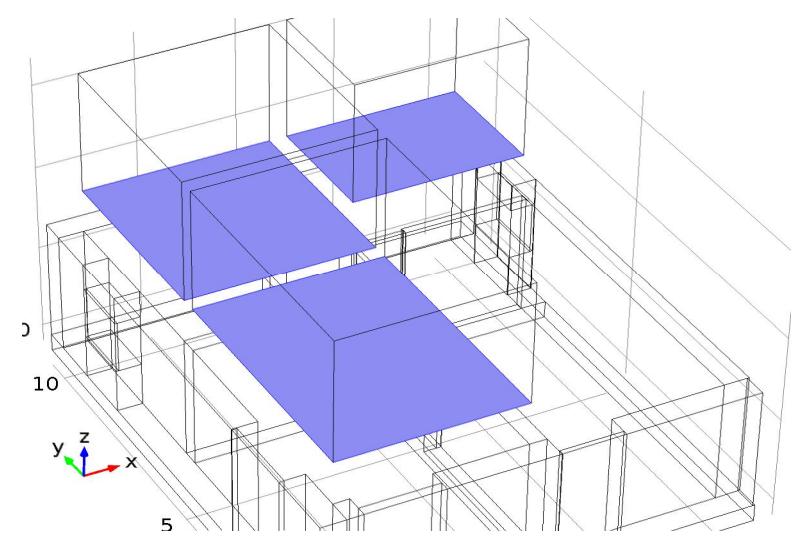

**Figure 4.14 :** Entrée de l'air.

Le tableau suivant représente la description des réglages de l'écoulement laminaire.

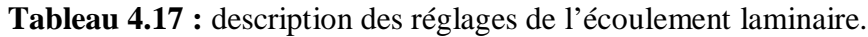

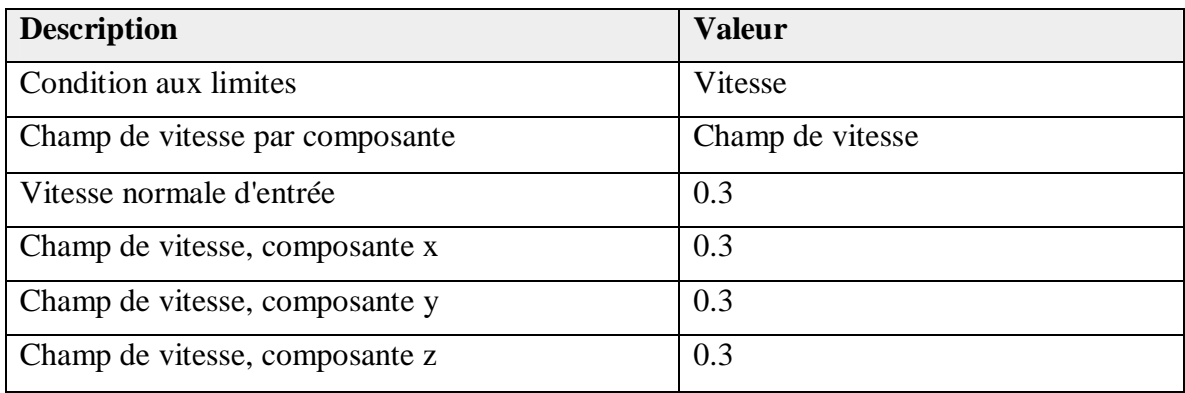

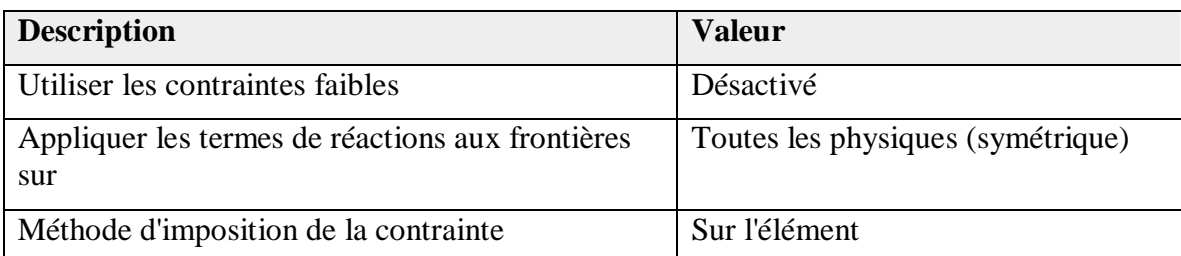

Le tableau suivant représente les définitions de champ de la vitesse.

**Tableau 4.18 :** définitions de champ de la vitesse.

| <b>Nom</b> | <b>Expression</b> | Unité | <b>Description</b>             |
|------------|-------------------|-------|--------------------------------|
| spf.u0x    | 0.3               | m/s   | Champ de vitesse, composante x |
| spf.u0y    | 0.3               | m/s   | Champ de vitesse, composante y |
| spf.u0z    | 0.3               | m/s   | Champ de vitesse, composante z |

## **4.5.4 Sortie de l'air**

cette figure représente la sortie de l'air a l'intérieur des chambres.

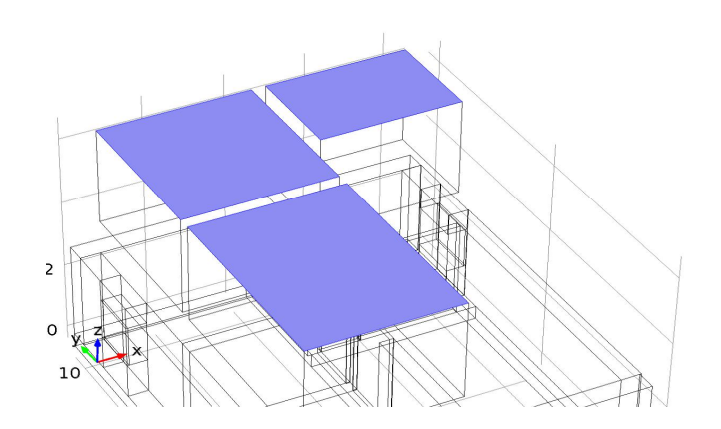

**Figure4.15 :** Sortie de l'air.

Le tableau suivant représente la description les réglages de condition de départ pour la sortie de l'air.

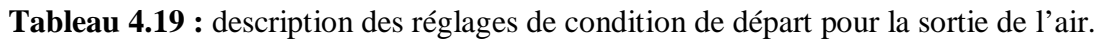

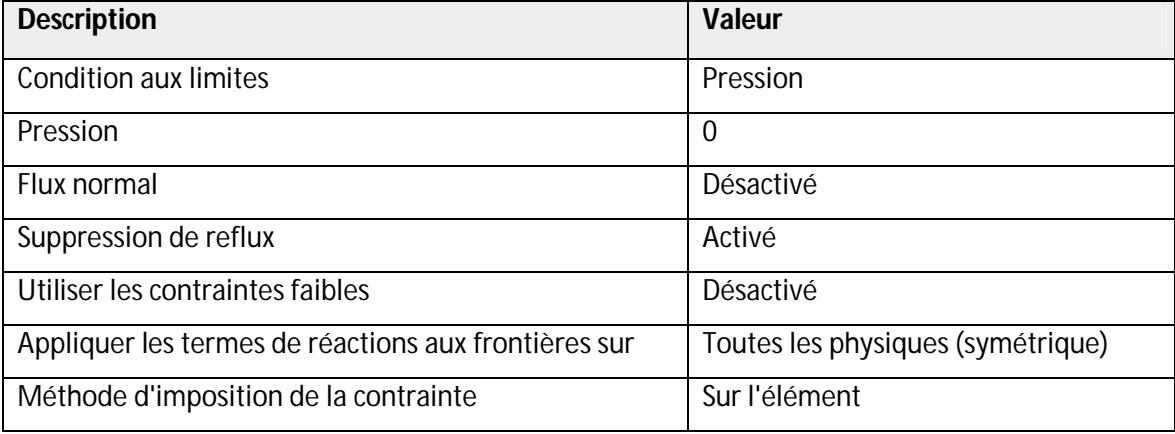

# **4.5.5 Symétrie**

Cette figure représente la symétrie pour simuler la vitesse de l'air.

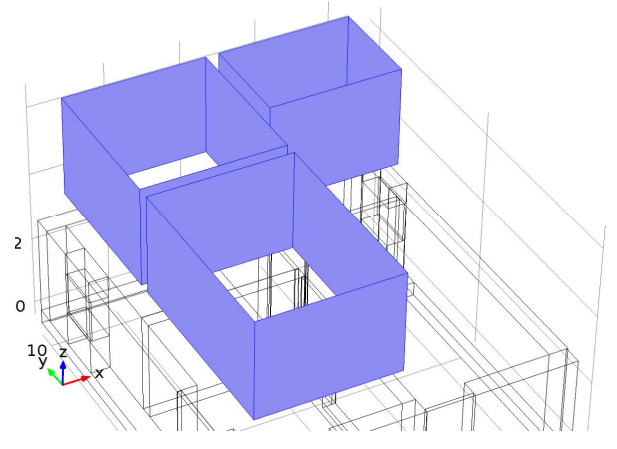

**Figure 4.16 :** symétrie.

Le tableau suivant représente la description des réglages de la symétrie.

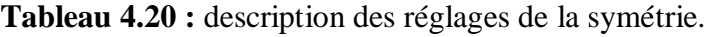

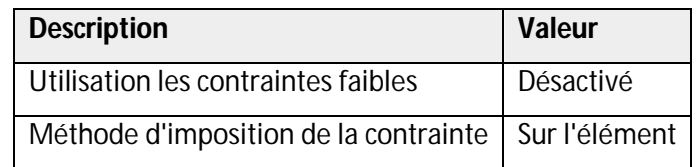

### **4.6 Résultats**

Dans le but de faire une bonne lecture des résultats obtenus, il faut savoir faire un affichage très fin pour estimer tout les variables étudier à l'intérieur des locaux chauffés.

### **4.6.1 Transfert de chaleur par conduction**

Les trois figures suivantes représentent le transfert de chaleur par conduction sur les parois.

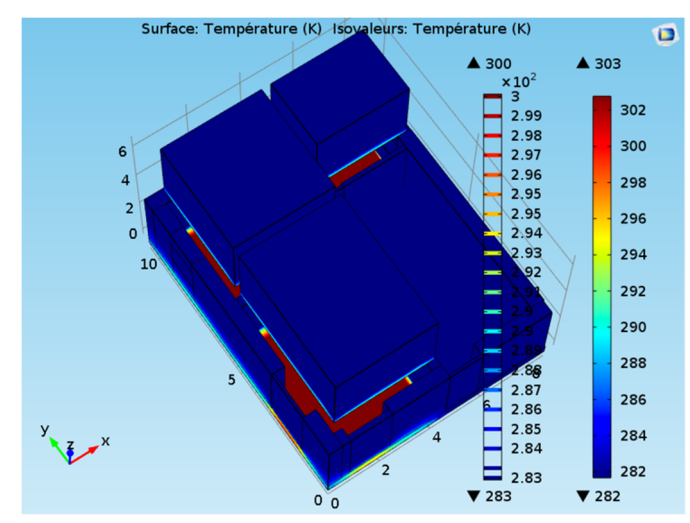

**Figure 4.17 :** vue 3D pour l'effet de la conduction sur les parois.

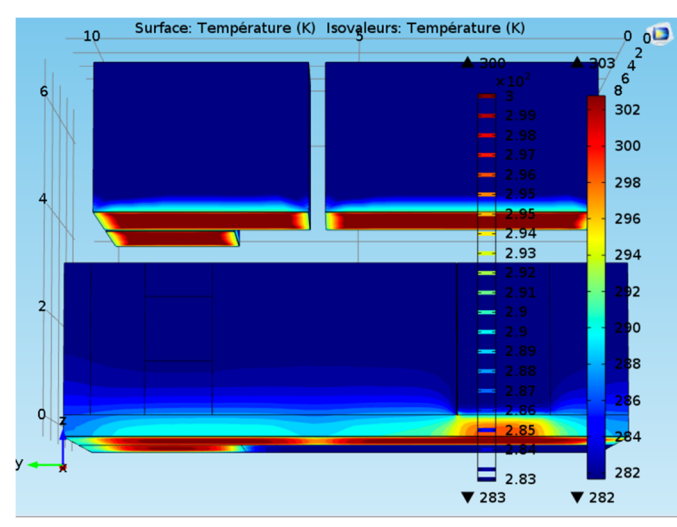

**Figure 4.18 :** vue suivant l'axe  $(0, y, z)$  pour l'effet de la conduction sur les parois.

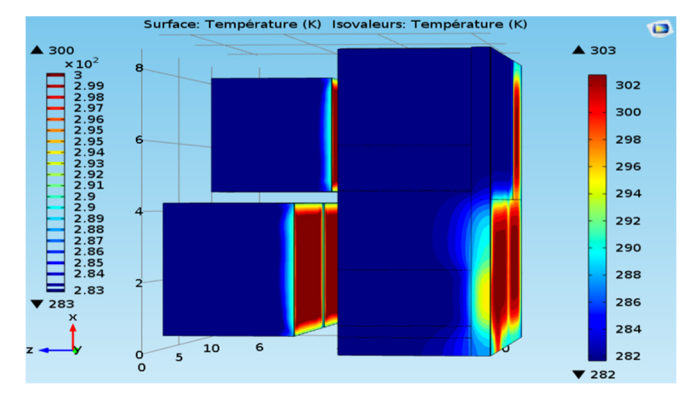

**Figure 4.19 :** vue suivant l'axe  $(0, x, z)$  pour l'effet de la conduction sur les parois.

### **4.6.1.1 Simulation 1**

 On remarque que la température au niveau des murs n'est pas uniforme, de 27°C de bas jusqu'à 10°C en haut.

### **4.6.1.2 Discussion**

 Selon les résultats obtenus, on remarque que le transfert de chaleur par conduction est important pour chauffer les parois à l'effet du plancher chauffant.

### **4.6.2 Transfert de chaleur par rayonnement**

Les trois figures suivantes représentent la radiosité surfacique a l'intérieur des chambres.

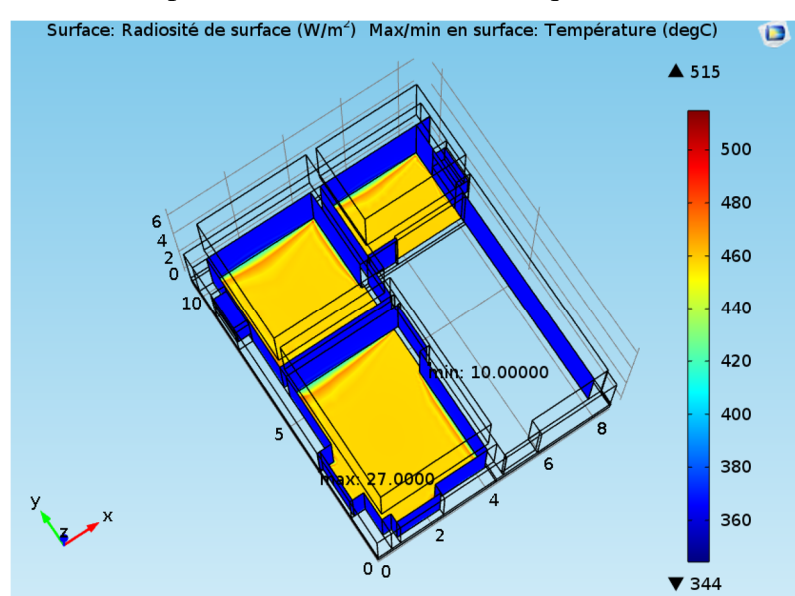

**Figure 4.20 :** vue 3D sur la radiosité de surface en W/m<sup>2</sup>.

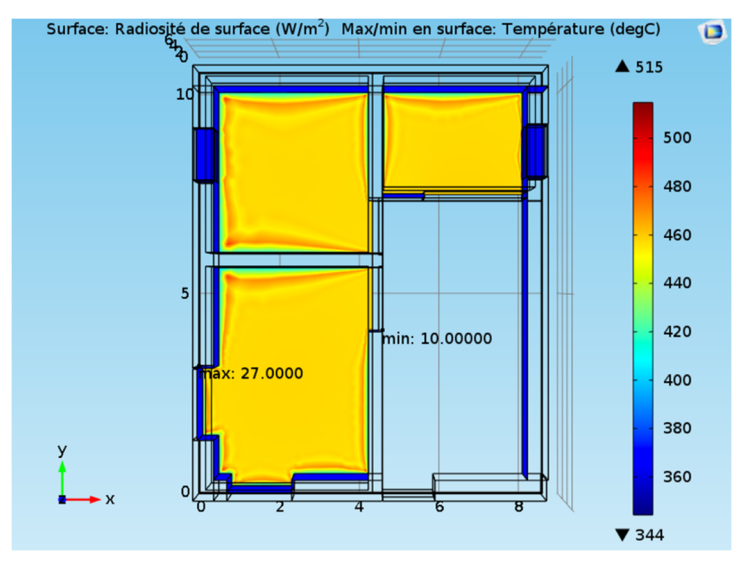

**Figure 4.21 :** vue suivant l'axe  $(0, x, y)$  sur la radiosité de surface en  $W/m^2$ .

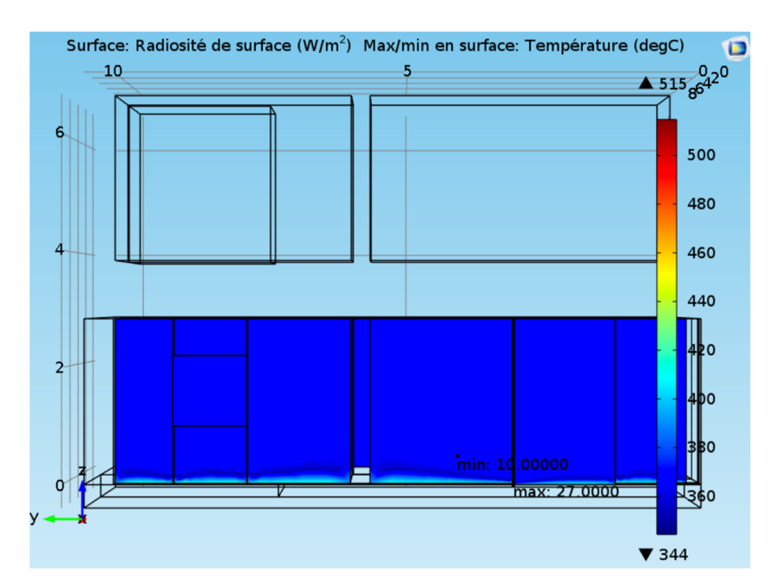

**Figure 4.22 :** vue suivant l'axe (0,y,z) sur la radiosité de surface en W/m<sup>2</sup>.

### **4.6.2.1 Simulation 2**

 Après la simulation on remarque que les parois (murs) absorbent le rayonnement du sol, cela explique que la valeur des rayonnements du sol a diminué de  $500W/m^2$  à  $460W/m^2$  par contre la valeur des rayonnements des murs a augmenté de  $300W/m^2$  à  $340W/m^2$ .

### **4.6.3 Le flux de chaleur par rayonnement**

Les trois figures suivantes représentent le flux de chaleur par rayonnement a l'intérieur des chambres.

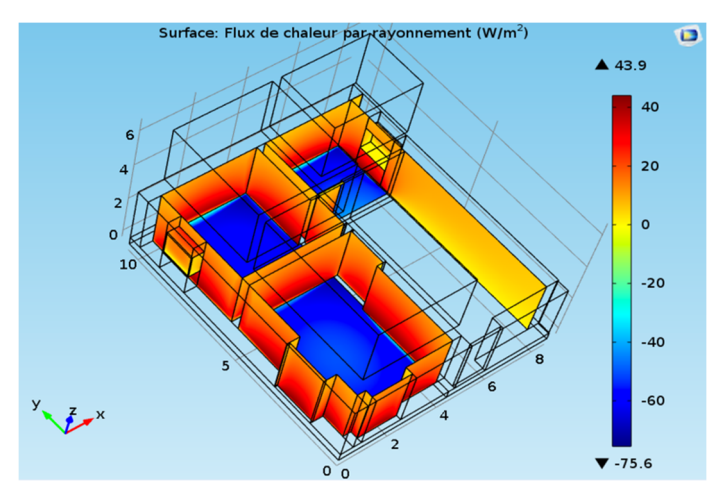

**Figure 4.23 :** vue 3D sur le flux de chaleur par rayonnement en W/m<sup>2</sup> .

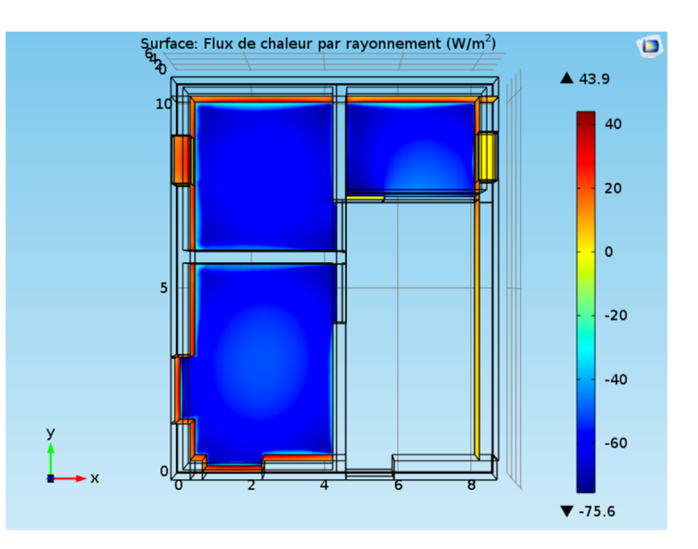

**Figure 4.24 :** vue suivant l'axe (O,x,y) sur le flux de chaleur par rayonnement en W/m<sup>2</sup>.

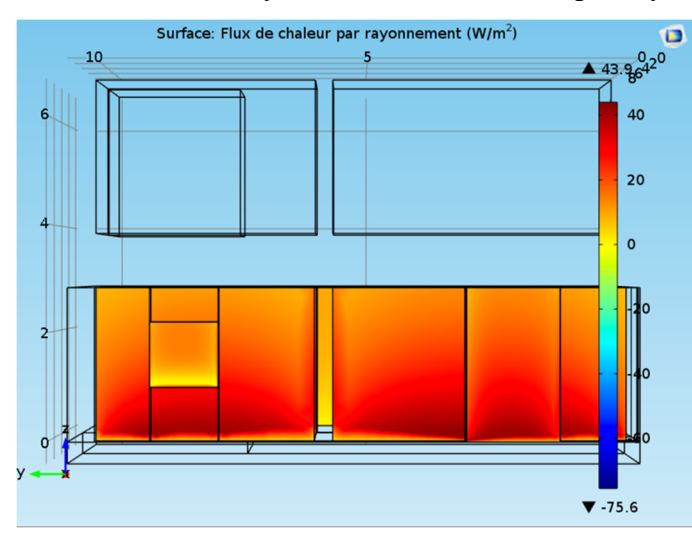

**Figure 4.25 :** vue suivant l'axe (O,y,z) sur le flux de chaleur par rayonnement en W/m<sup>2</sup>.

### **4.6.2.2 Discussion**

 On remarque dans les graphes que le flux de chaleur par rayonnement du sol est de  $60W/m<sup>2</sup>$  (le signe moins juste pour dire que la surface perte de la chaleur), et que le flux de chaleur par rayonnement sur les murs est de  $40W/m^2$ .

On remarque aussi que les murs absorbent  $40W/m<sup>2</sup>$  du flux de la chaleur du sol, et les 20W/m<sup>2</sup> sont transformant en autre forme d'énergie (la différence était changée par un autre mode).

# **4.6.3 La convection**

# **4.6.3.1Isosurface de température**

Les deux figures suivantes représentent les niveaux maxima de la température a l'intérieur des chambres.

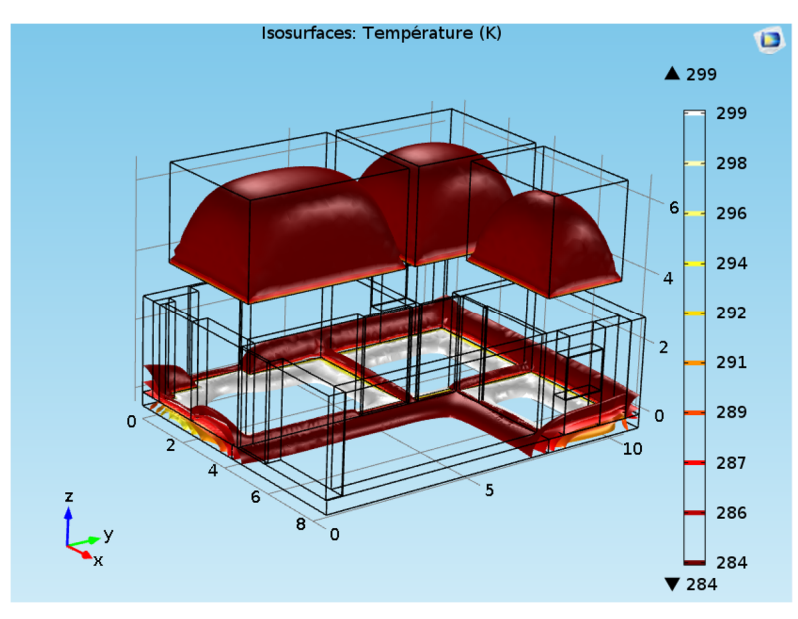

**Figure 4.26 :** vue 3D sur l'isosurface de la température a l'intérieurs des chambres en K.

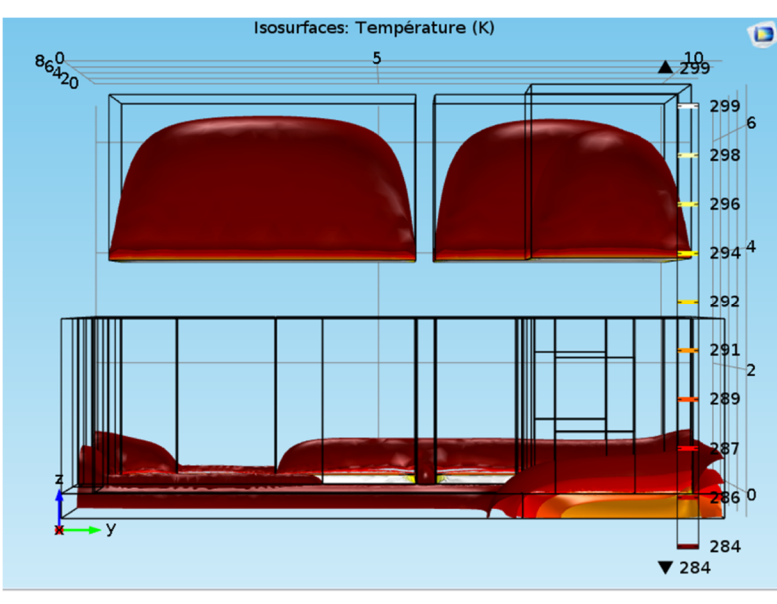

**Figure 4.26 :** vue suivant l'axe (O,y,z) sur l'isosurface de la température a l'intérieures des chambres en K.

Les trois figures suivantes représentent la distribution de la température a l'intérieur des chambres.

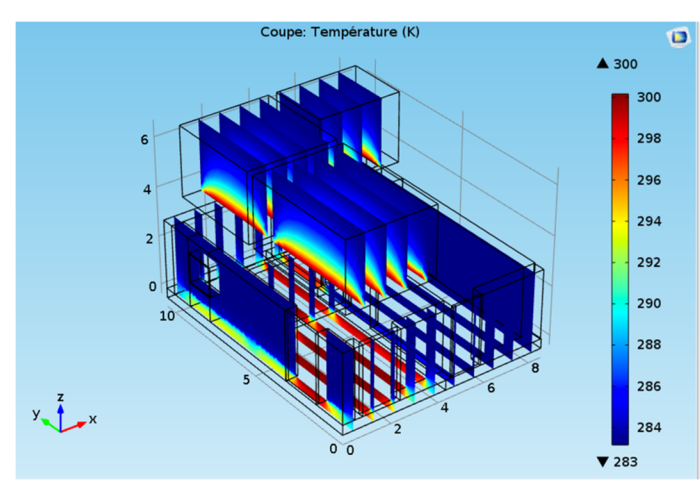

**Figure 4.27 :** vue 3D sur la distribution de la température a l'intérieur des chambres.

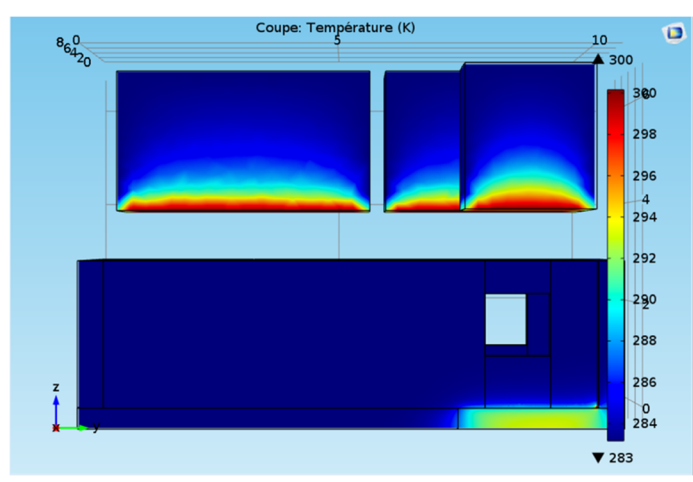

**Figure 4.28.1 :** vue suivant l'axe (O,y,z) sur la distribution de la température au niveau des

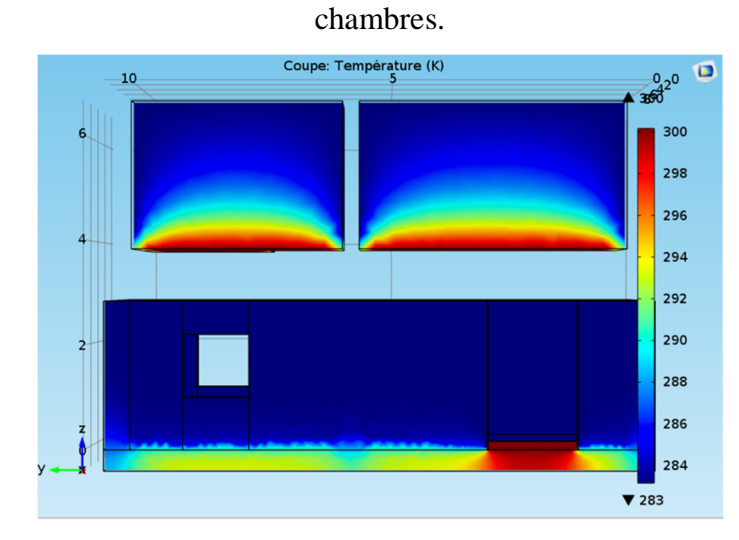

**Figure 4.28.2 :** vue suivant l'axe (O,y,z) sur la distribution de la température au niveau des chambres.
## **4.6.3.2 Discussion**

 On remarque que la température n'est pas uniforme a l'intérieur des chambres car la température entre la source de chaleur et le plancher haut est différente.

## **4.6.4 Le résultat final de la convection**

 Maintenant, on peut voir le résultat final représenté par les quatre dernières figures de la convection avec la vitesse de l'air a l'intérieur des chambres et la différence de la pression entre le sol et le plancher haut.

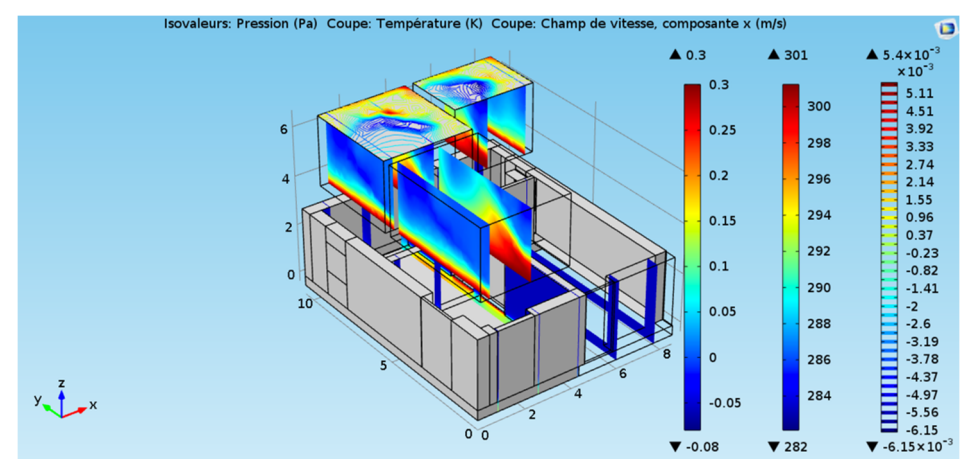

**Figure 4.29 :** vue 3D sur la distribution de la température avec l'effet de la vitesse de l'air au niveau des chambres.

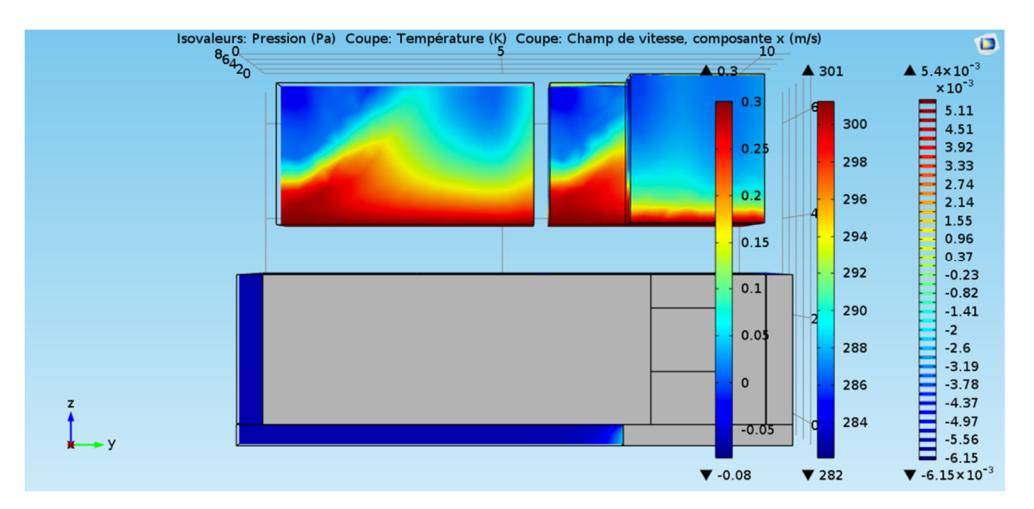

**Figure 4.30.1 :** vue suivant l'axe (O,y,z) sur la distribution de la température avec l'effet de la vitesse de l'air au niveau des chambres.

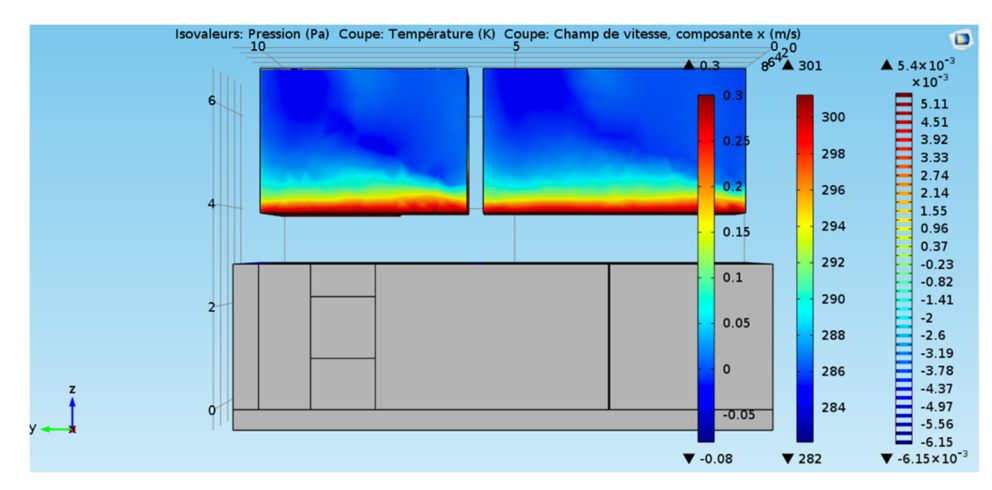

**Figure 4.30.2 :** vue suivant l'axe (O,y,z) sur la distribution de la température avec l'effet de la vitesse de l'air au niveau des chambres.

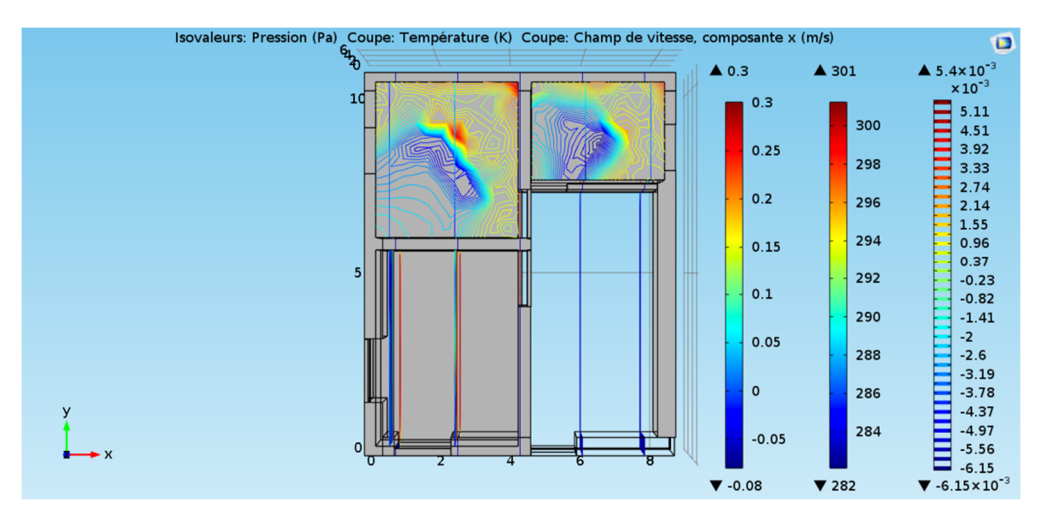

**Figure 4.31 :** vue suivant l'axe (O,x,y) sur la distribution de la température avec l'effet de la vitesse de l'air au niveau des chambres.

#### **4.6.5 Remarque**

On remarque une liaison entre la distribution de la température, la vitesse de l'air et la différence de la pression à l'intérieur des chambres.

On remarque l'uniformité de la température a la hauteur de 0.3m du sol, et après elle devient non uniforme 18<T°C<25 en dépassant la hauteur de 0.8m.

Le changement est dû à la température minimale en haut des chambres Donc:

1- le principe de la thermodynamique est respecté, l'air chaud est en haut et l'air froid est en bas.

2- l'espace de froid a une influence sur les autres chambres chauffées.

# **Listes des figures**

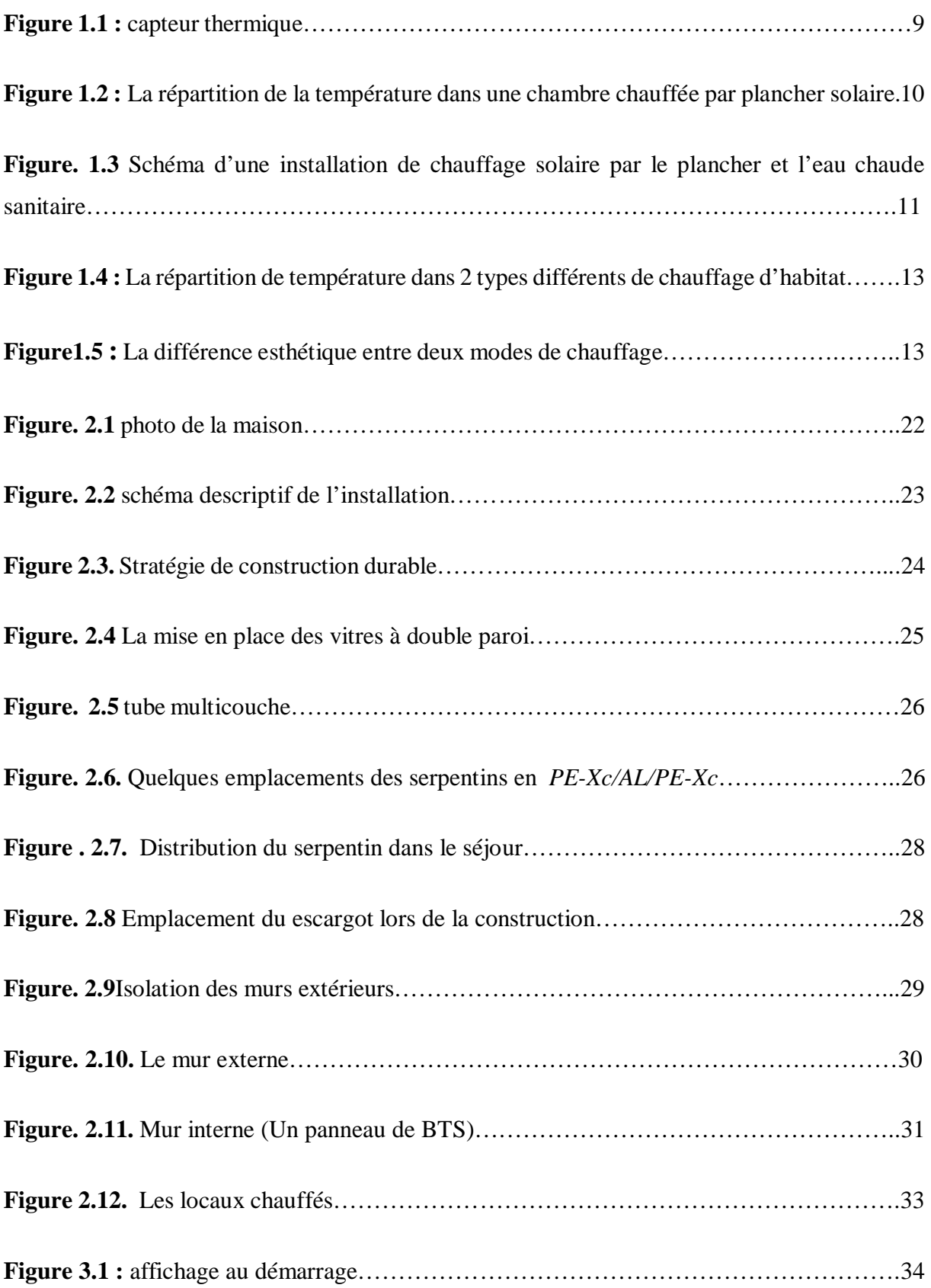

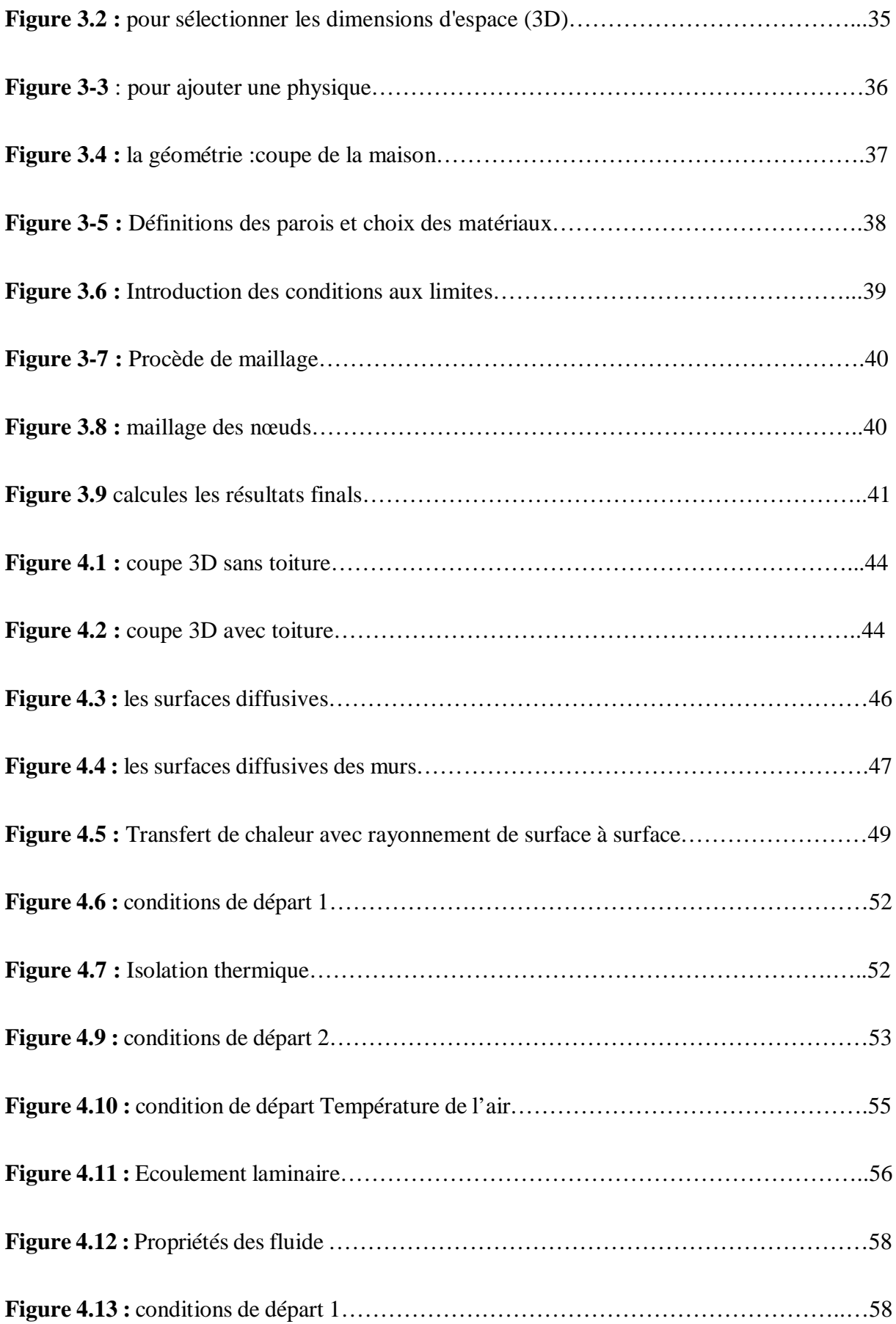

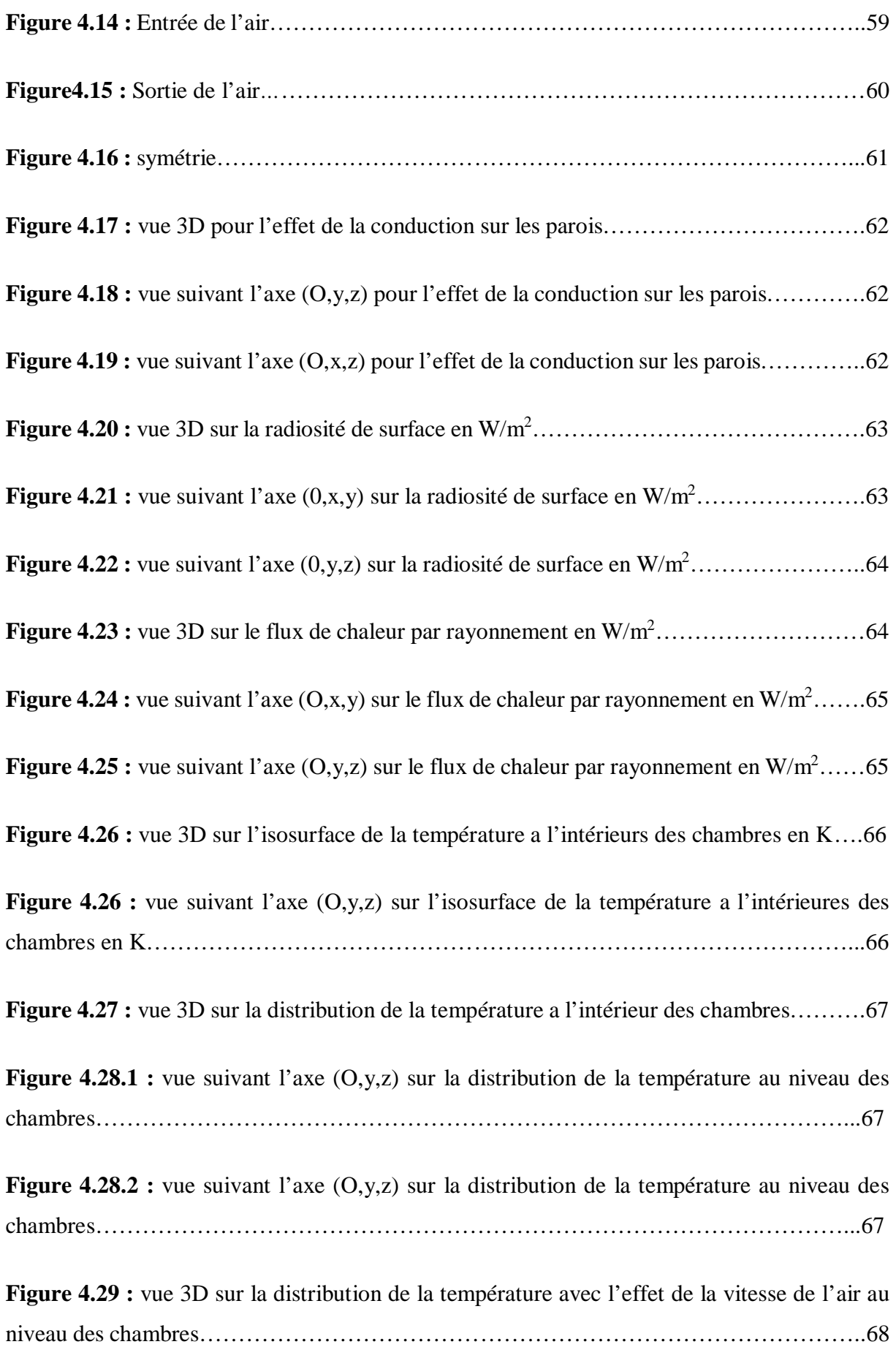

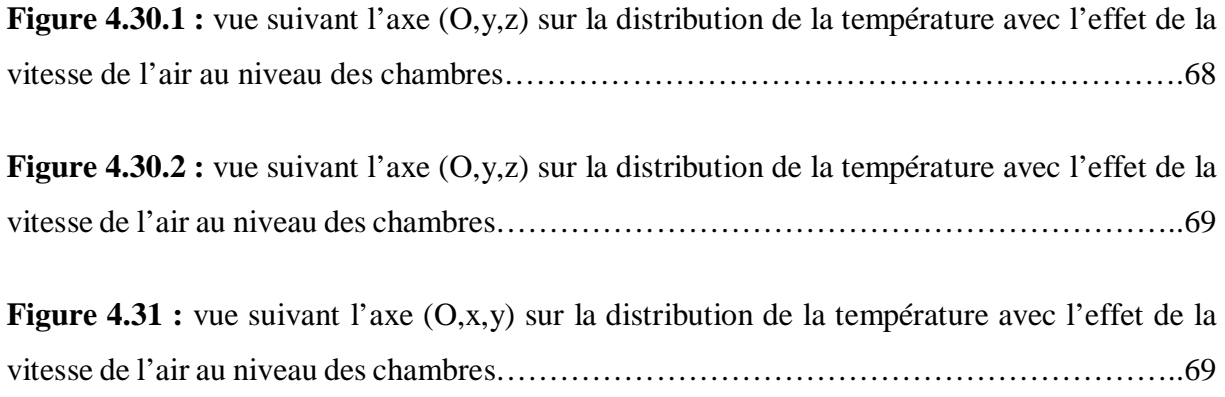

## **Liste des tables**

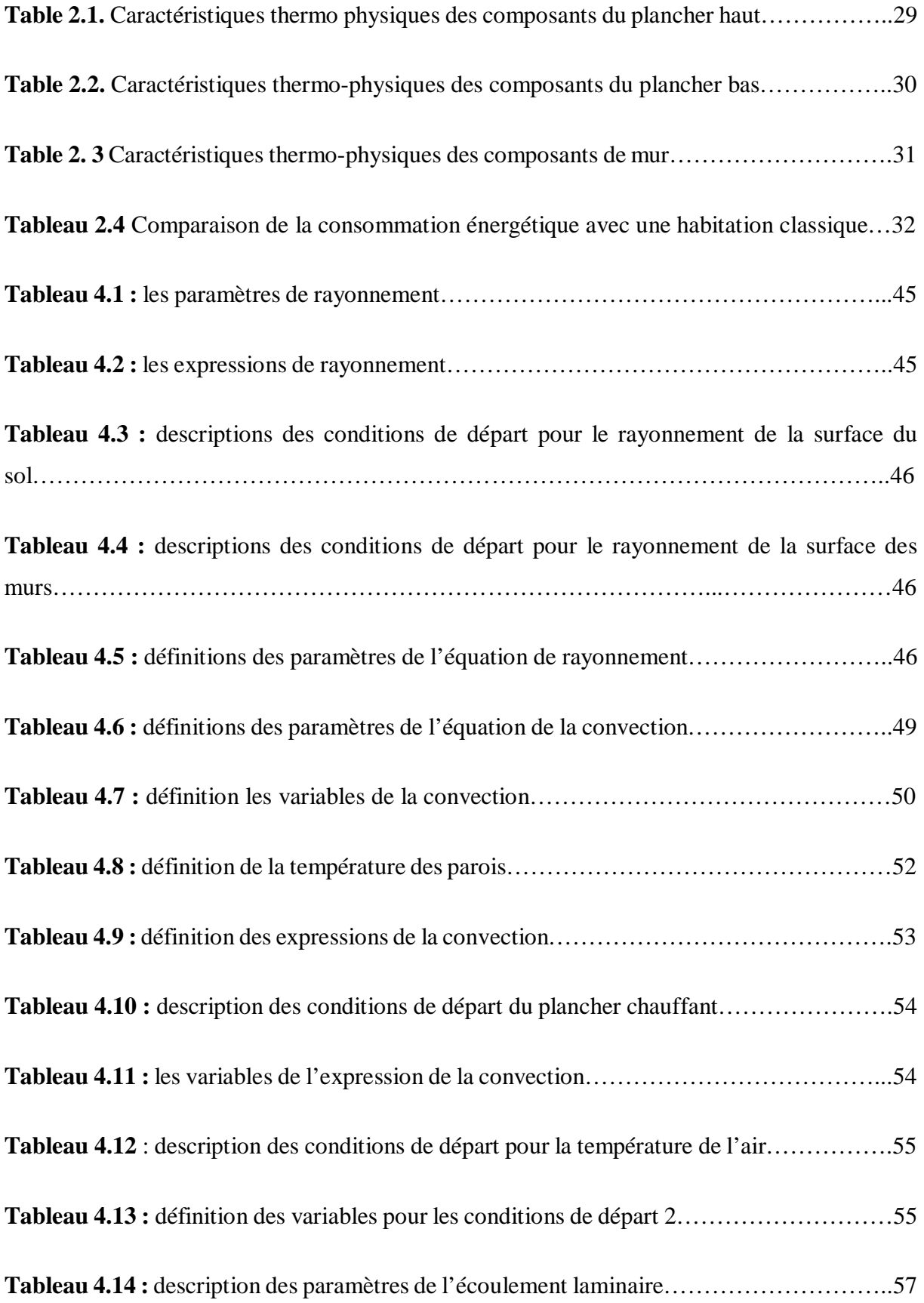

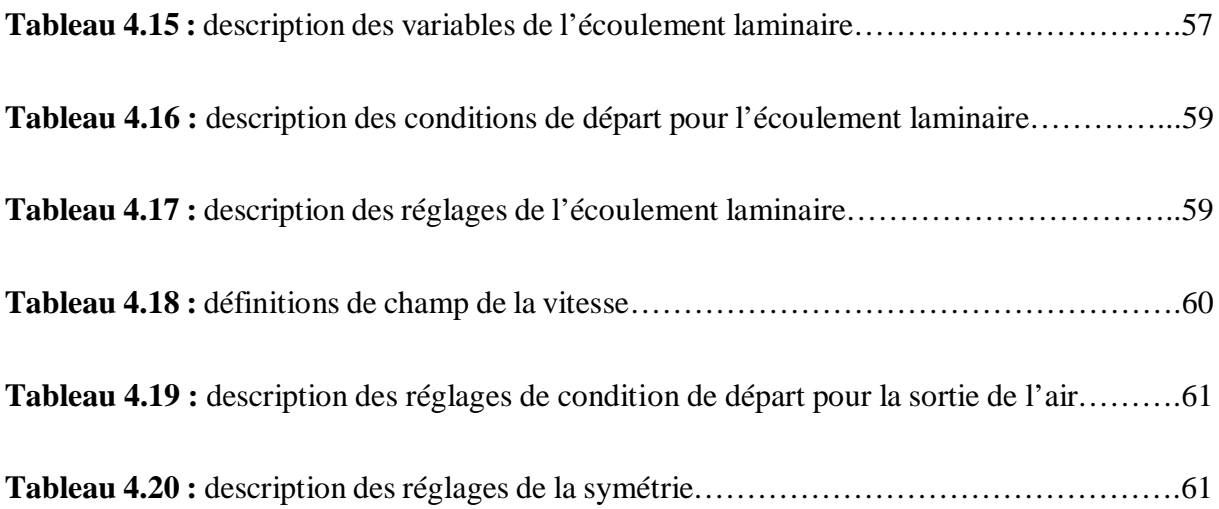

## **Références bibliographiques**

**[1]** R.KHARCHI « Etude expérimentale du comportement thermique d'un plancher solaire direct » Thèse de Magister Université de Blida 2002.

**[2]** F .MOKHTARI 2005 Thèse « Etude d'une boucle régulée capteur-plancher solaire » Thèse de magister université de BLIDA 2005.

**[3]** LUI HUI « Stockage Inter-saisonnier d'énergie solaire pour l'habitat par absorption »these de doctorat université de GRENOBLE 2010.

**[4]** D.T.R C3.2 document réglementaire technique « Réglementation thermique des bâtiments d'habitation » CNERIB 2007.

**[5]** BENMEDDOUR AMOR « étude et simulation numérique des contraintes thermomécaniques dans le silicium photovoltaïque » thèse de doctorat Constantine 2010.

**[6] SAADI SOUAD** « effet des paramètres opérationnels sur les performances d'un capteur solaire plan ».

**[7]** BELKHELFA Rabah BOUROUIS Amine « Intégration d'un plancher chauffant solaire dans un habitat » thèse d'ingéniorat université de Blida 2011.

**[8]** HENCO (fabricant des tuyaux multicouche pour le chauffage) Manuel technique Belgique 2006.

**[9]** S.TALAL « intégration des composants solaires thermiques actif dans la structure bâtie » thèse de doctorat Lyon 2007.

**[10]** www.outilssolaires.com.

**[11]** www.energies-eco-renouvlables.fr.

**[12]** Bulletin trimestriel de l'Aprue avril 2009.

**[13]** Guidelines, éléments de conception des installations chauffage/climatisation solaire de petite et moyenne puissance ,inteligence energy europe 12 octobre 2009.

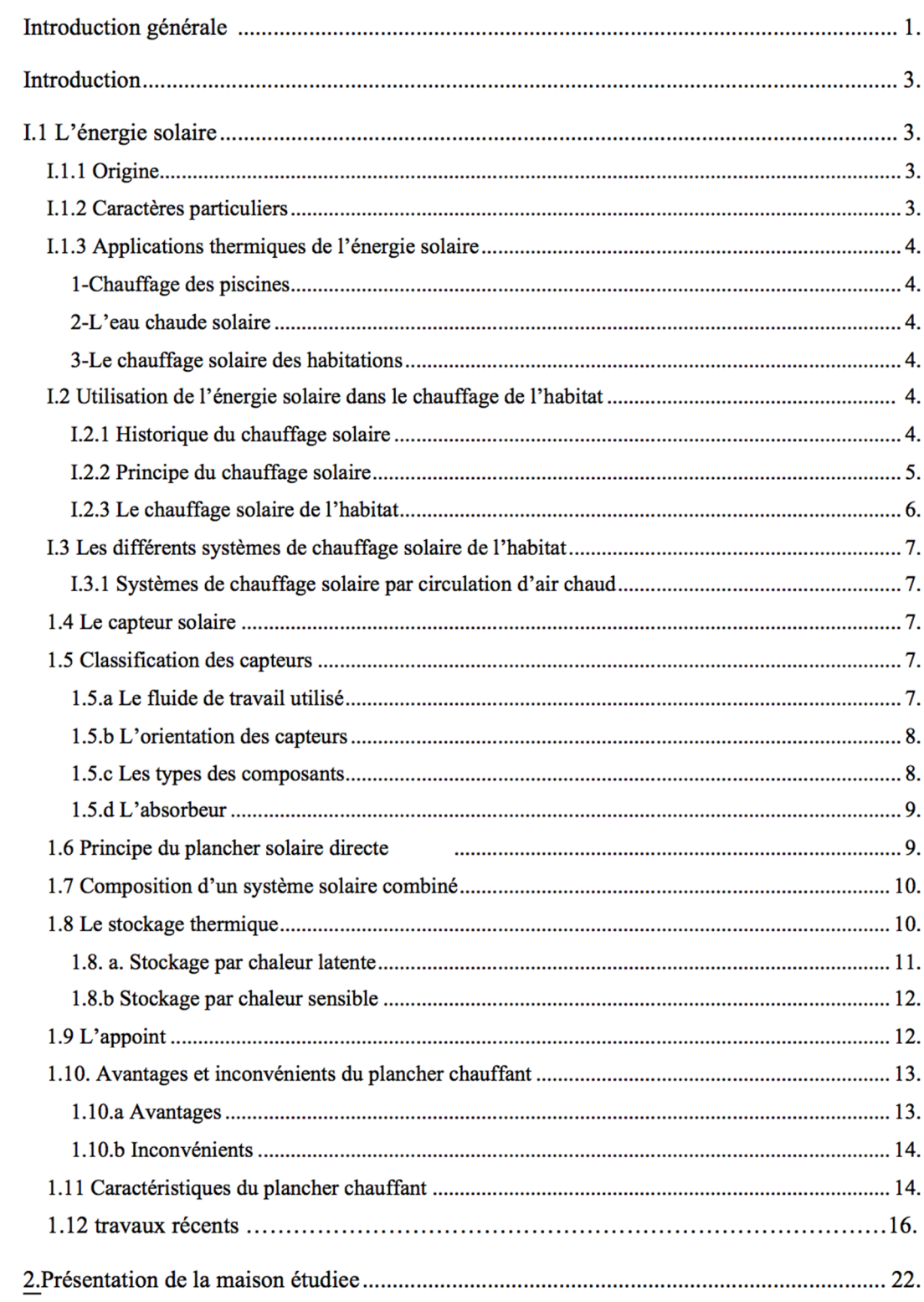

## **SOMMAIRE**

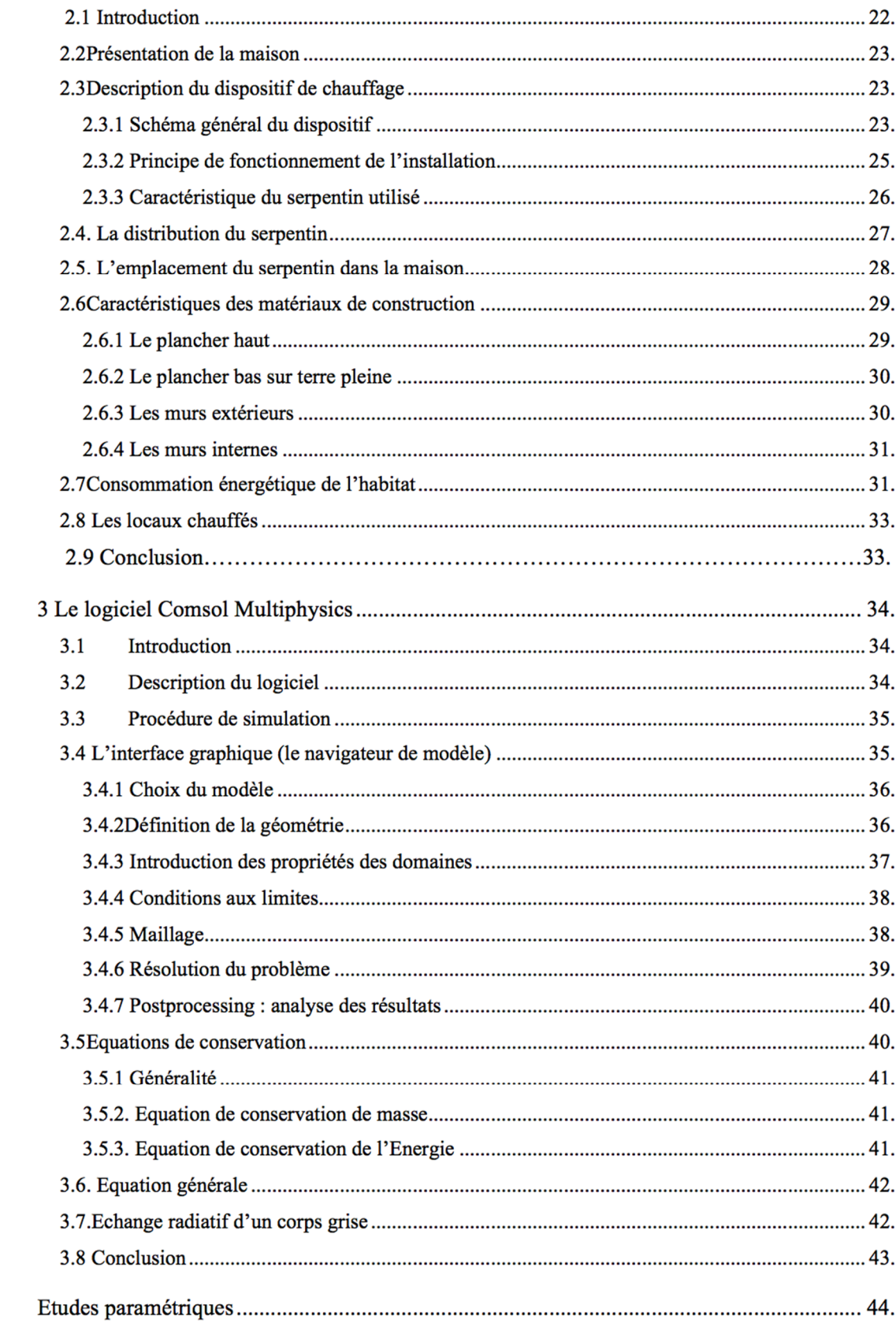

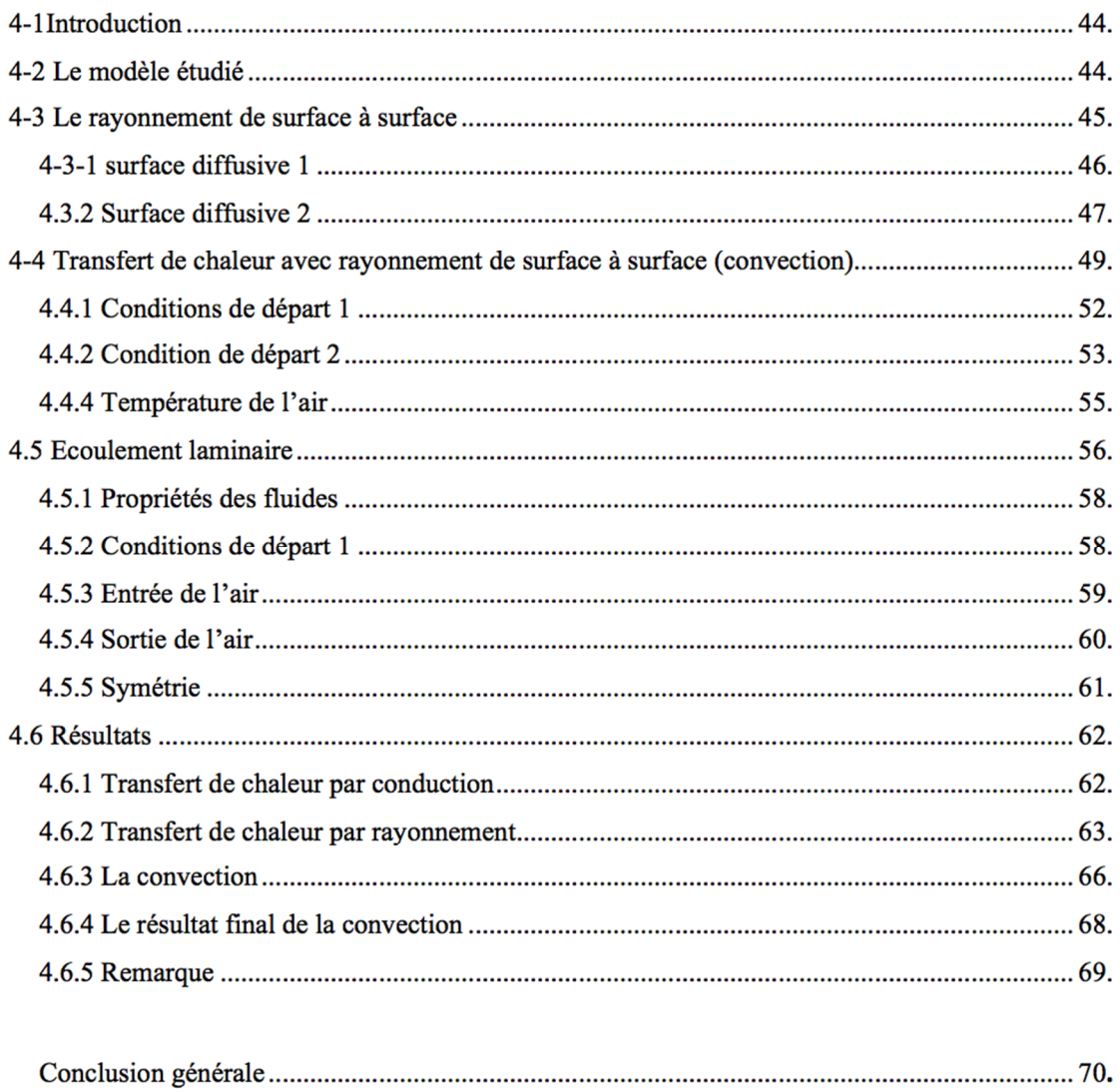

## **Conclusion générale**

Le travail a porté sur la modélisation et la simulation du comportement thermique d'un système de chauffage d'habitat par plancher chauffant solaire.

La simulation numérique a été réalisée à l'aide du logiciel *Comsol Multiphysics®* qui utilise la méthode des éléments finis pour la résolution des problèmes physiques gouvernés par les équations différentielles aux dérivées partielles.

Le profit essentiel étant d'étudier le chauffage d'un local par l'intermédiaire d'un plancher solaire, parcouru par un serpentin. L'étude tridimensionnelle a permis de visualisée les différents modes de transfert de chaleur, à savoir la conduction, la convection et le rayonnement.

Cette étude a permis d'atteindre plusieurs objectifs :

- Avoir une idée générale sur les énergies solaires.
- La maîtrise du chauffage par plancher chauffant solaire directe.
- Résolution des problèmes du transfert de chaleur *(conduction, convection et rayonnement).*
- La mise en main du logiciel de simulation numérique *Comsol Multiphysics ®.*

**En perspectives** ; il serait intéressant d'enrichir ce travail par :

- Une étude d'influence de la température à l'intérieur des chambres
- Une étude de la radiosité surfacique et son influence sur les murs et le sol
- $\triangleright$  Une étude de flux de chaleur par rayonnement pour déterminer son influence sur les parois
- $\triangleright$  Choix de cas défavorable pour estimer les bons résultats
- $\triangleright$  Procéder à un calcul continue pendant 24 heurs pour voir le comportement thermique du plancher à l'intérieur de la maison
- Étude d'influence de la température de l'ambiance intérieure.
- $\triangleright$  La validation des résultats obtenus en le comparant avec un modèle référentiel